Centre

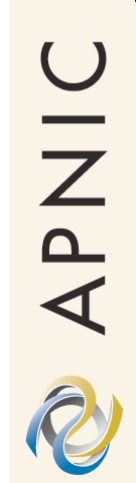

## **APNIC Seminar**

"International Seminar on Internet Resource Management" 27 November 2003 Phnom Penh, Cambodia

Nurani Nimpuno, APNIC

### **Overview**

### • IP Addresses

– What's an IP address?

- History of the RIRs
	- $-$  The development of the RIR system

### Intro to APNIC

– APNIC structure, membership and services

### • IP address management

- Evolution of address management
- IP address policy

### • Policy development

- APNIC community
- How to participate in the open policy development process

### • Global allocation data

– Global Internet Resources statistics

### • APNIC allocation data

– Internet Resources statistics in the AP

• IPv6

– Introduction to the next generation protocol

# **Internet Protocol Addresses**

### *What are they like and how are the managed?*

OINAC

### **"On the Internet, nobody knows you're a dog…"**

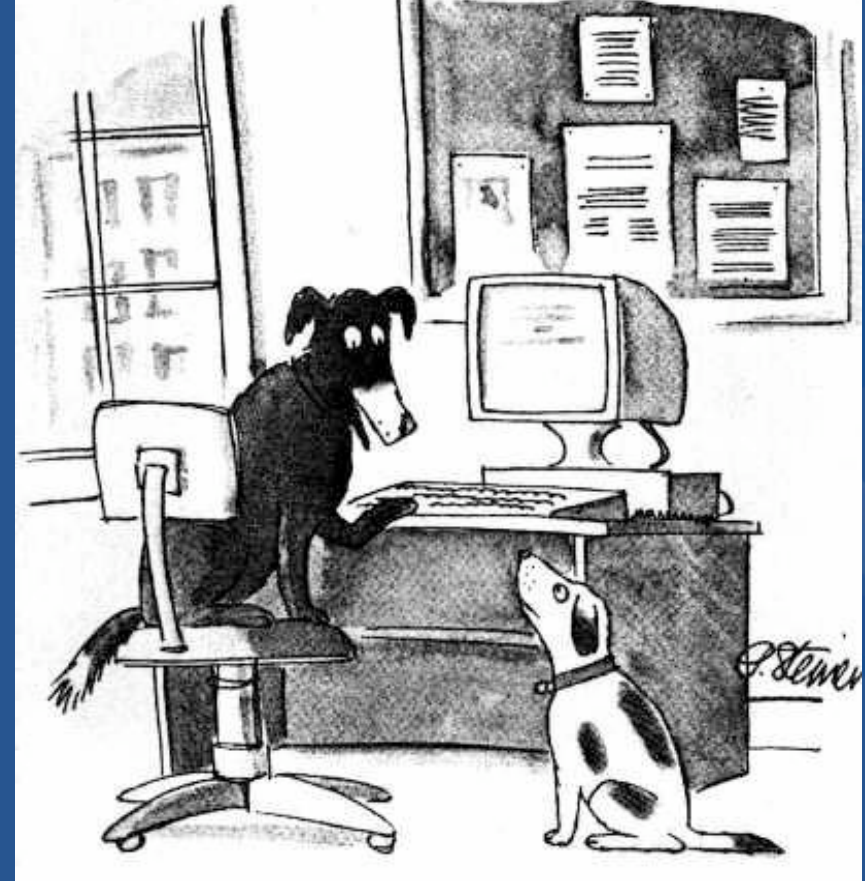

"On the Internet, nobody knows you're a dog."

by Peter Steiner, from The New Yorker, (Vol.69 (LXIX) no. 20)

O IN AP AD

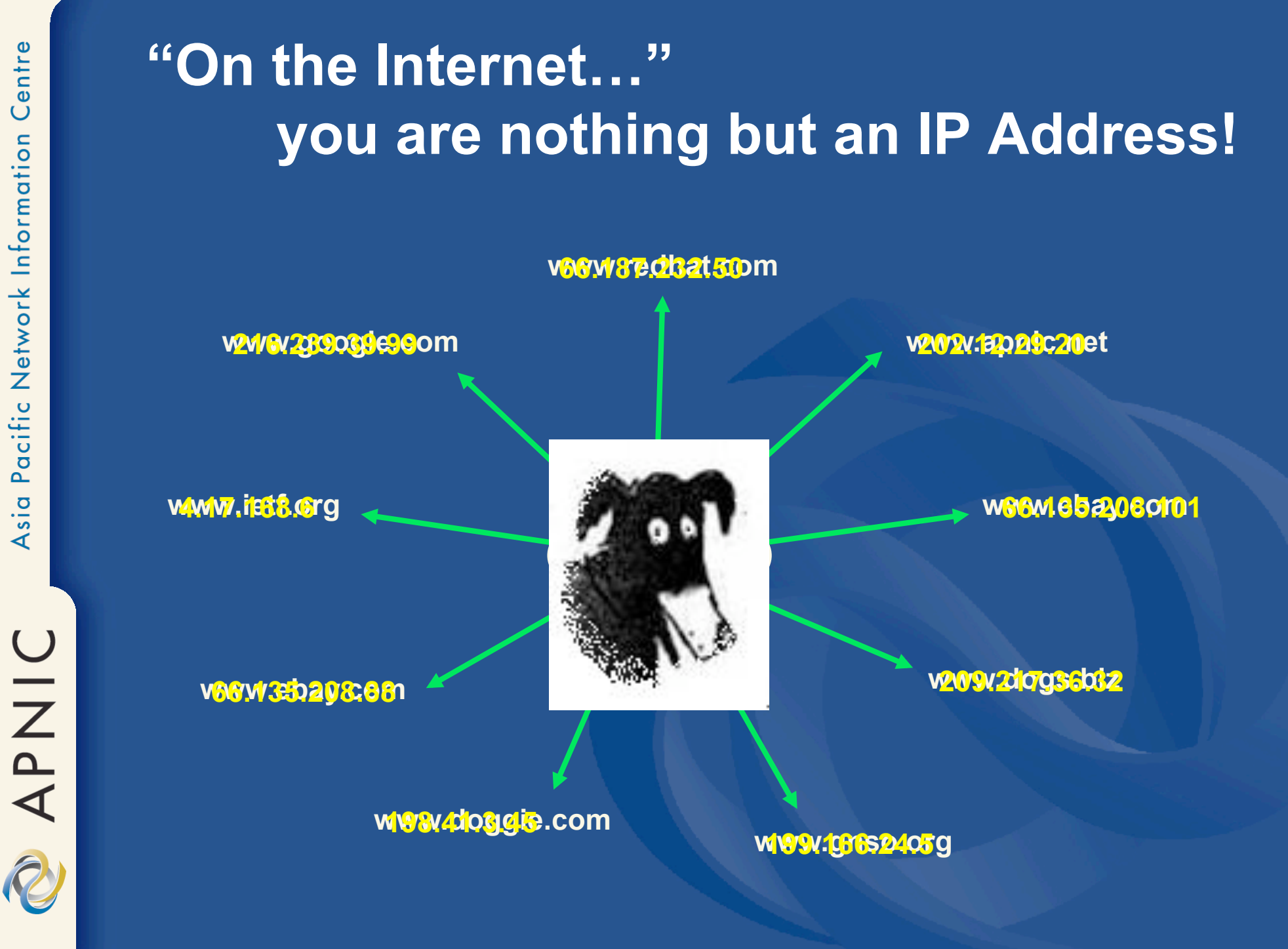

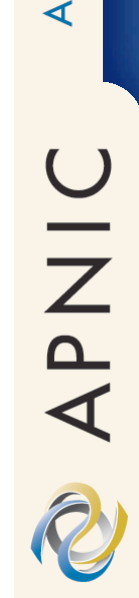

# **Internet for everything!**

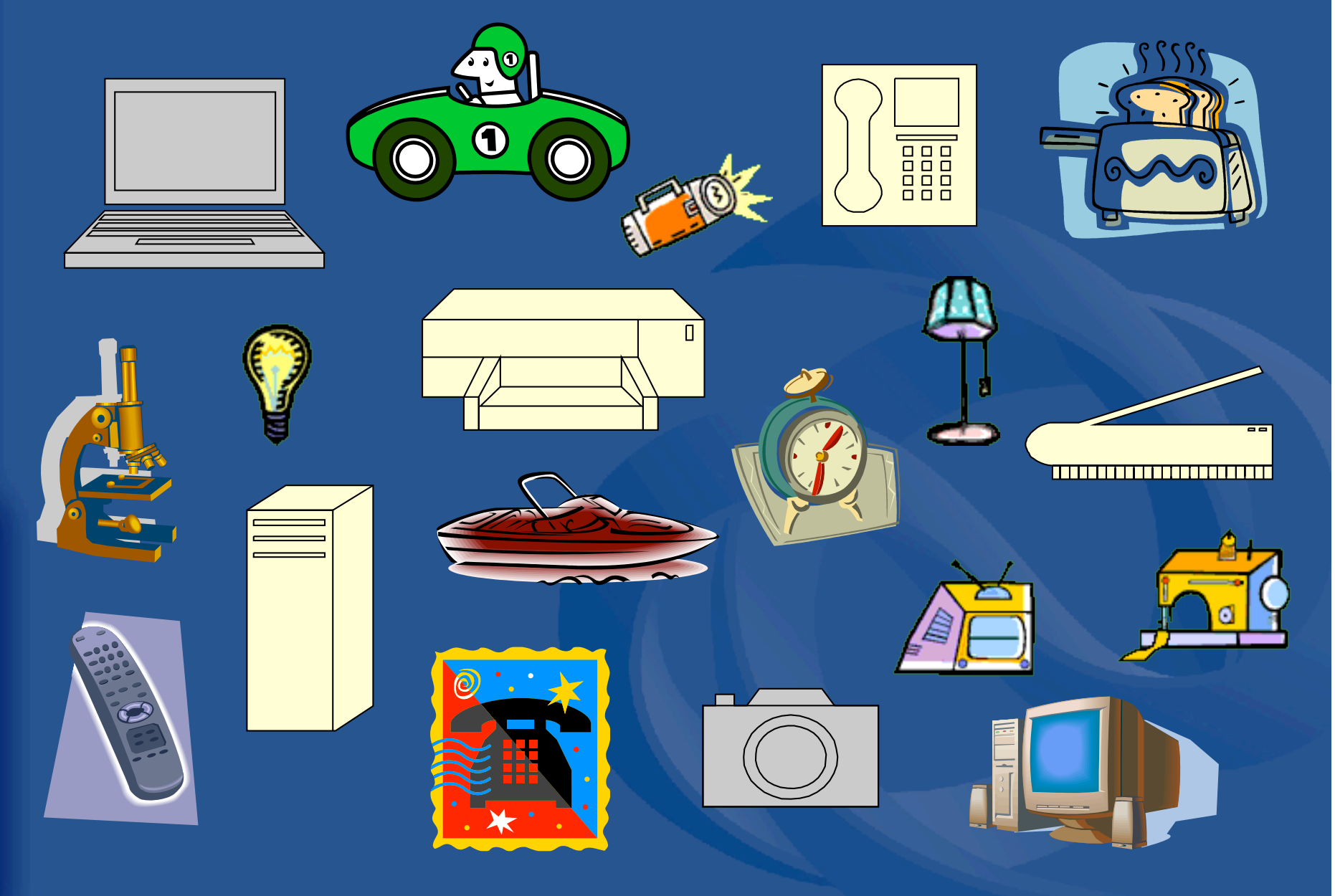

Centre

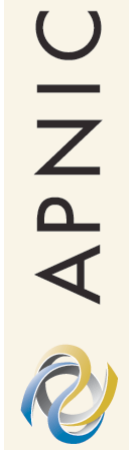

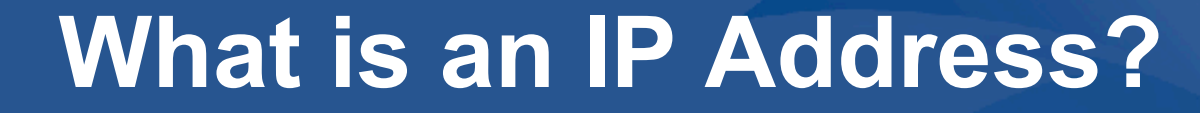

### **Overview**

- What is an IP address? – …and what it is not
- Internet address routing
- What is an IP address like?
	- IP address characteristics

NAAPIC

### **What is an Address?**

- An identifier which includes information about how to find its subject
	- (according to some rules of interpretation)
- Normally hierarchical
	- Each part provides more specific detail
- For example…
	- APNIC, Level 1, 33 Park Rd, Milton, Brisbane, Australia
	- www.apnic.net
	- pwilson@apnic.net

**OINAR** 

- *Internet identifier including information about how to reach a location (via the Internet routing system)*
- IPv4: 32-bit\* number
	- 4 billion different addresses available

**What is an IP address?**

- IPv6: 128-bit number
	- 340 billion billion billion billion addresses available
- For example…
	- 202.12.29.142
	- A computer within APNIC's network (202.12.29/24)

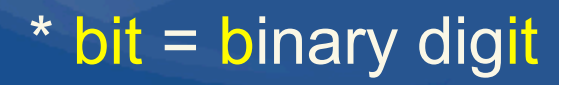

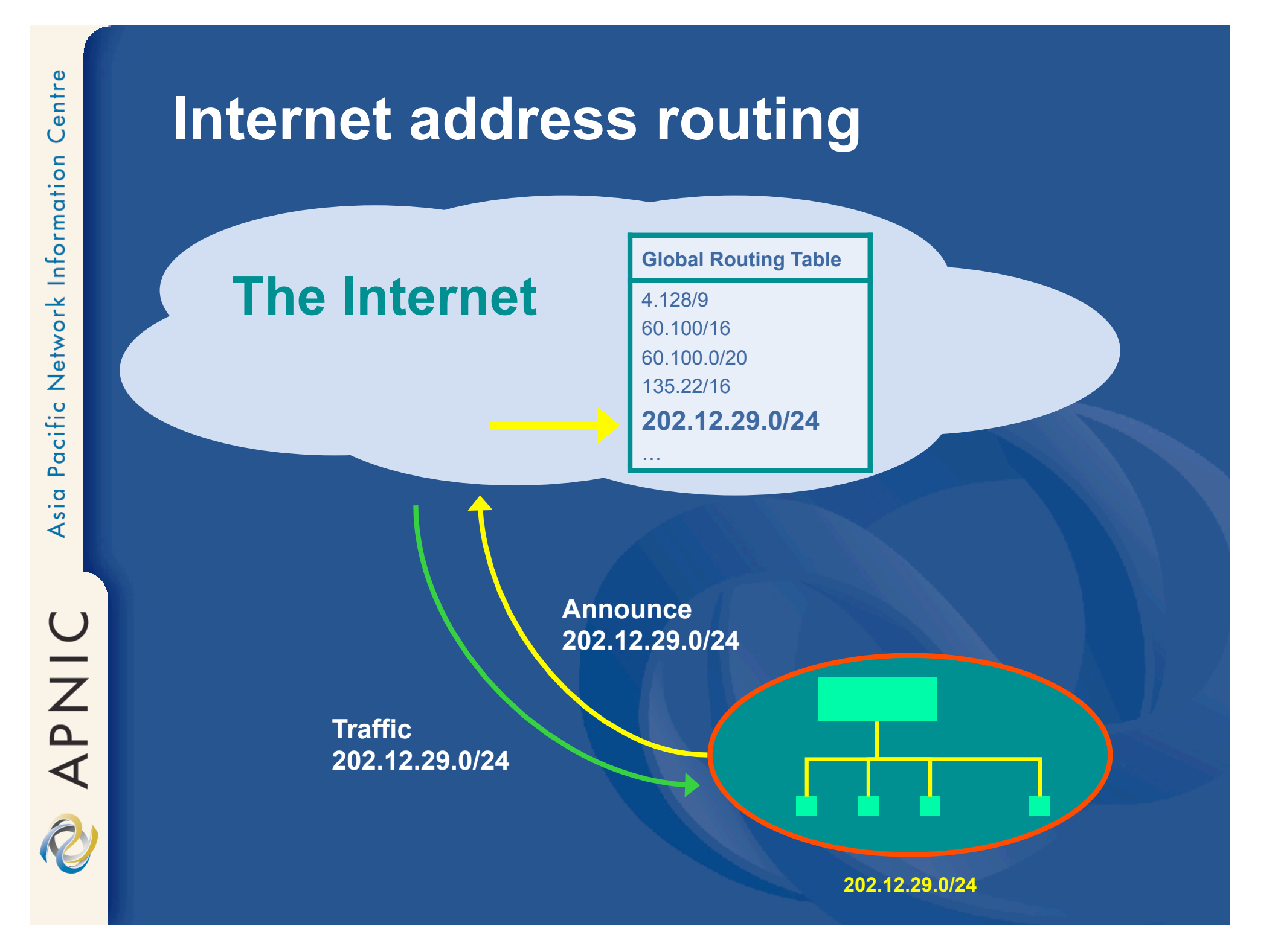

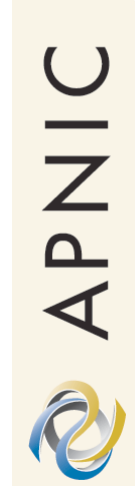

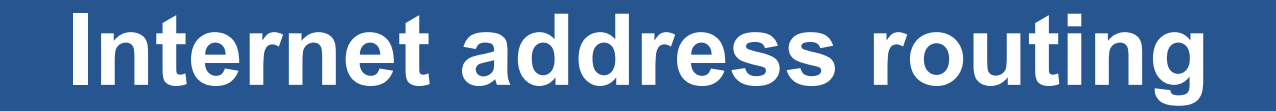

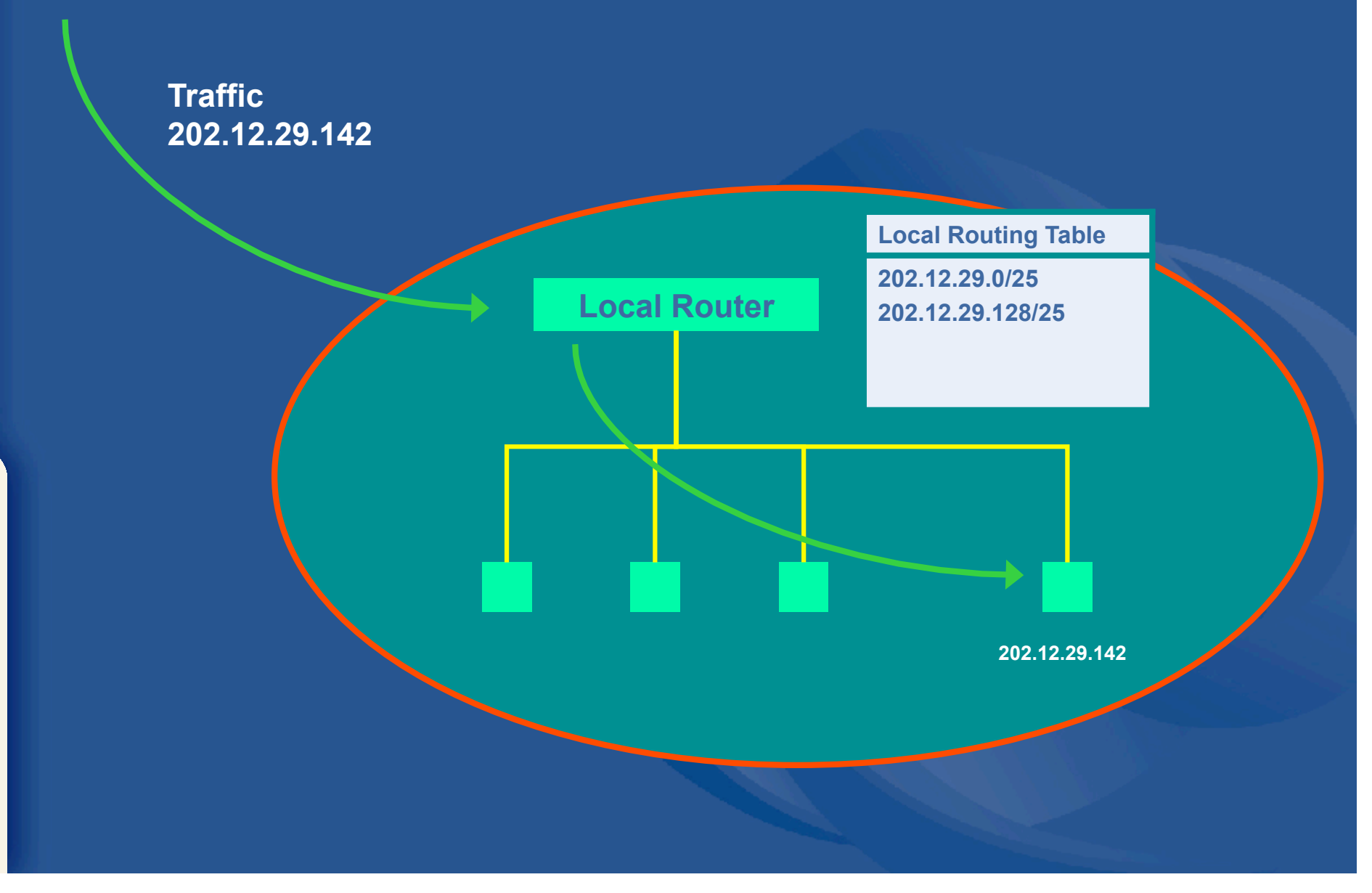

### **What else is an IP address?**

• IP addresses are... – Internet infrastructure addresses – a finite Public Resource – not "owned" by address users – not dependent upon the DNS

APNIC R

• IP does not mean "Intellectual Property"

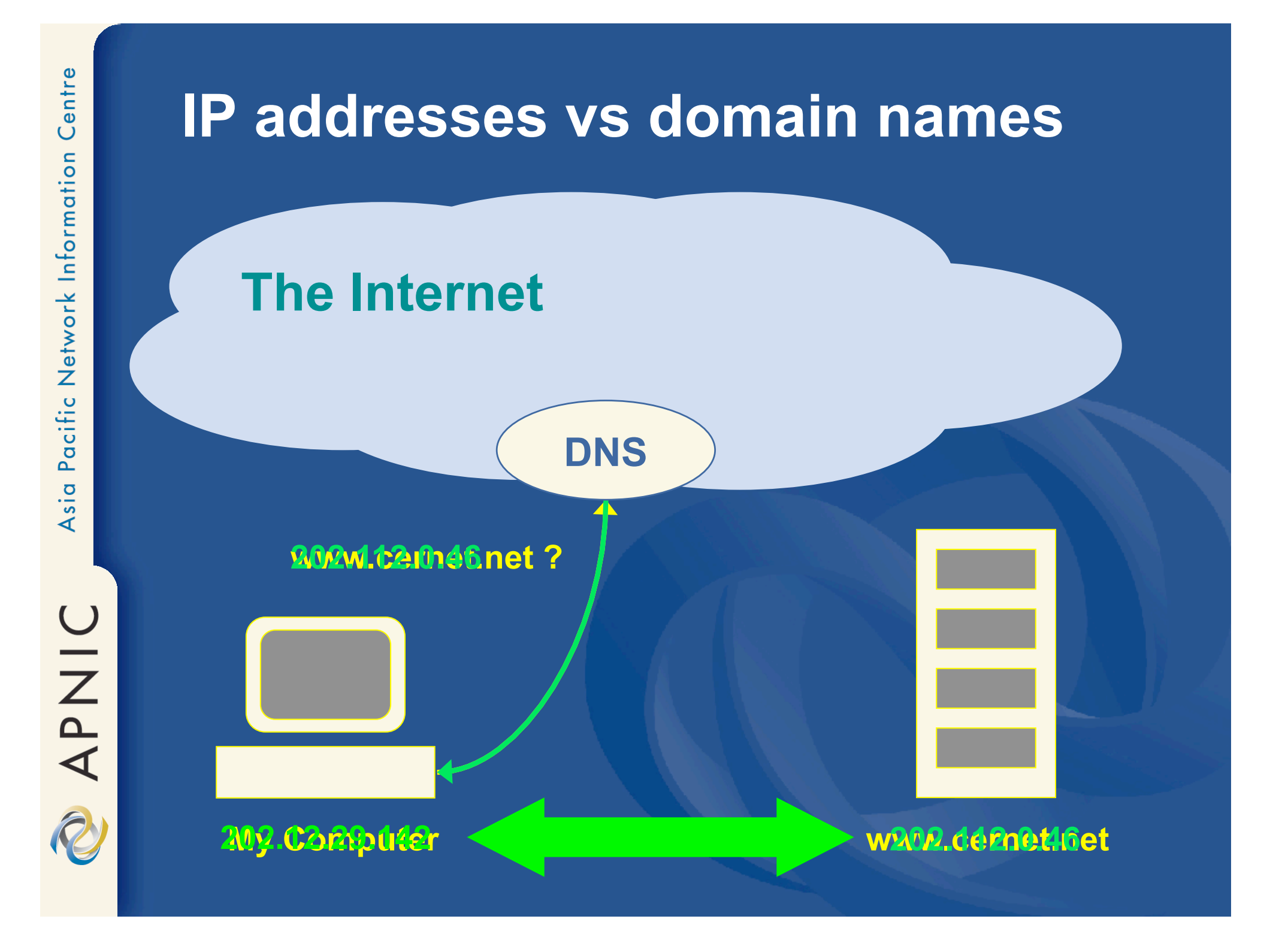

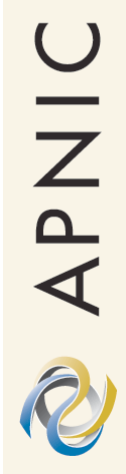

# **IP Address Characteristics**

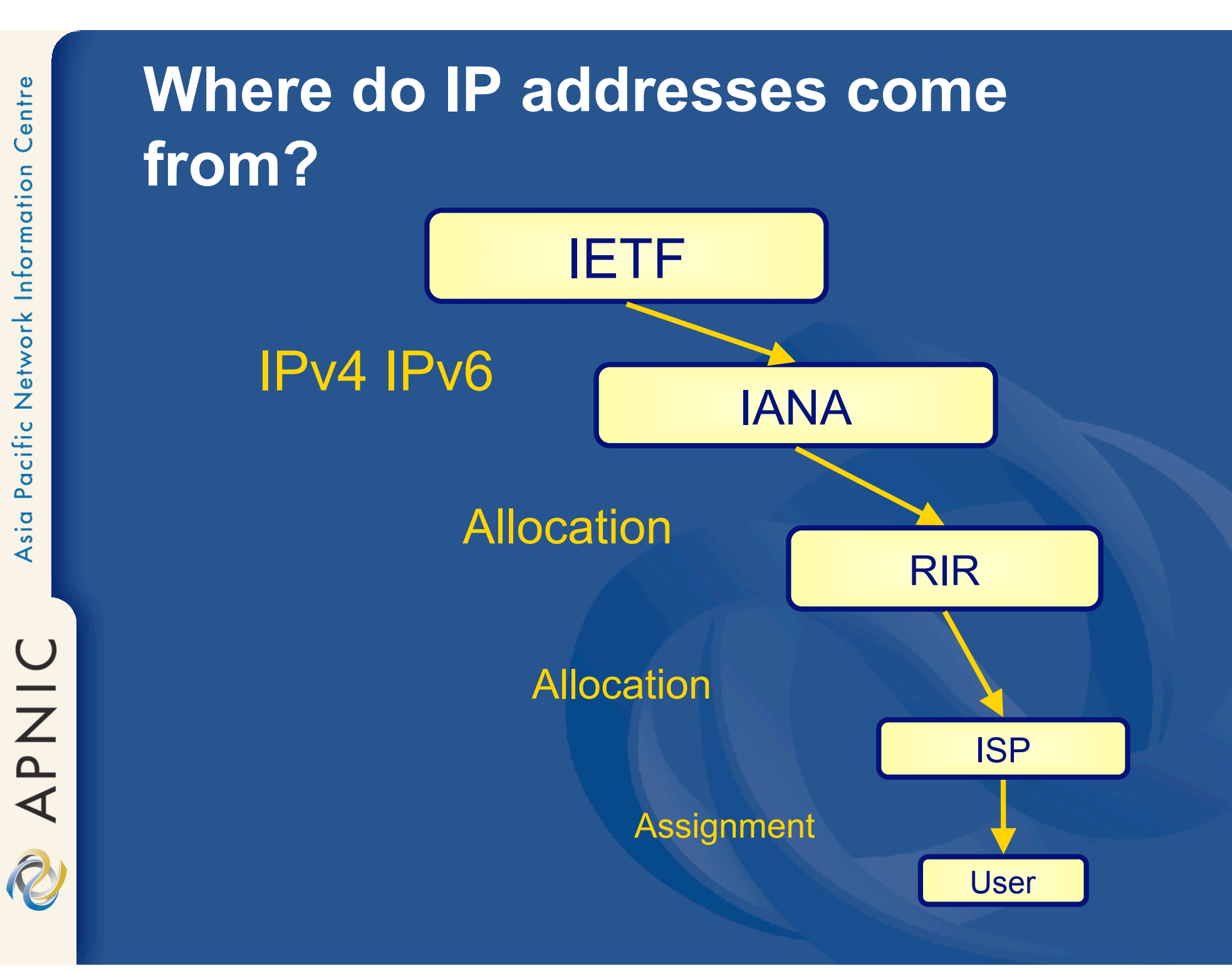

OINAC

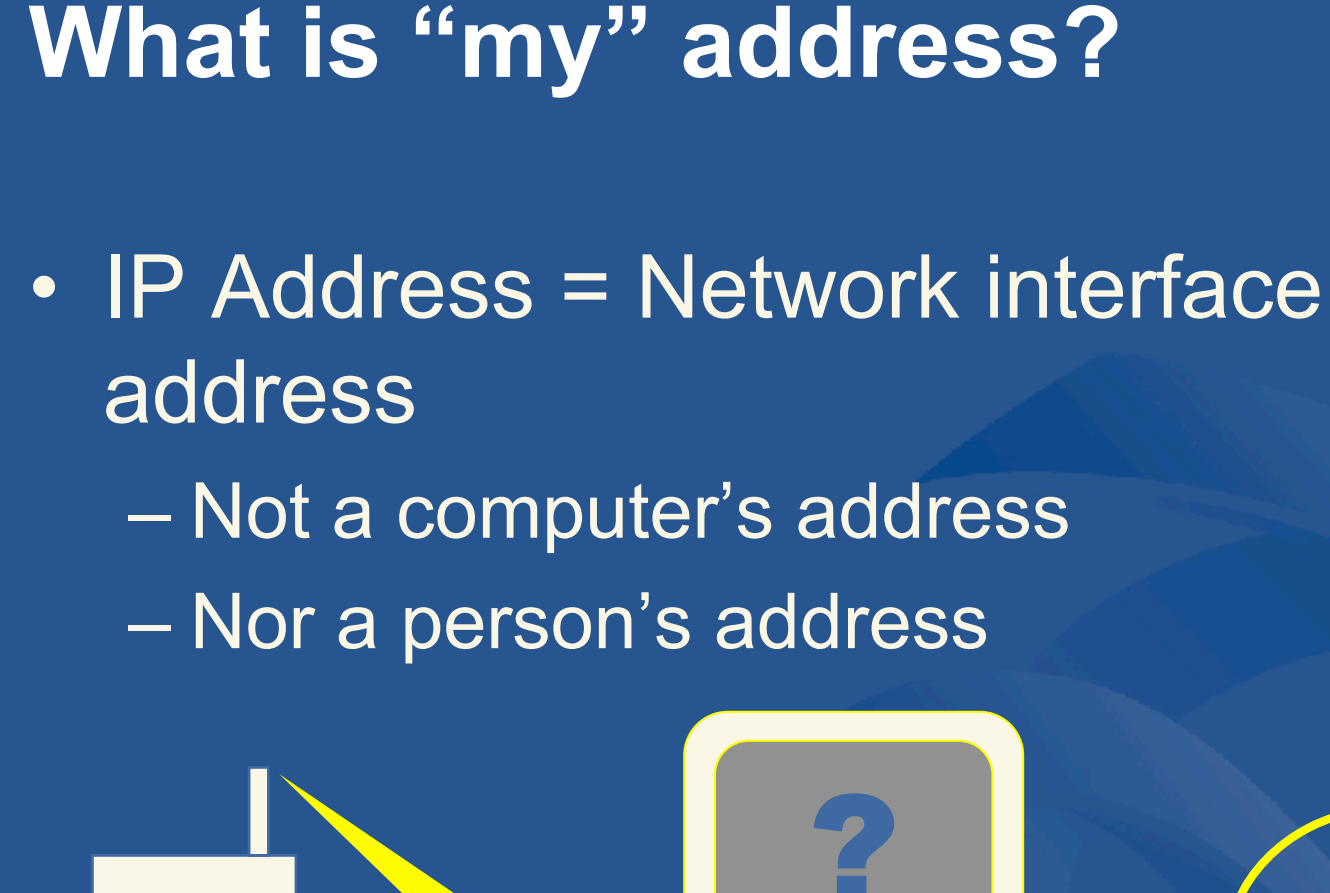

**Modem** 

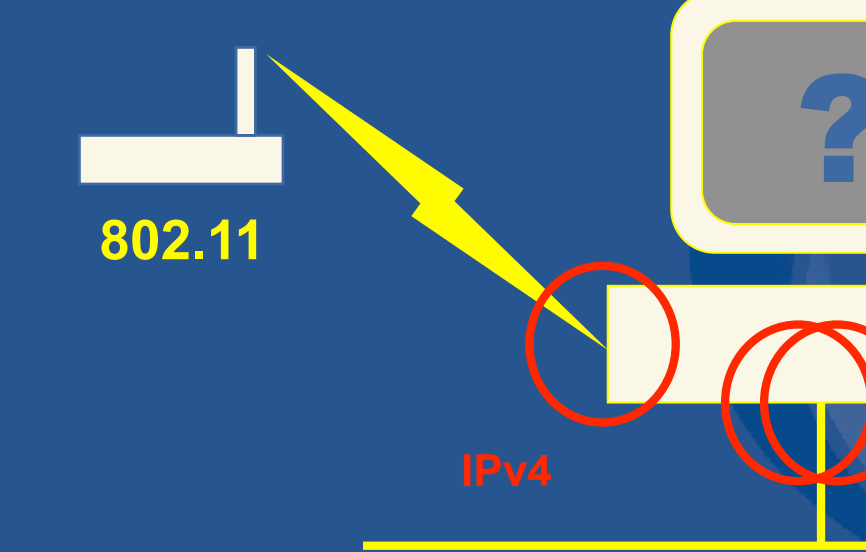

UINAR

### **Is "my" address permanent?**

• No - Customer addresses often change

– Dialup addresses are "dynamic"…

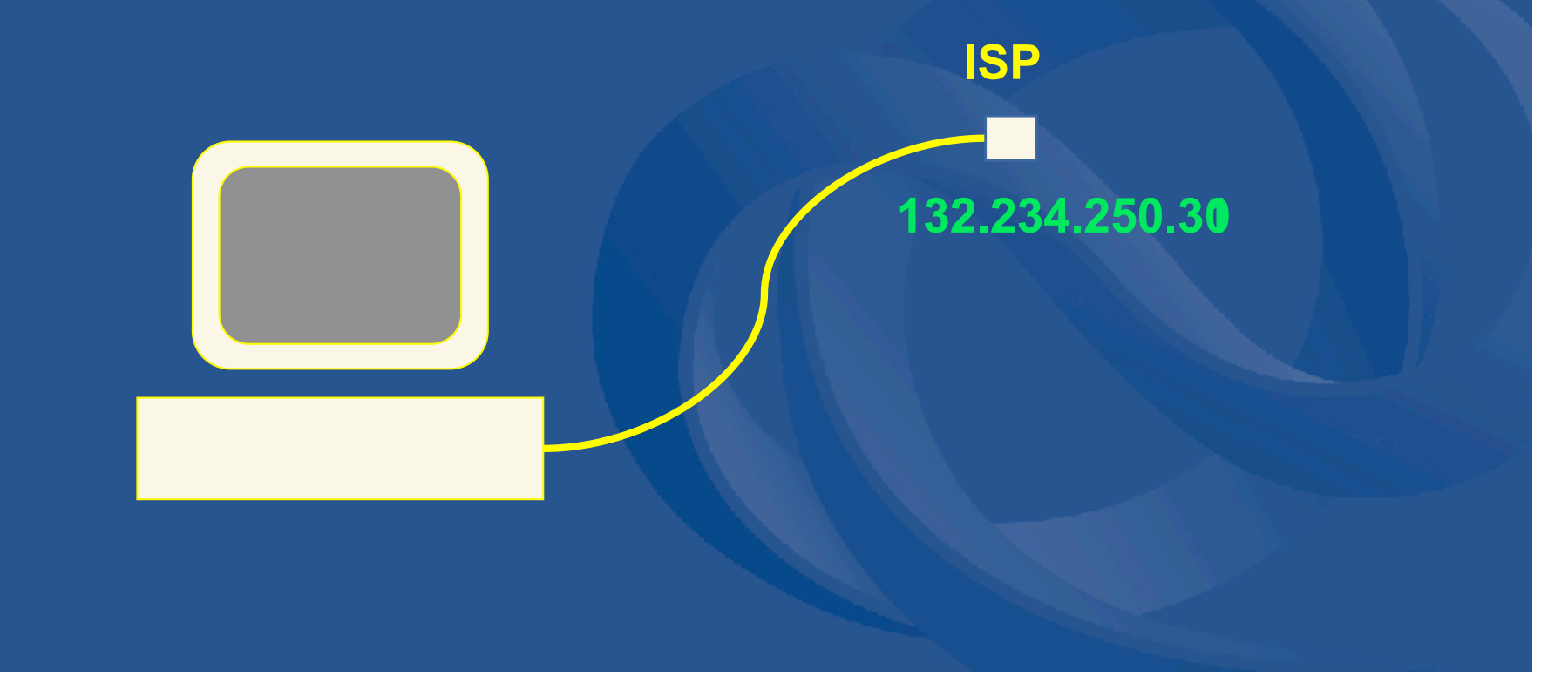

### **Is "my" address unique?**

- Not necessarily...
	- Public IP address = unique
	- Private\* IP address = non-unique

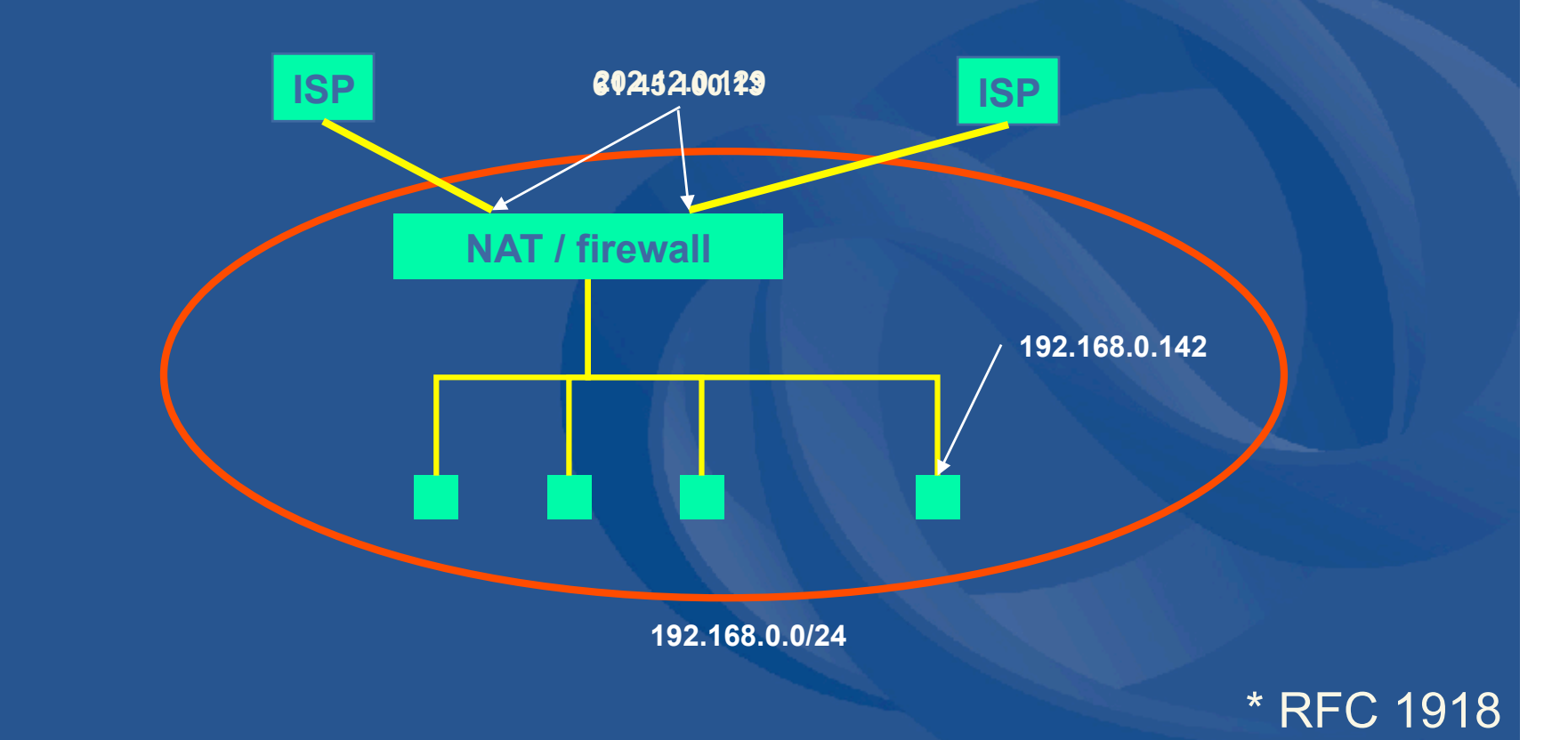

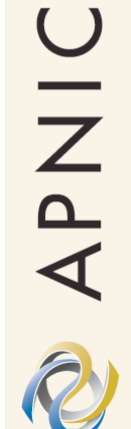

### **Summary so far**

- IP Addresses identify location – Provide specific information for routing
- IP Addresses identify interfaces – Not computers, companies or users
- IP Addresses often change
	- And may not be unique

NINA APNIC

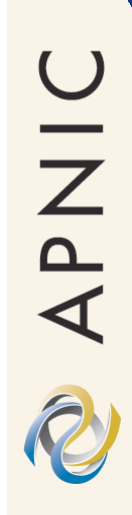

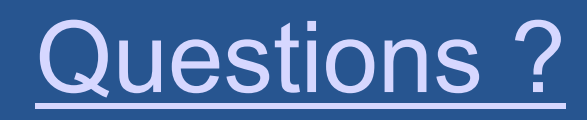

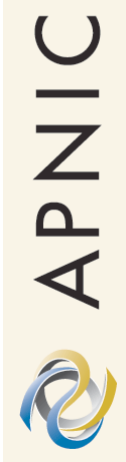

# **History of the RIR System**

APNIC

# **Pre 1992**

**DDNNIC** 

rana

**RFC 1020 1987** 

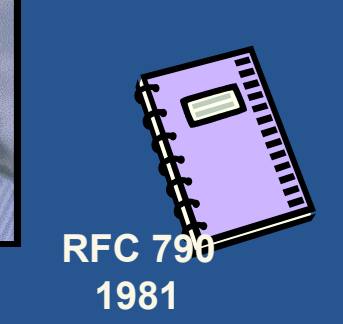

"The assignment of numbers is also handled by Jon. If you are developing a protocol or application that will require the use of a link, socket, port, protocol, or network number **please contact Jon to receive a number assignment**."

**RFC 1261 1991** 

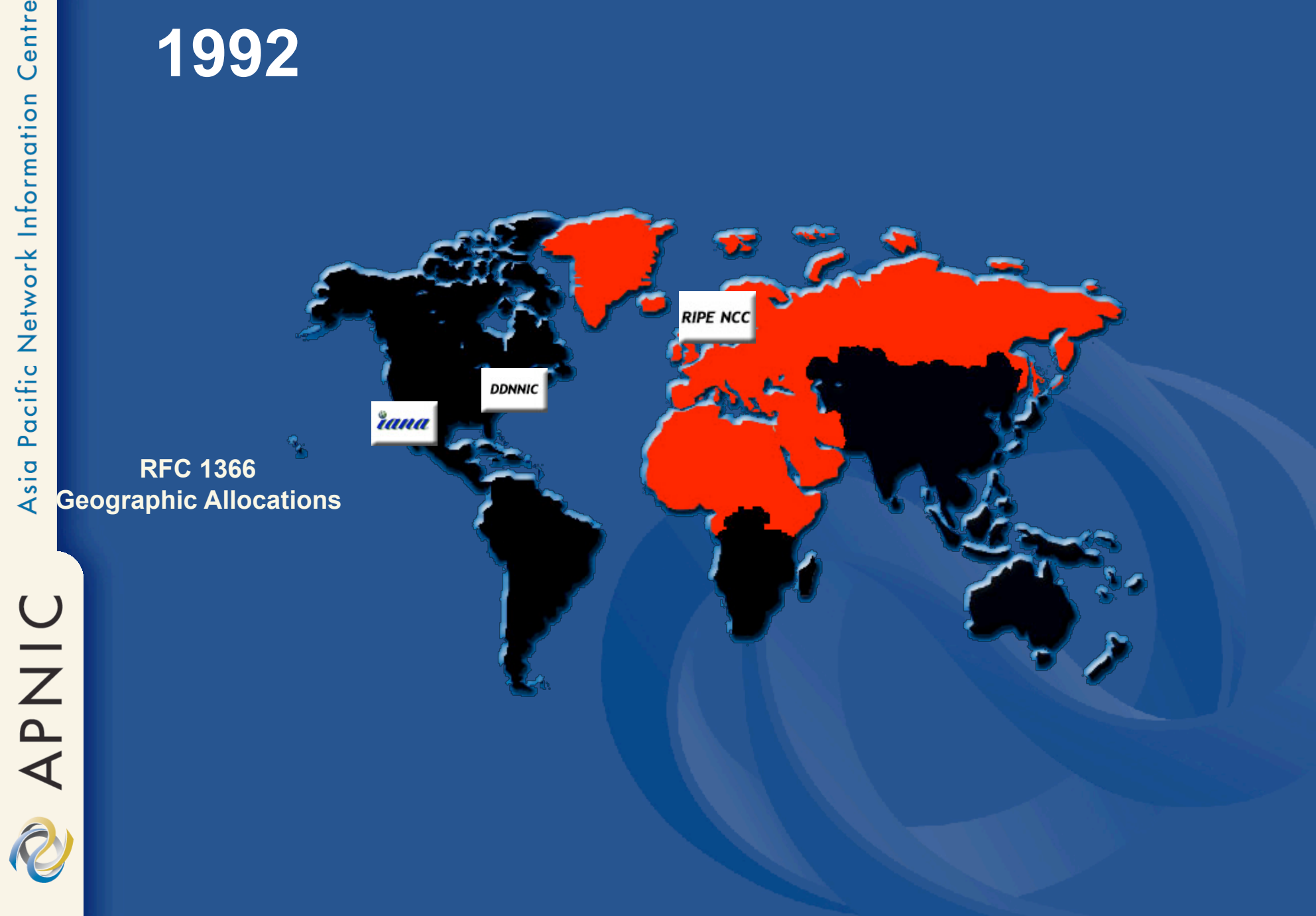

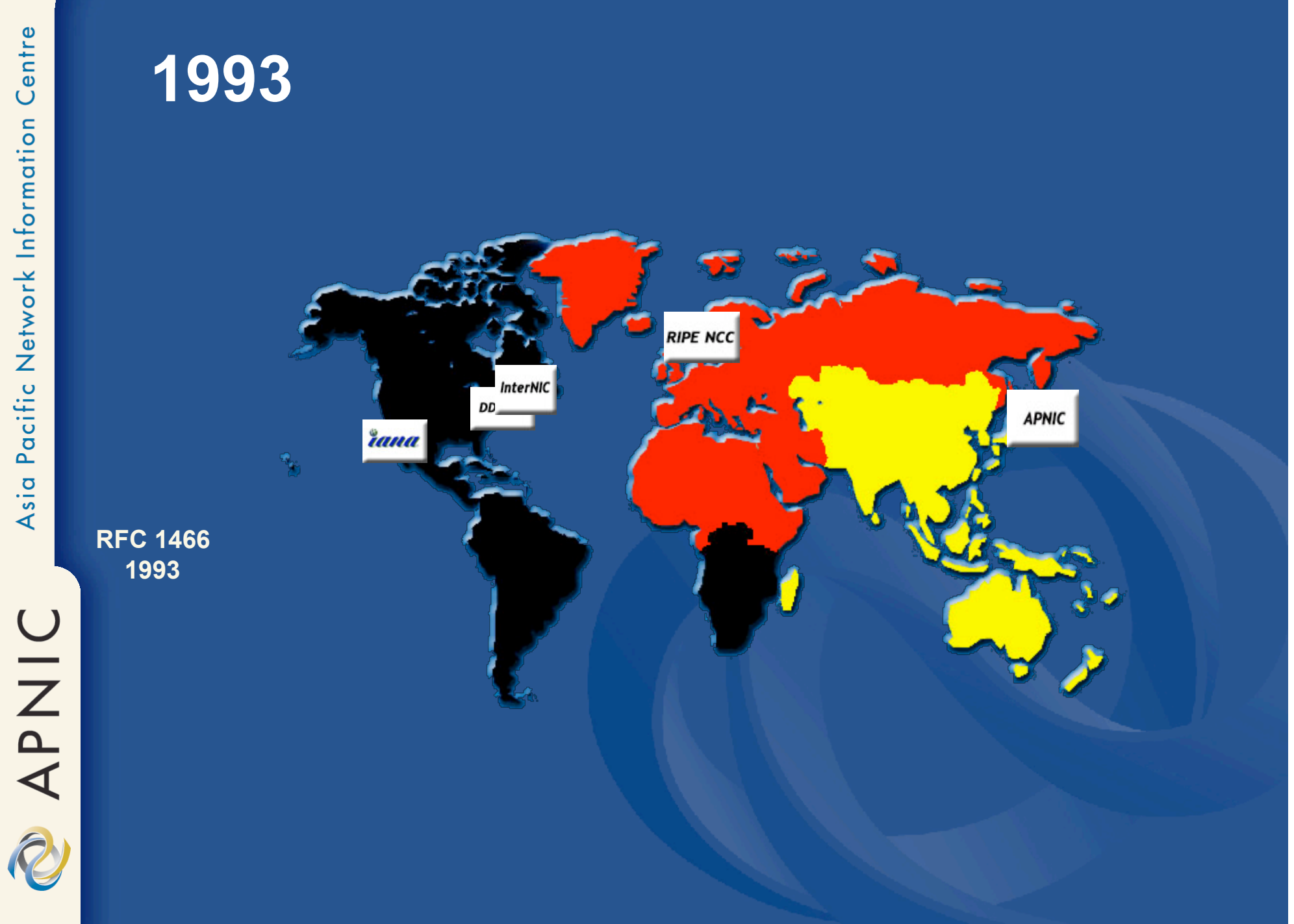

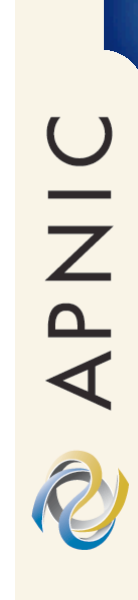

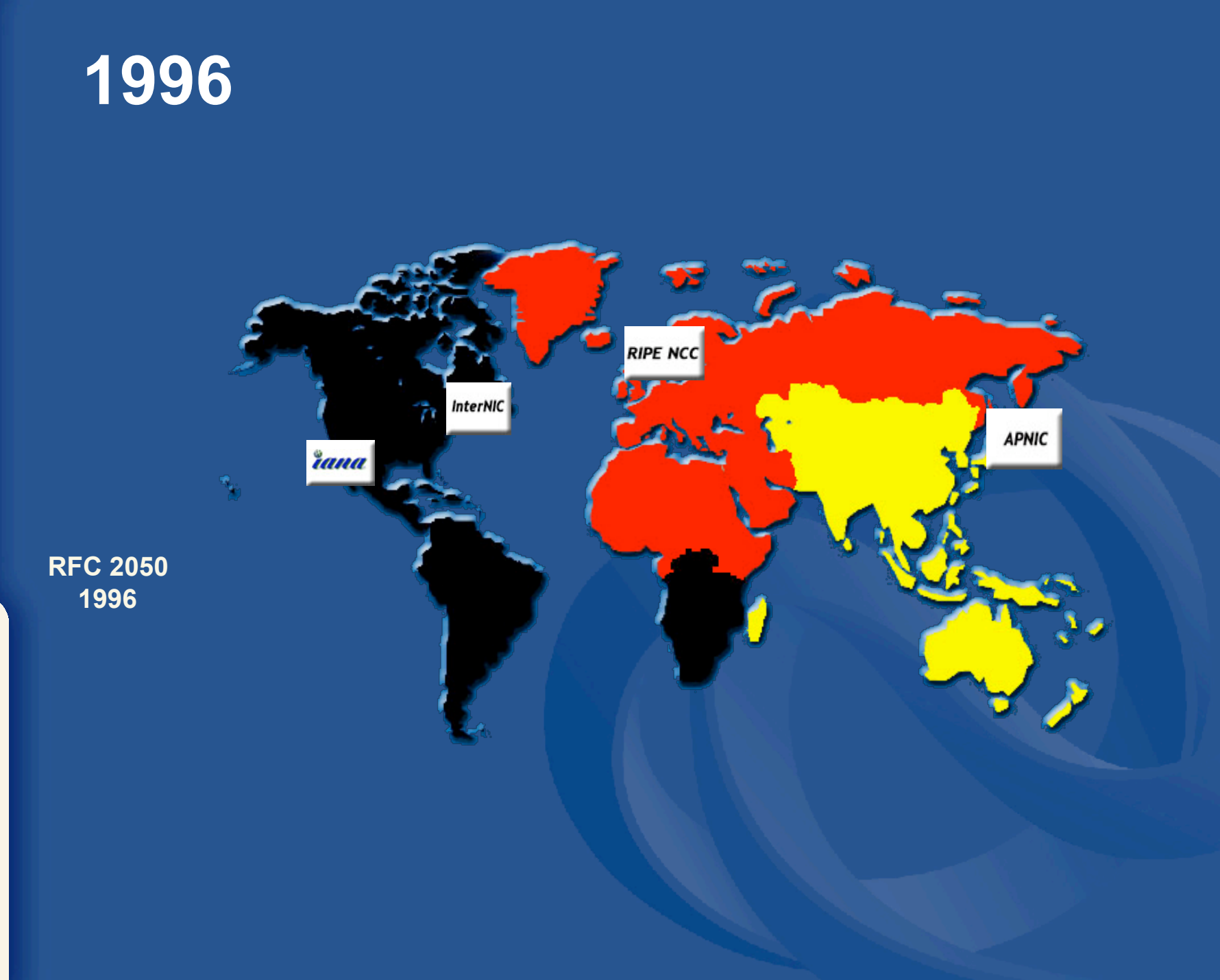

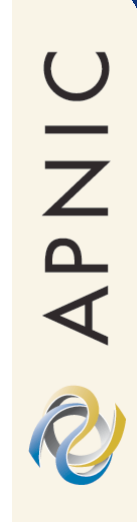

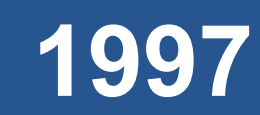

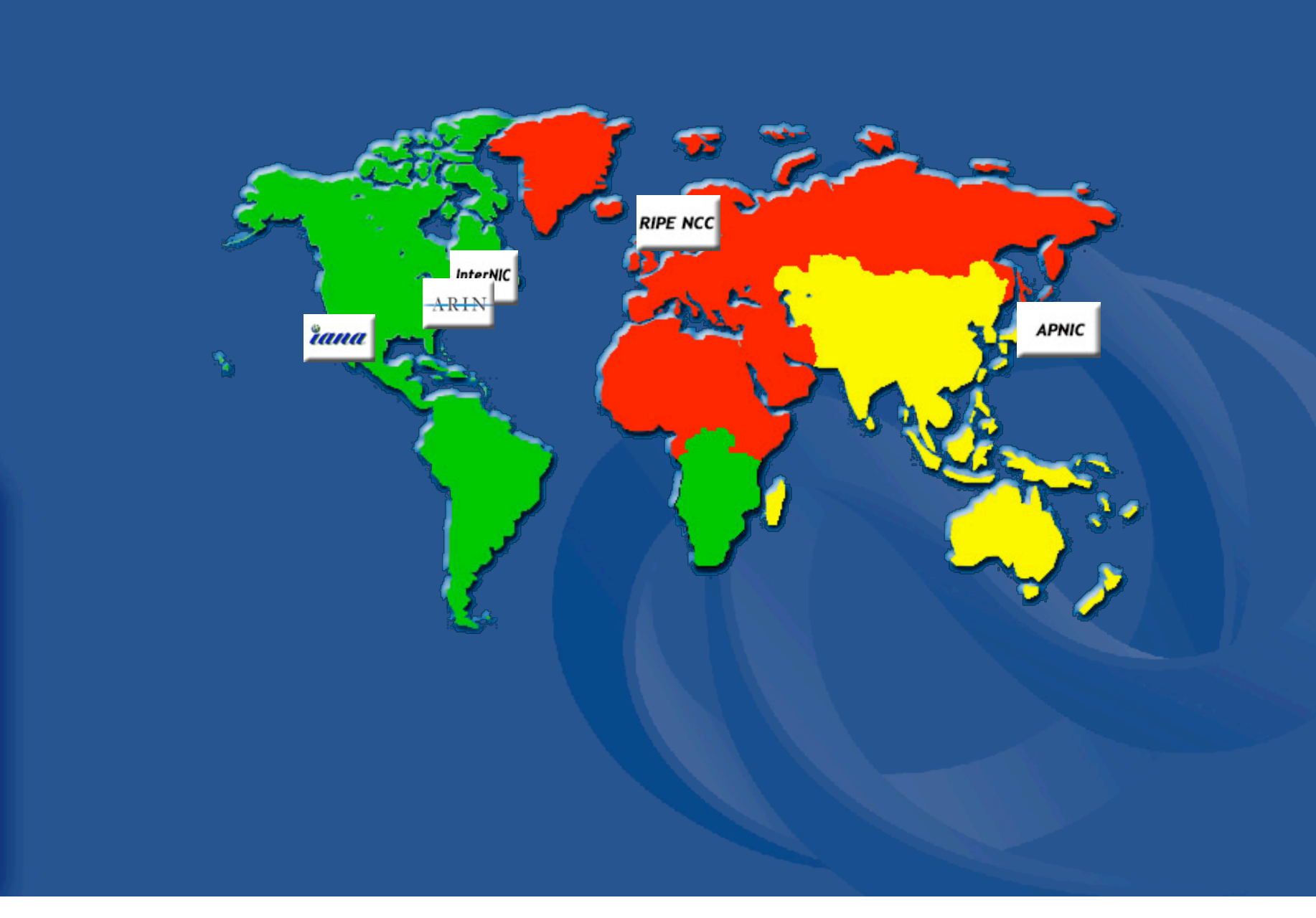

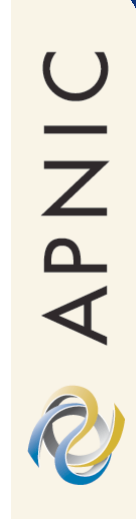

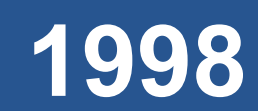

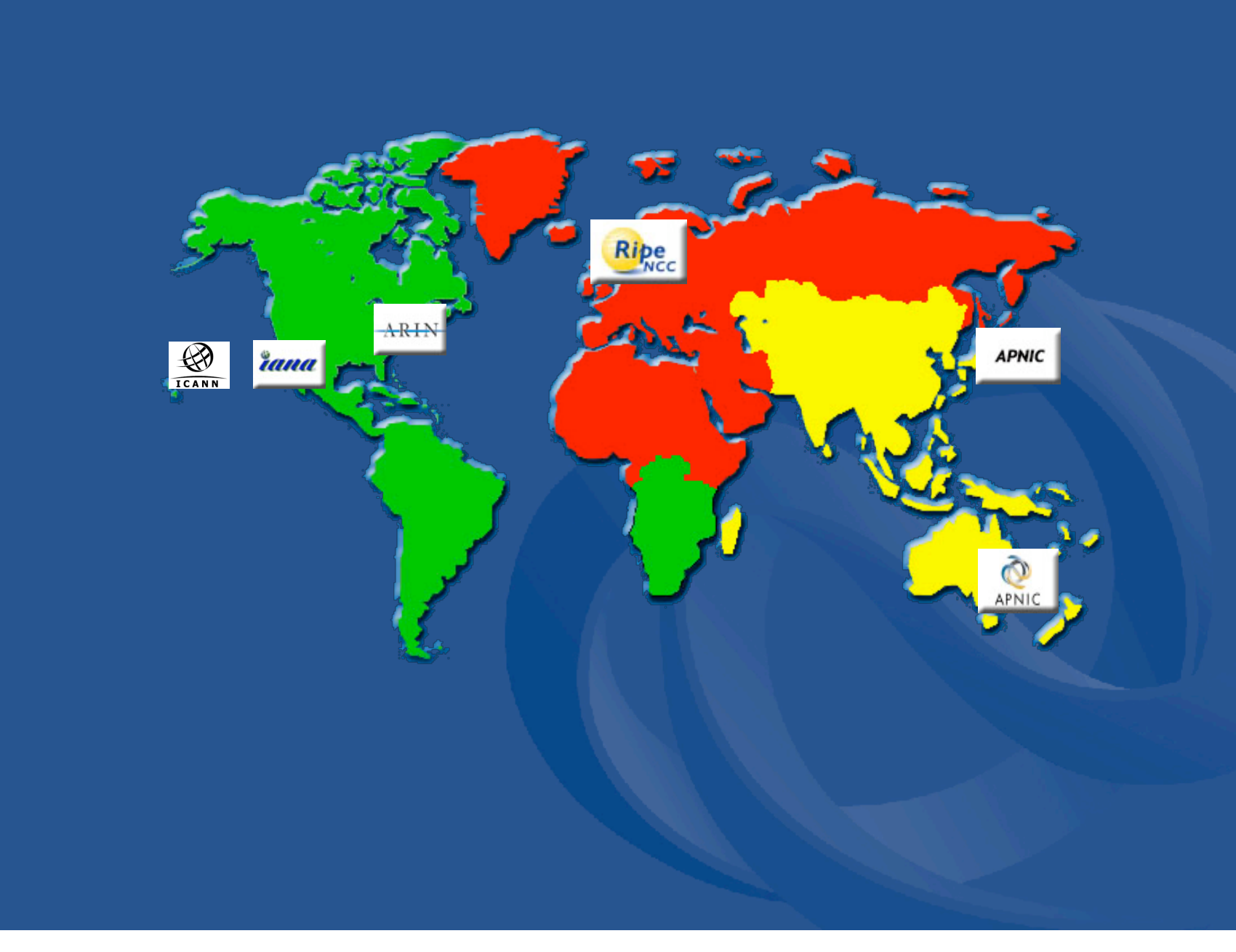

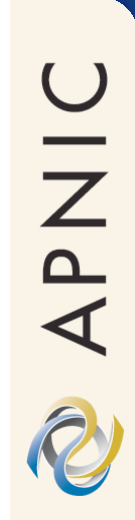

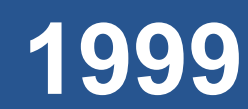

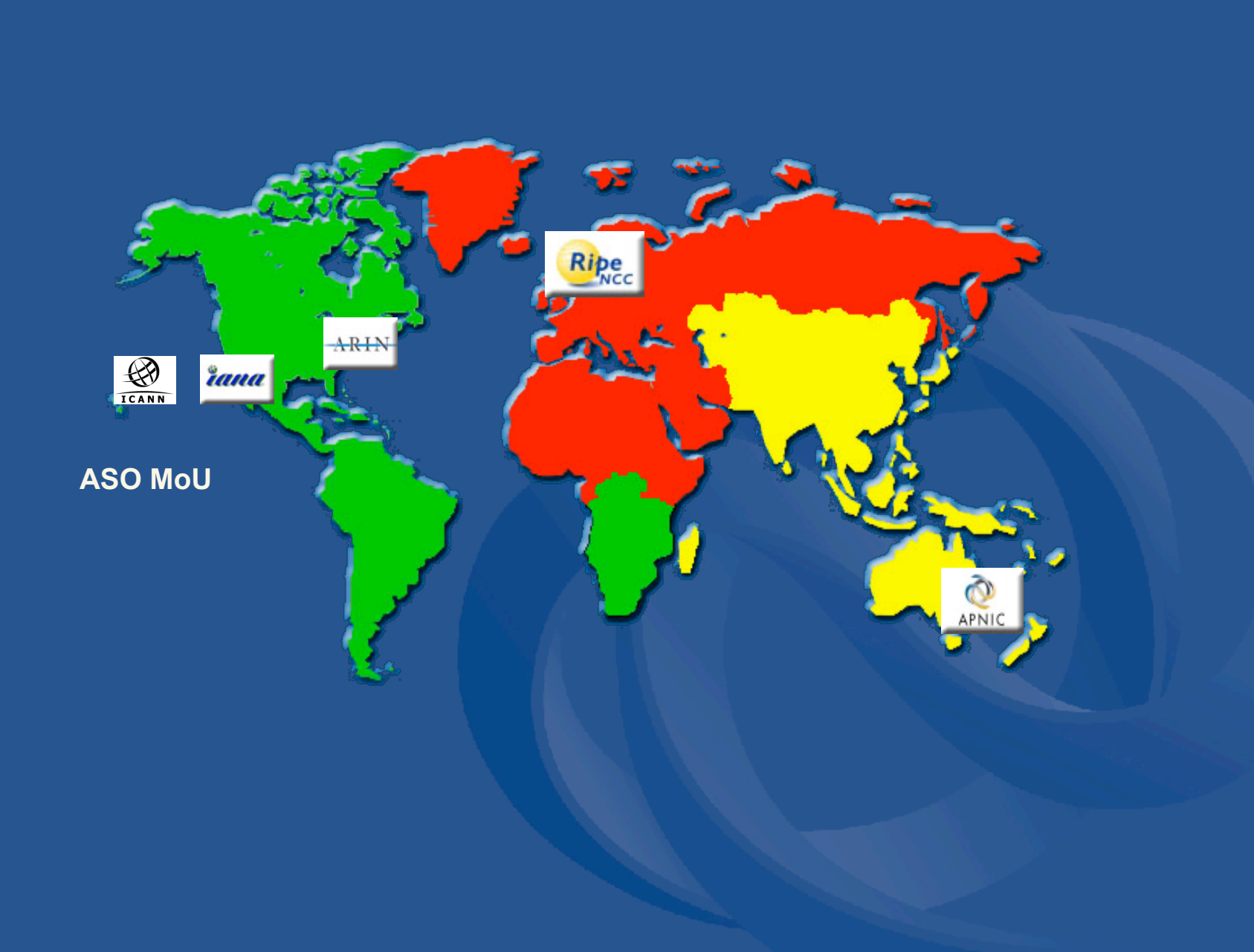

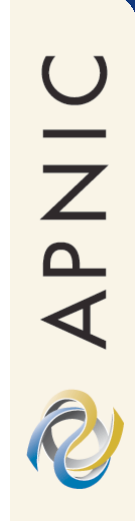

# **2002**

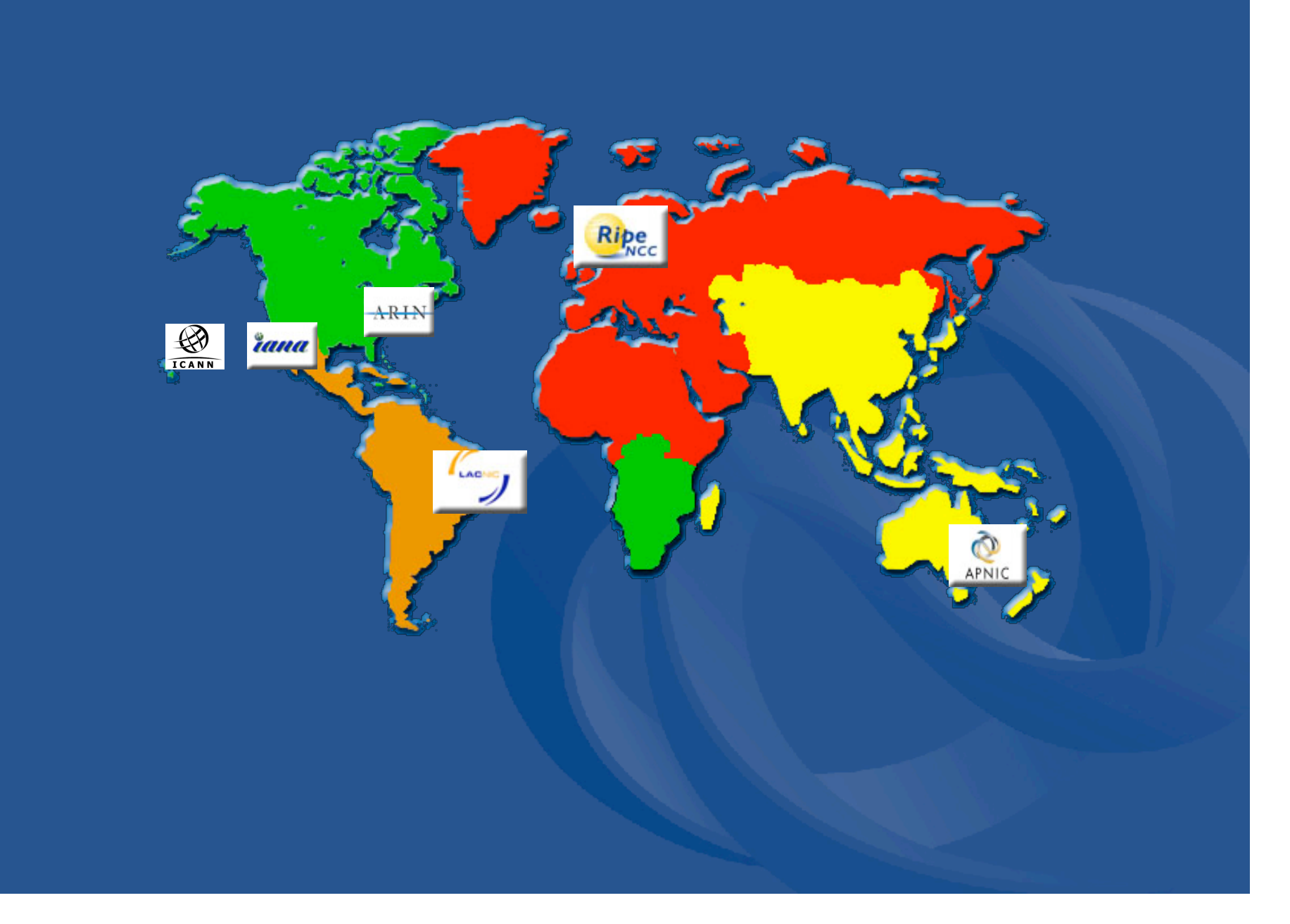

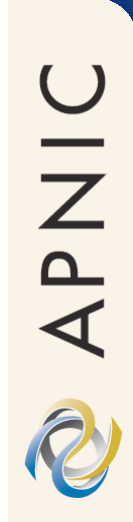

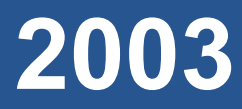

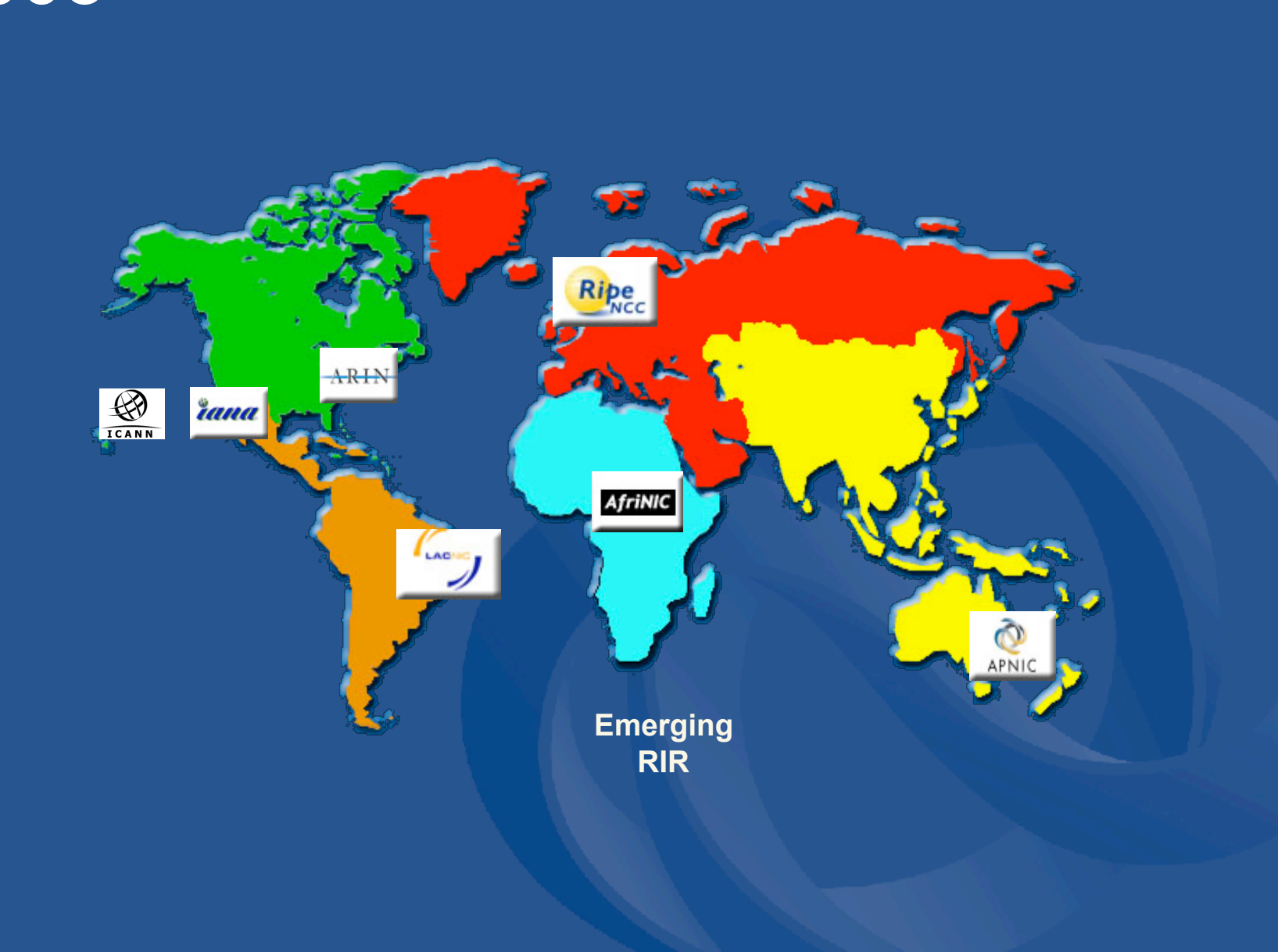

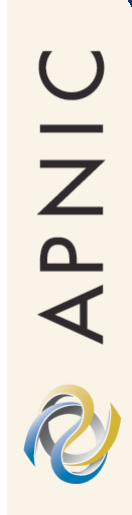

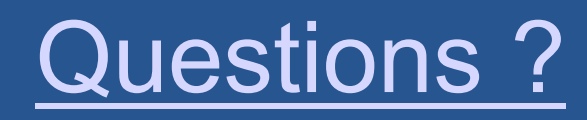

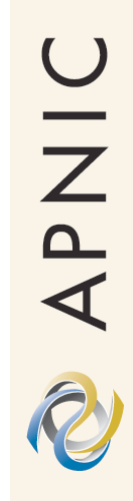

# **Introduction to APNIC**

Asia Pacific Network Information Centre

### **What is APNIC?**

- Regional Internet Registry (RIR) for the Asia Pacific Region
	- Regional authority for Internet Resource distribution

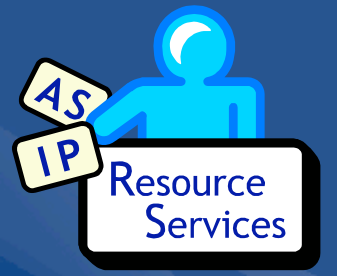

- IP addresses (IPv4 and IPv6), AS numbers, inaddr.arpa delegation
- Established 1993
	- Operating within ICANN (IANA) structure
	- Pilot project of APNG in Tokyo, Japan
	- Relocated to Brisbane, Australia in 1998

### **About APNIC**

• Industry self-regulatory body –Participation by those who need and use Internet resources –Consensus-based, open and transparent –Non-profit, neutral and independent

- APNIC R
- Membership-based structure –Open to any interested party –Provides formal structure for cost recovery, election of representatives etc

**APNIC mission statement** 

*"Addressing the challenge of responsible Internet resource distribution in the Asia Pacific region."*
R

#### **What does APNIC do?**

• Resource services – IPv4, IPv6, ASNs, in-addr.arpa, whois

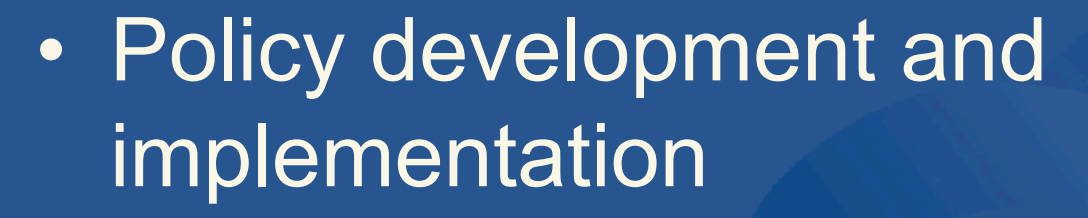

– Membership reviews and approves policy

• Resource registration – Authoritative registration server: whois

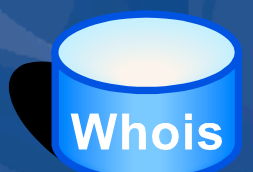

Services

UINAR

#### **What else does APNIC do?**

- Information dissemination
	- APNIC meetings
	- Web and ftp site mailing lists
		- http://www.apnic.net/net\_comm/lists/index.html
- Training courses & open seminars
	- So far held
		- 26 trainings in 13 countries during last 2.5 years
	- Planned schedule
		- http://www.apnic.net/training
	- Subsidised for APNIC members

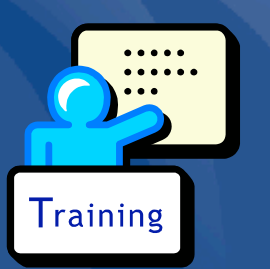

#### **APNIC partners**

• APNIC works closely with – The APNIC Membership

– Asia Pacific peak bodies in Internet industry, technology, policy and law

• APNG, APIA, APAN, APTLD, APRICOT

– Co-founder of APRICOT

– Other Regional Internet Registries (RIRs)

• ARIN, RIPE NCC, LACNIC, (AFRINIC)

– Other leading Internet organisations

• IANA, ICANN, IETF, IEPG, ISOC etc.

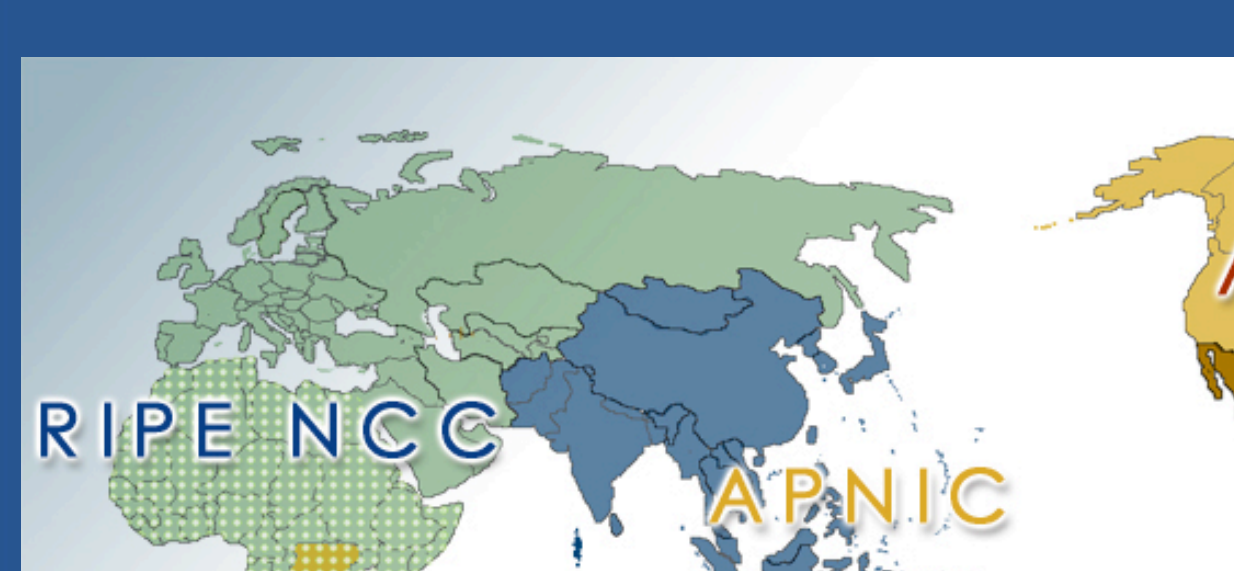

#### **Where is APNIC?**

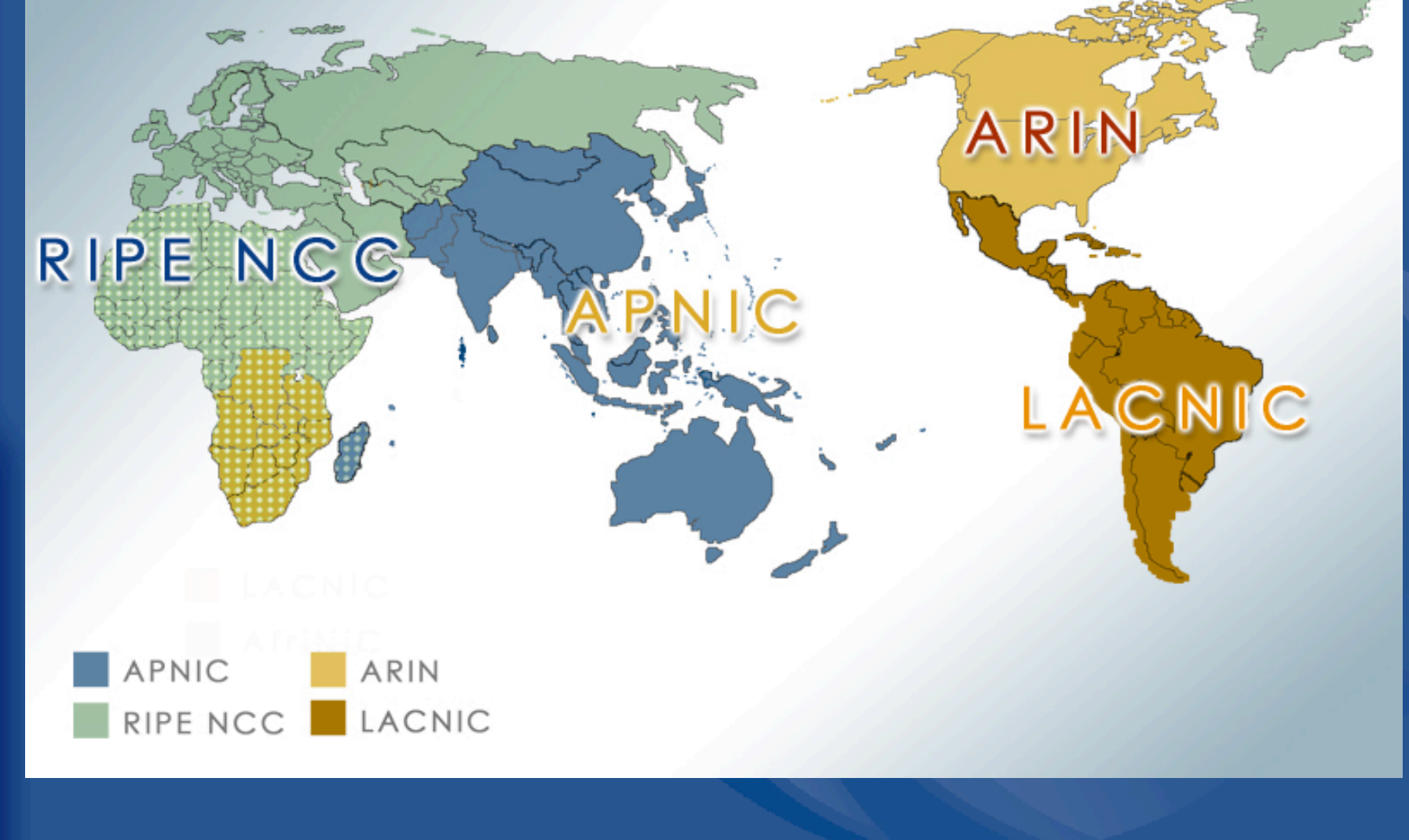

#### **APNIC region**

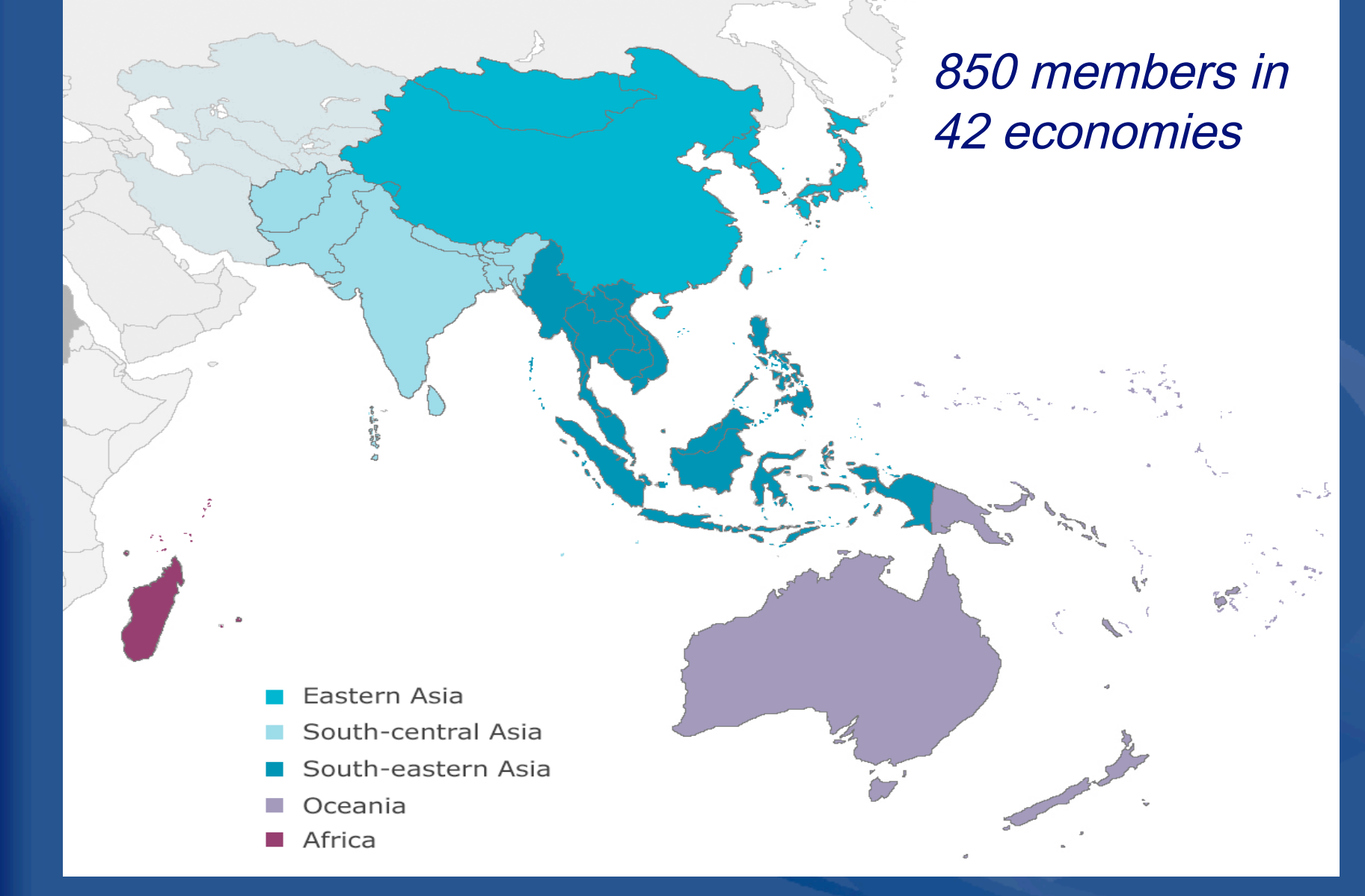

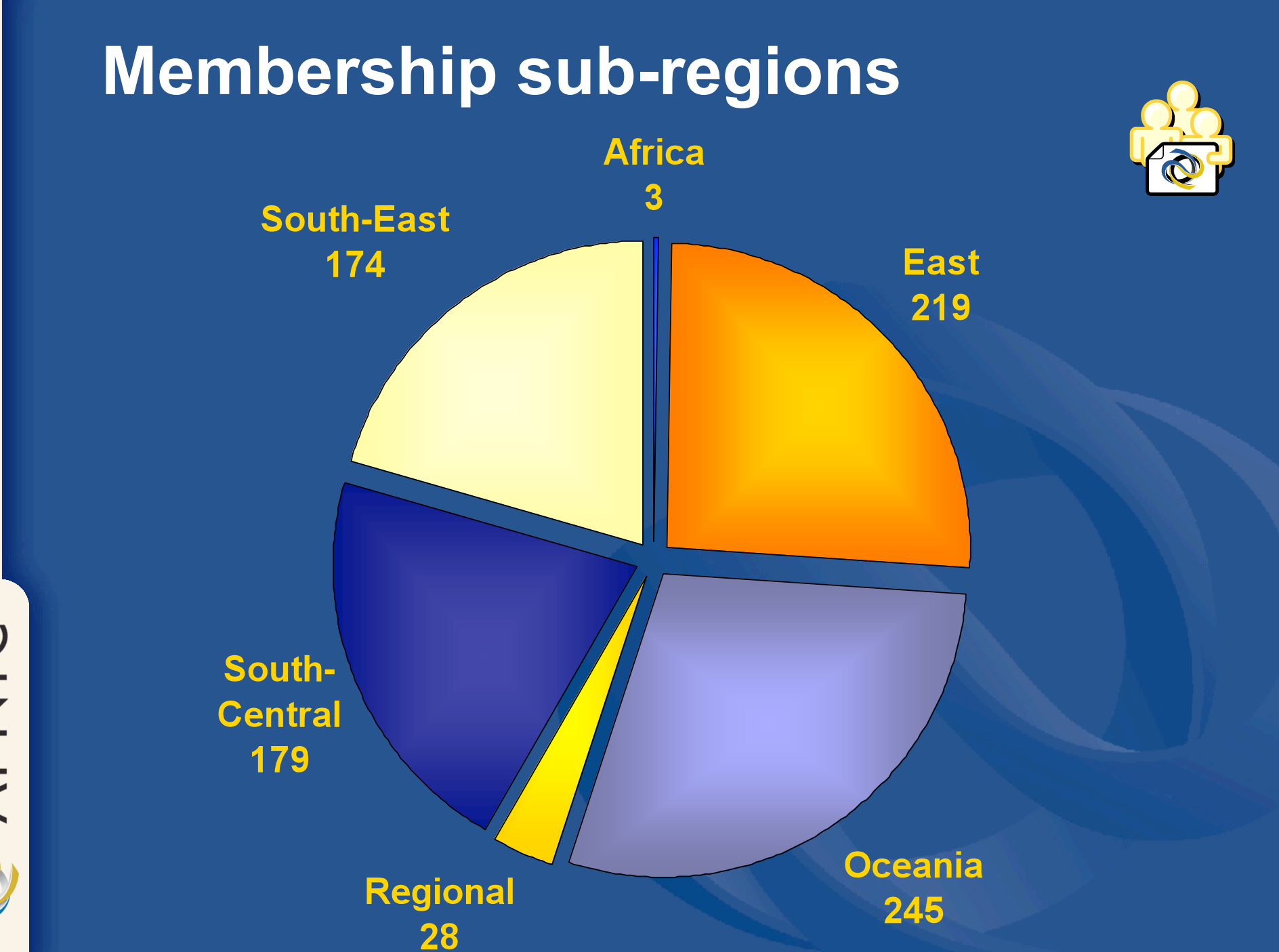

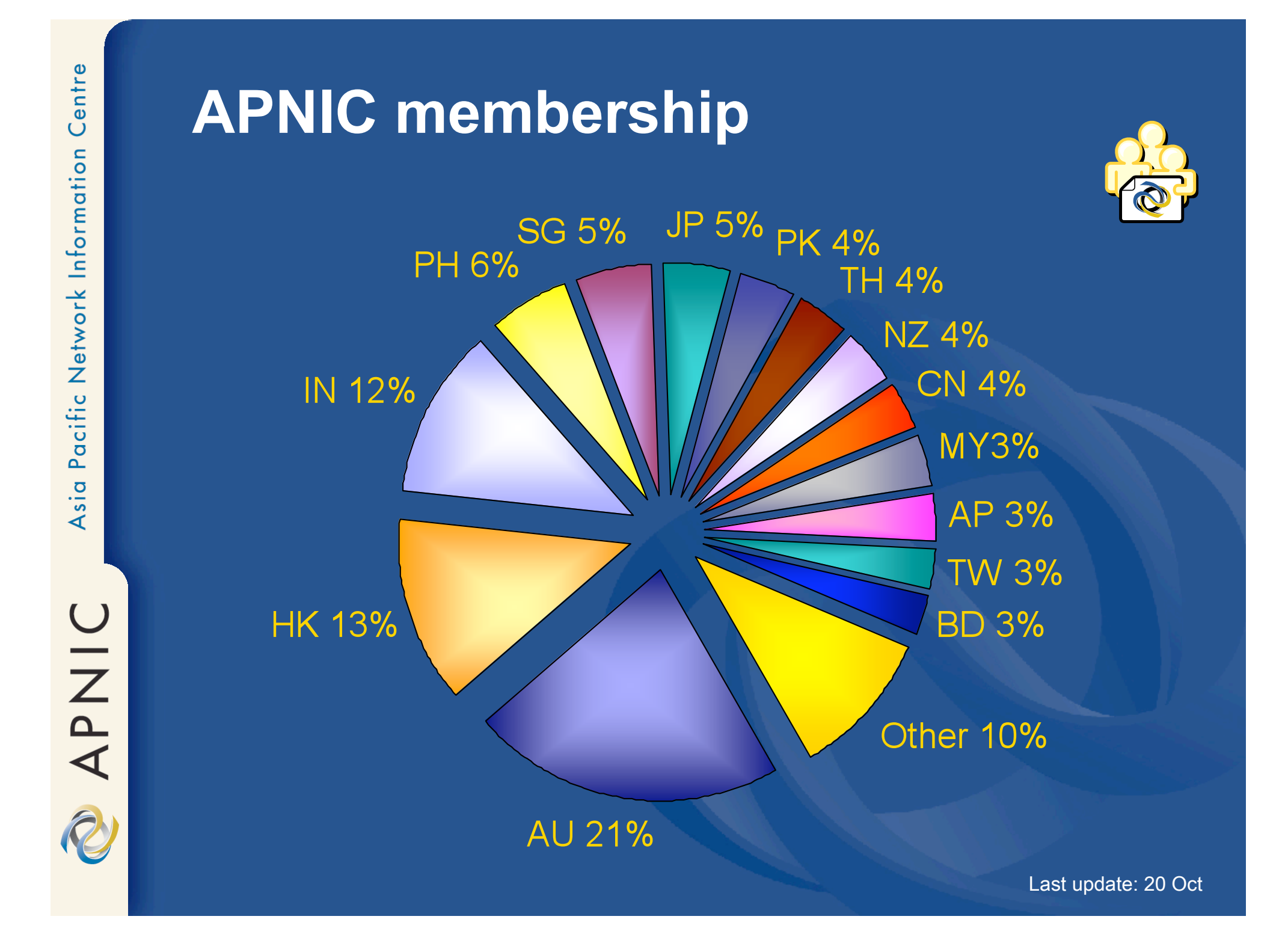

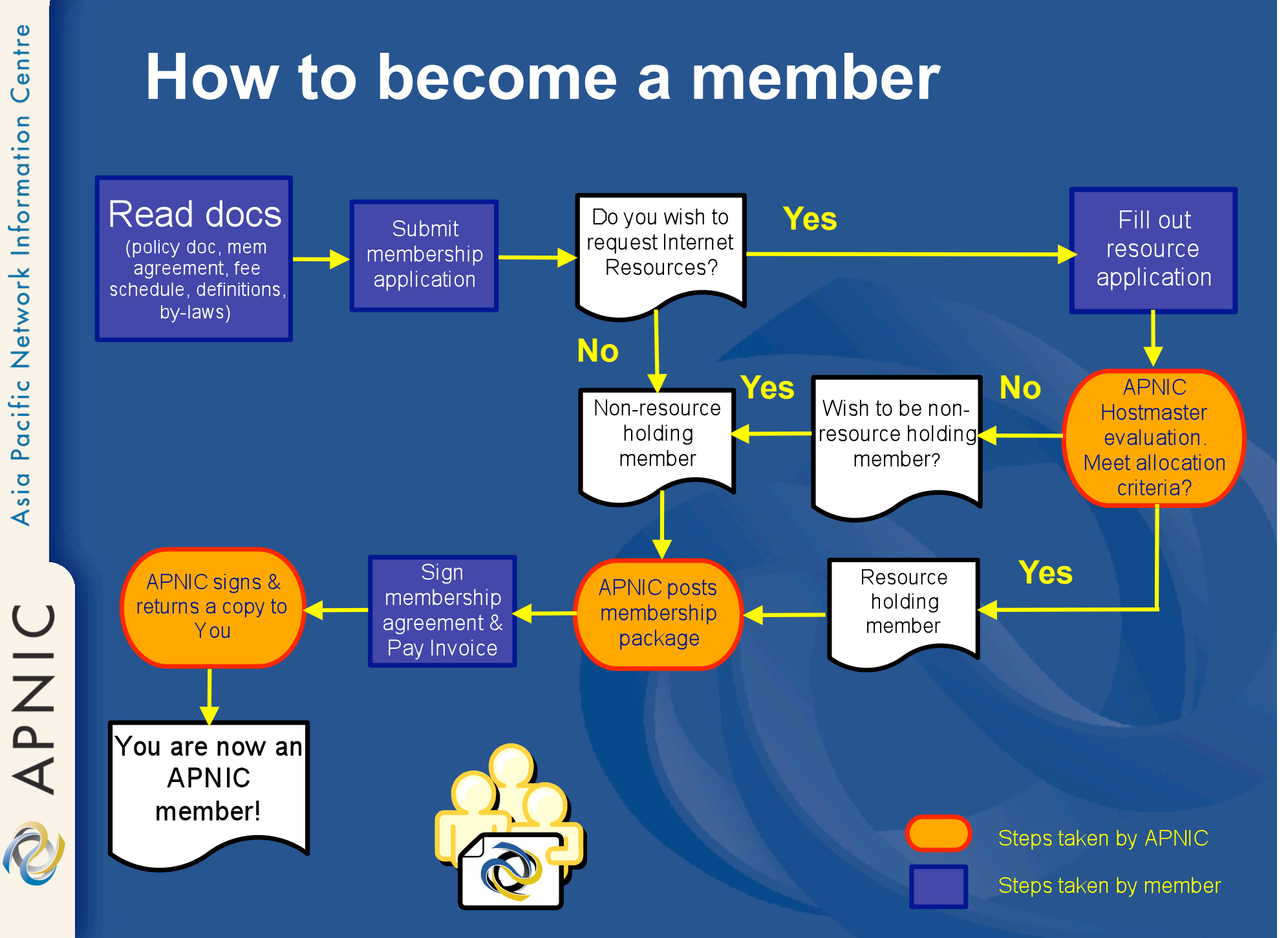

#### **Membership fee structure**

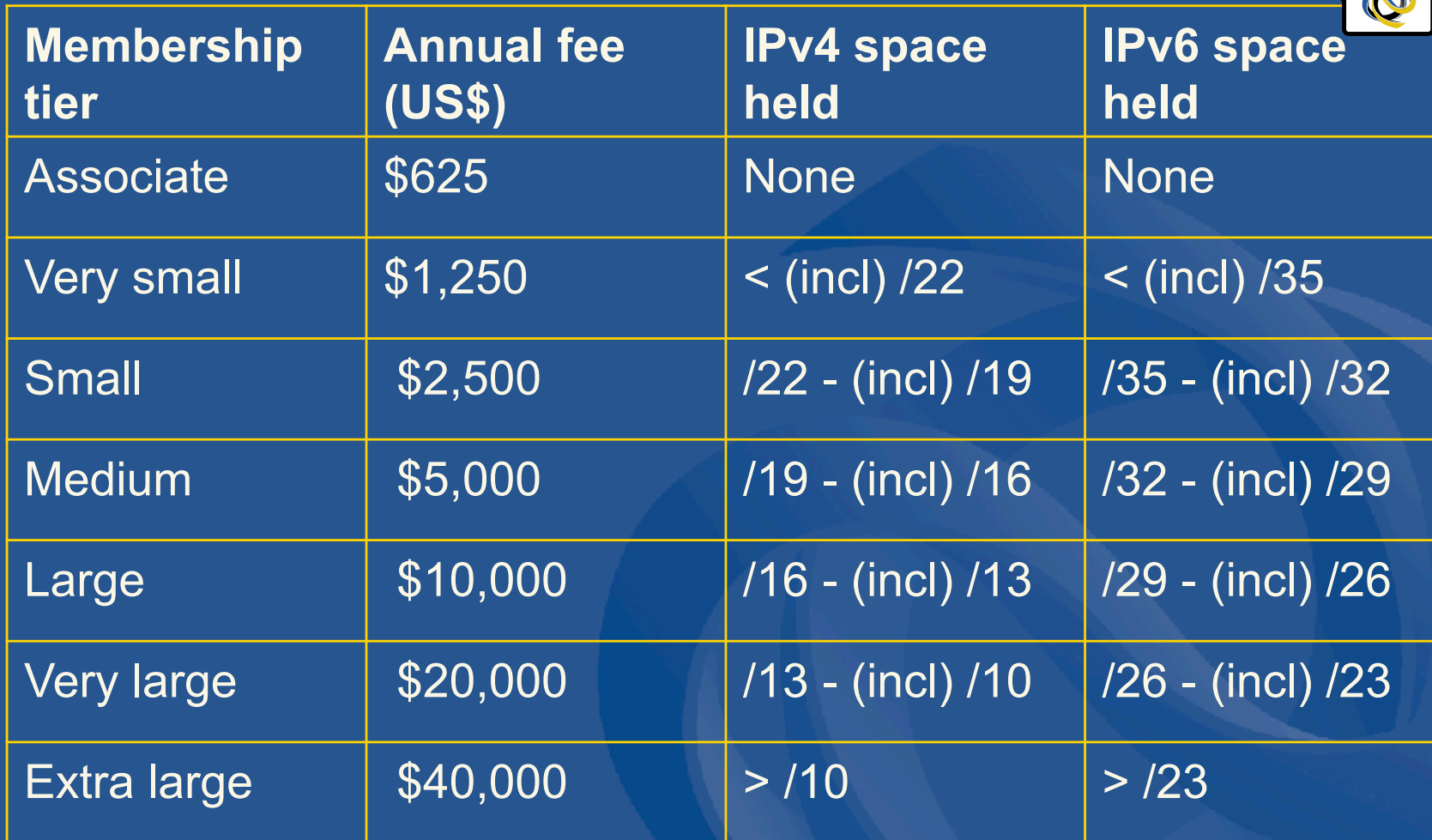

For more information see: http://www.apnic.net/member/

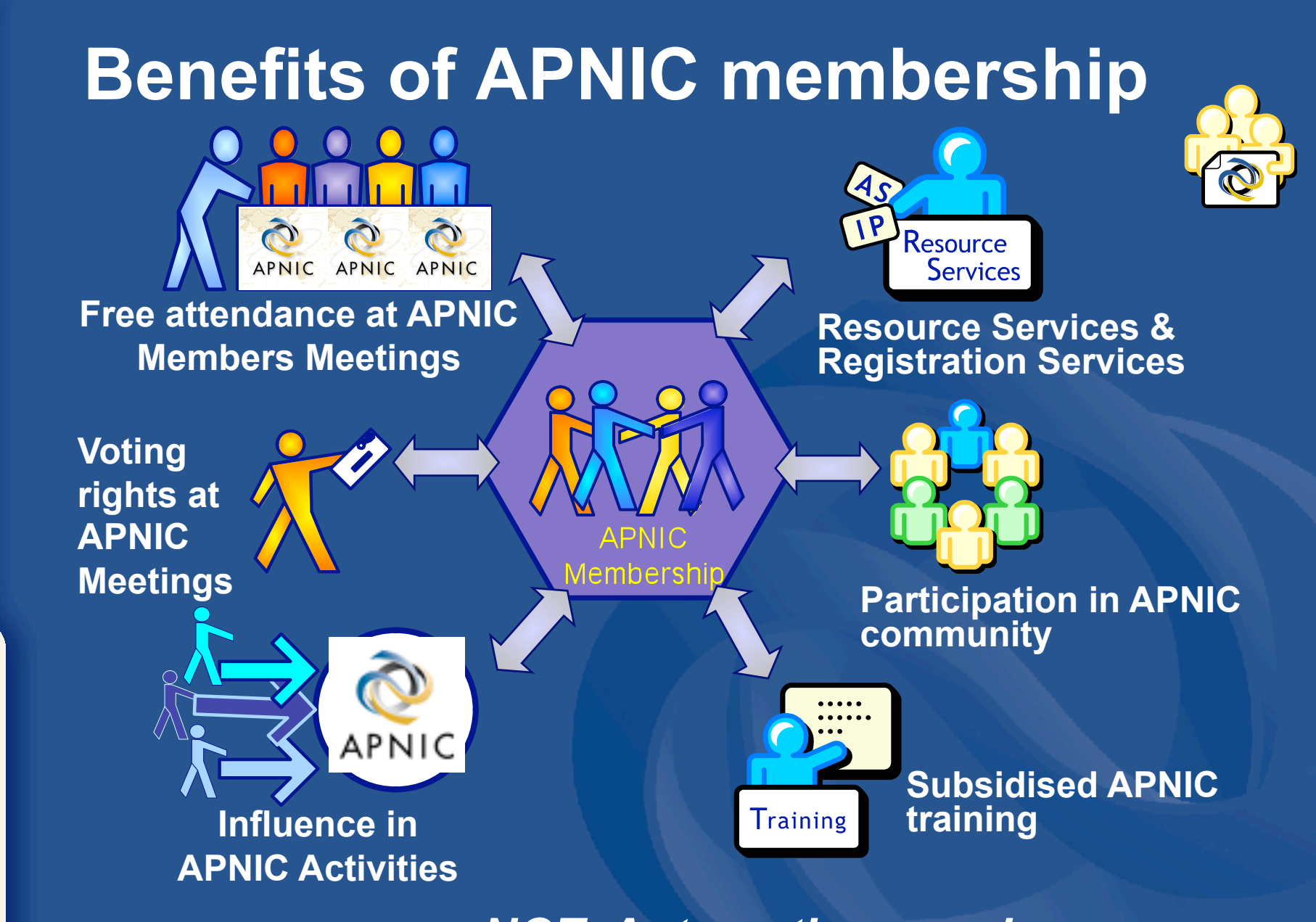

•*NOT: Automatic or easier resource allocation*

APNIC

#### **APNIC is not…**

• Not a network operator – Does not provide networking services • Works closely with APRICOT forum

• Not a standards body – Does not develop technical standards • Works within IETF in relevant areas (IPv6 etc)

• Not a domain name registry or registrar

• Will refer queries to relevant parties

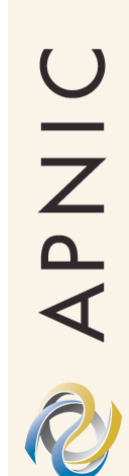

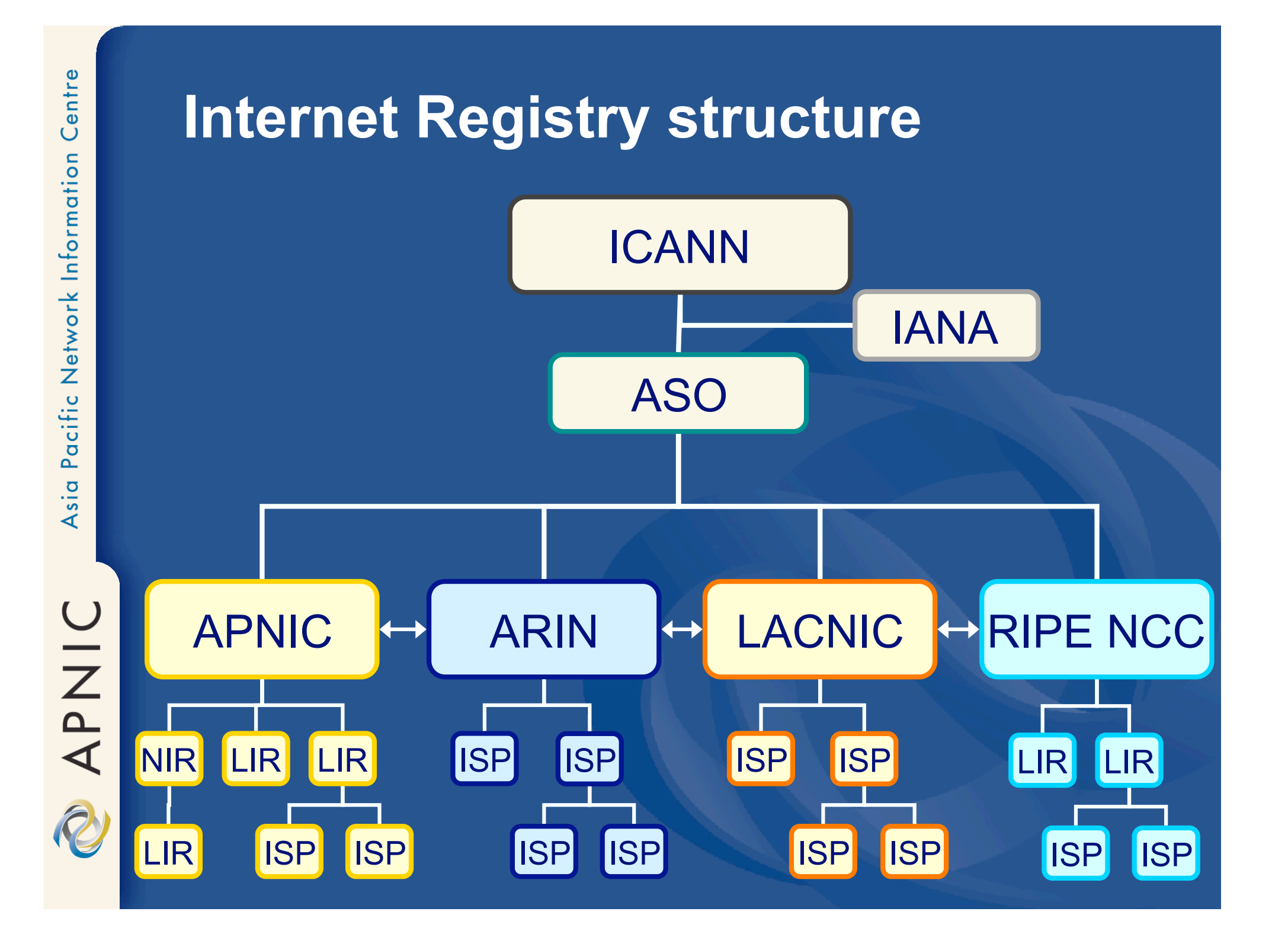

#### **APNIC services & activities**

#### Resources Services

- IPv4, IPv6, ASN, reverse DNS
- Policy development
	- Approved and implemented by membership
- APNIC whois db
	- whois.apnic.net
	- Registration of resources

#### Information dissemination

- APNIC meetings
- Web and ftp site
- Mailing lists
	- Open for anyone!
- Training Courses – Subsidised for members
- Co-ordination & liaison
	- With membership, other RIRs & other Internet Orgs.

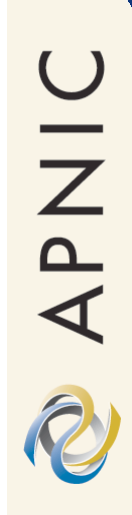

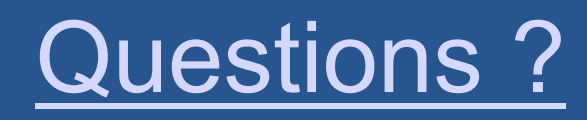

Centre

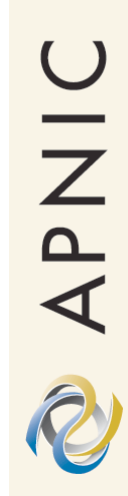

#### **IP Address Management**

#### Internet Registry Allocation and Assignment Policies

#### **Early Address Management**

- Early 1990's: Internet scaling problems
- Address depletion
	- due to classful architecture
	- 3 choices: A, B or C
- Routing table overload
	- Due to lack of route aggregation
- Internet widely projected to fail
	- Growth would stop by mid-'90s
	- Urgent measures required
	- Action taken by IETF / Internet community

NOW AP NO

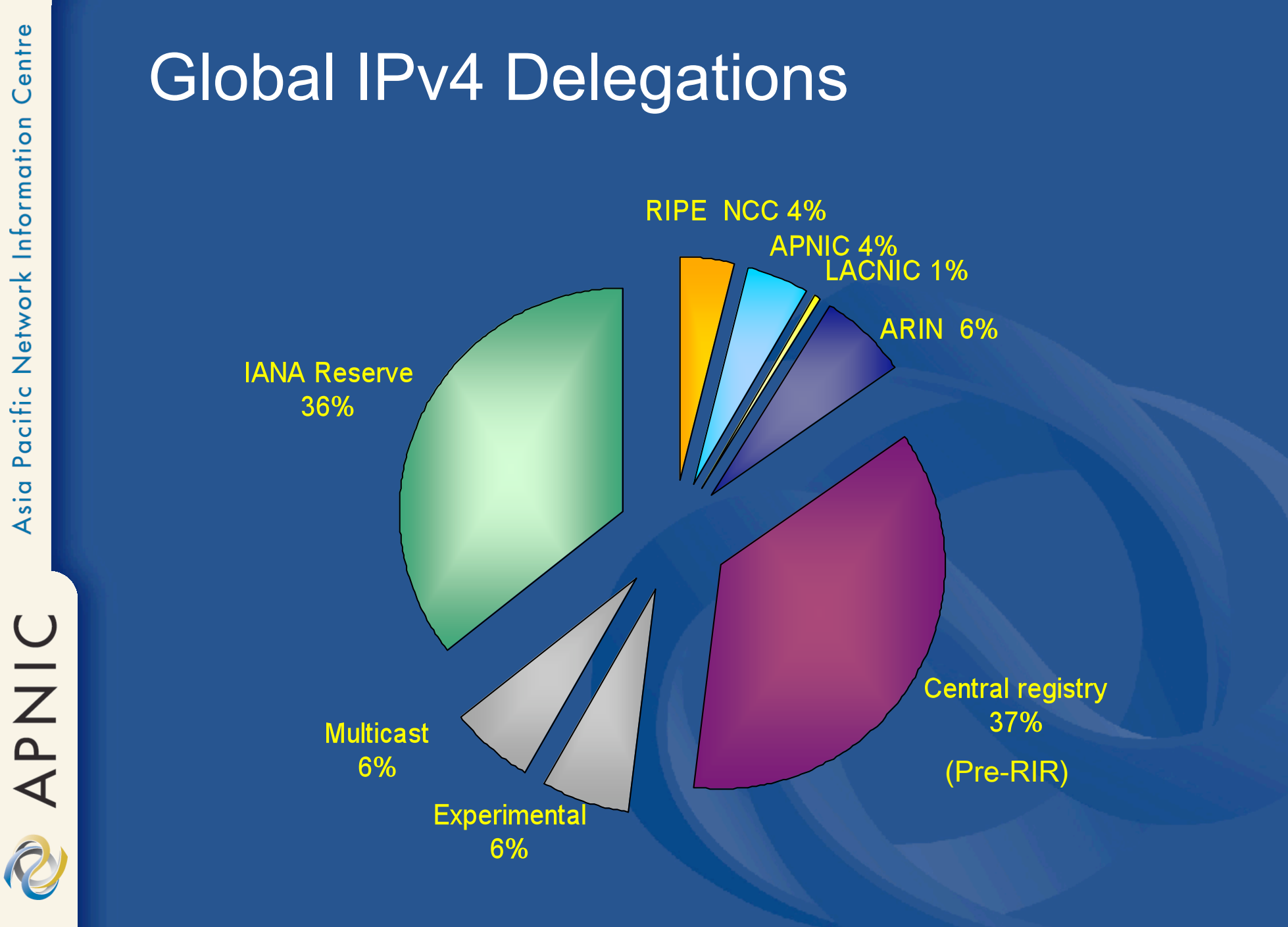

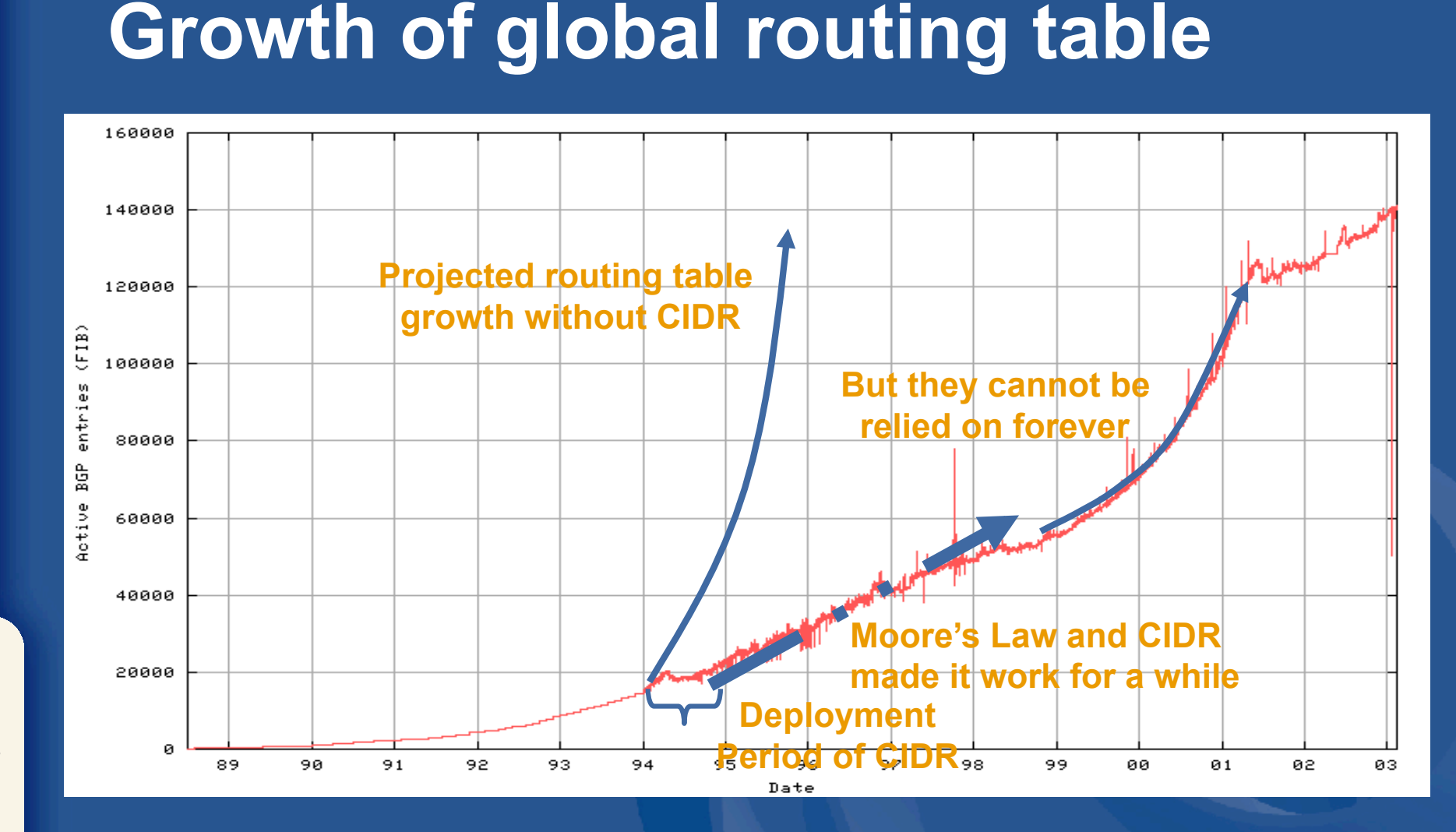

http://bgp.potaroo.net/as1221/bgp-active.html

Centre Network Information Pacific Asia

OINK®

last updated 12 Feb 2003

#### **Evolution of address management**

- 1993: Development of "CIDR" – addressed both technical problems
- Address depletion
	- Through more accurate assignment
- Routing table overload
	- Through address space aggregation
- Administrative problems remained
	- Increasing complexity of CIDR-based allocations
	- Increasing awareness of conservation and aggregation goals
	- Need for fairness and consistency

O IN AP NO

#### **Evolution of address policy**

#### • RFC 1366 (1992)

- Described the "growth of the Internet and its increasing globalization"
- Additional complexity of address management
- Set out the basis for a regionally distributed Internet registry system
- 1990s establishment of RIRs
	- APNIC, ARIN, RIPE NCC (LACNIC later)
	- Regional open processes
	- Cooperative policy development
	- Industry self-regulatory model

APNIC

S

#### **Address management objectives**

#### **Conservation**

- **Efficient use of resources**
- Based on demonstrated need

#### **Aggregation**

- Limit routing table growth
- Support provider-based routing

#### **Registration**

- Ensure uniqueness
- Facilitate trouble shooting

#### **Allocation and assignment**

#### Allocation

*"A block of address space held by an IR (or downstream ISP) for subsequent allocation or assignment"* 

• Not yet used to address any networks

#### Assignment

*"A block of address space used to address an operational network"* 

> • May be provided to LIR customers, or used for an LIR's infrastructure ('self-assignment')

APNIC

R

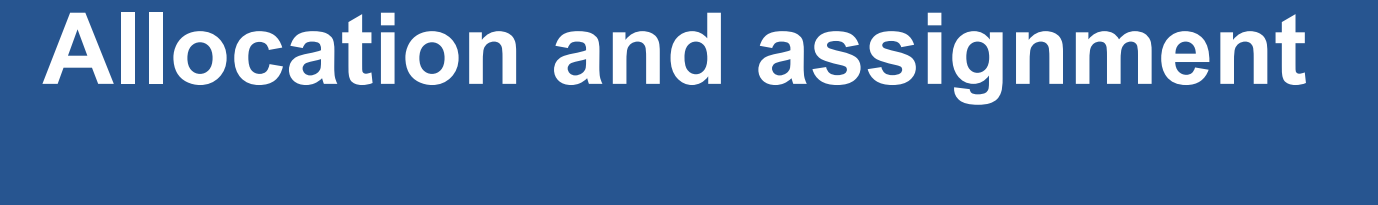

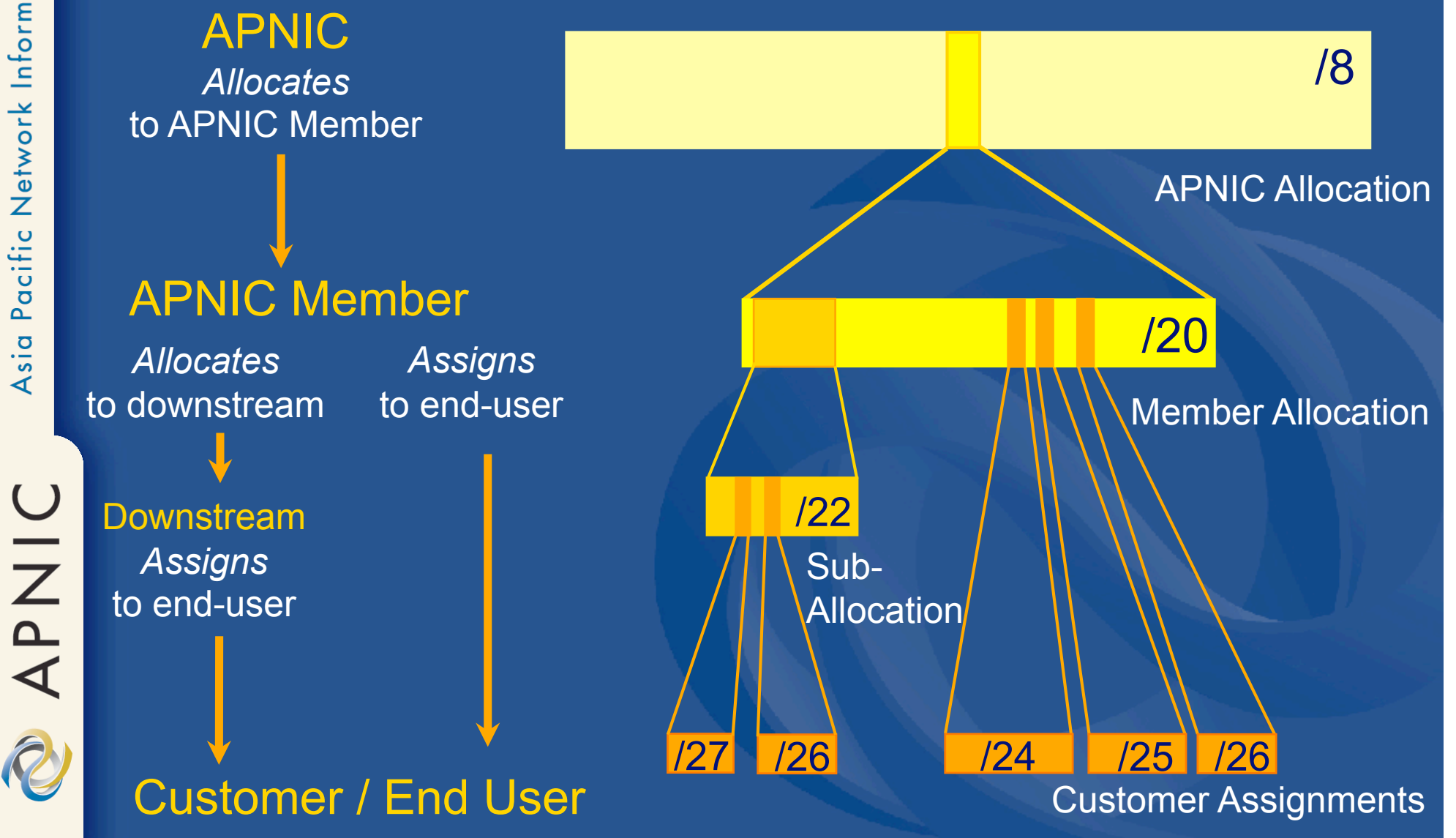

 $\odot$ 

 $\odot$ 

#### **Portable & non-portable**

#### Portable Assignments

– Customer addresses independent from ISP

- Keeps addresses when changing ISP
- Bad for size of routing tables
- Bad for QoS: routes may be filtered, flapdampened

OINIC

#### Non-portable Assignments

- Customer uses ISP's address space
	- Must renumber if changing ISP
- Only way to effectively scale the Internet

R

#### **Aggregation and "portability"**

#### Aggregation

## BGP Announcement (1) BGP Announcements (4) ISP Allocation Customer assignments Customer assignments

#### No aggregation

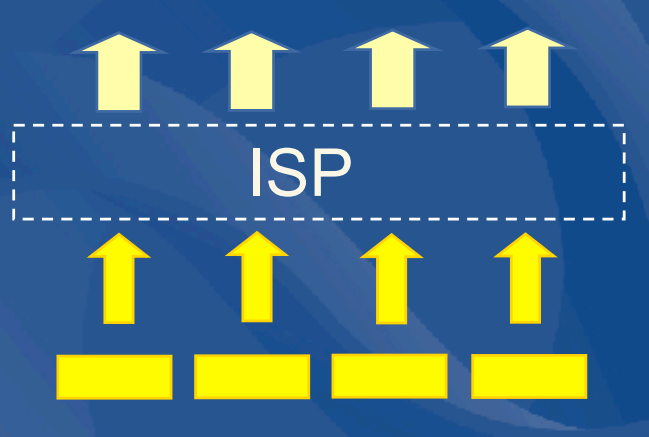

(non-portable assignments) (portable assignments)

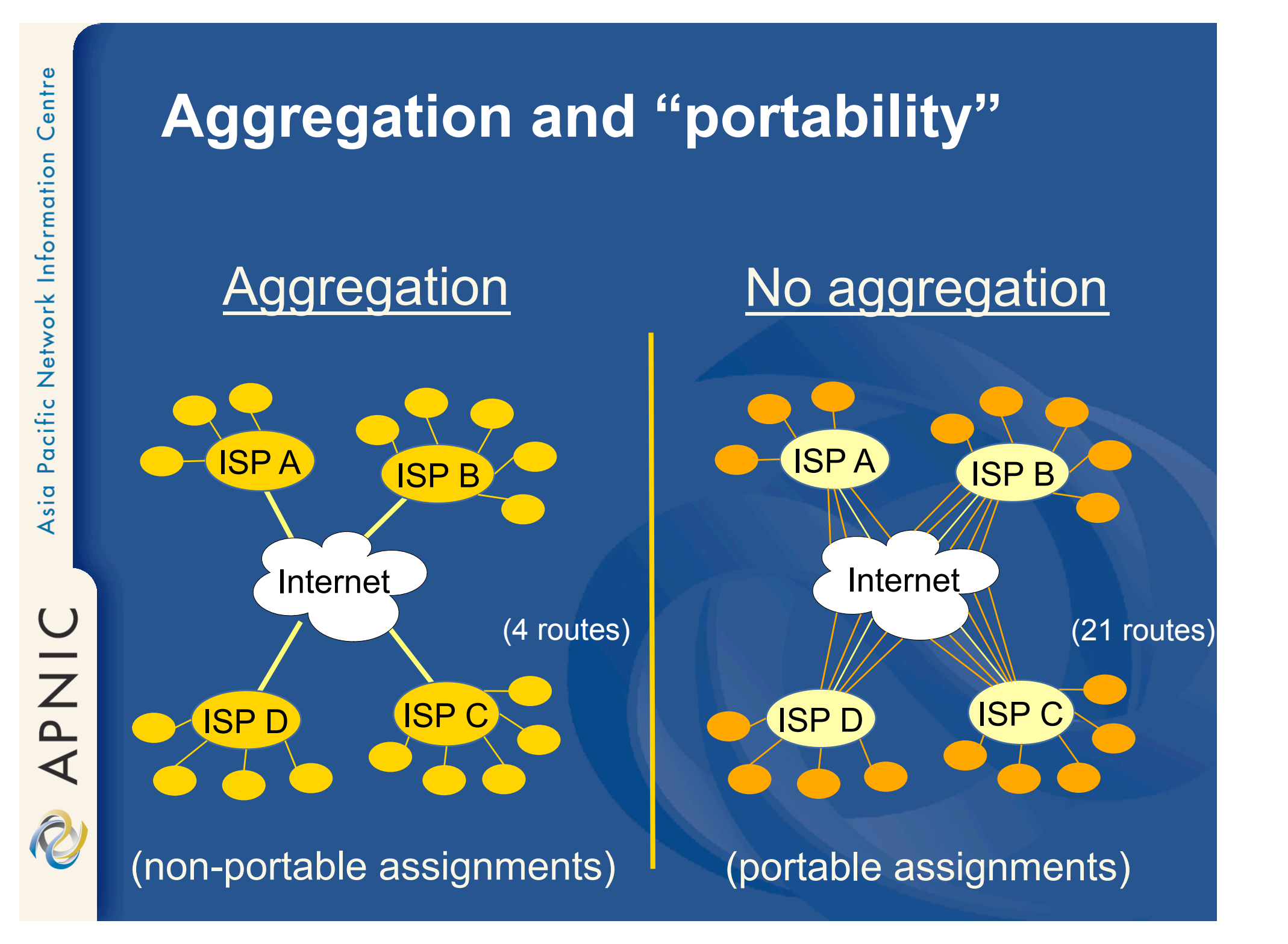

## $\bigcup$ NAAPI

#### **Routing table prefix distribution**

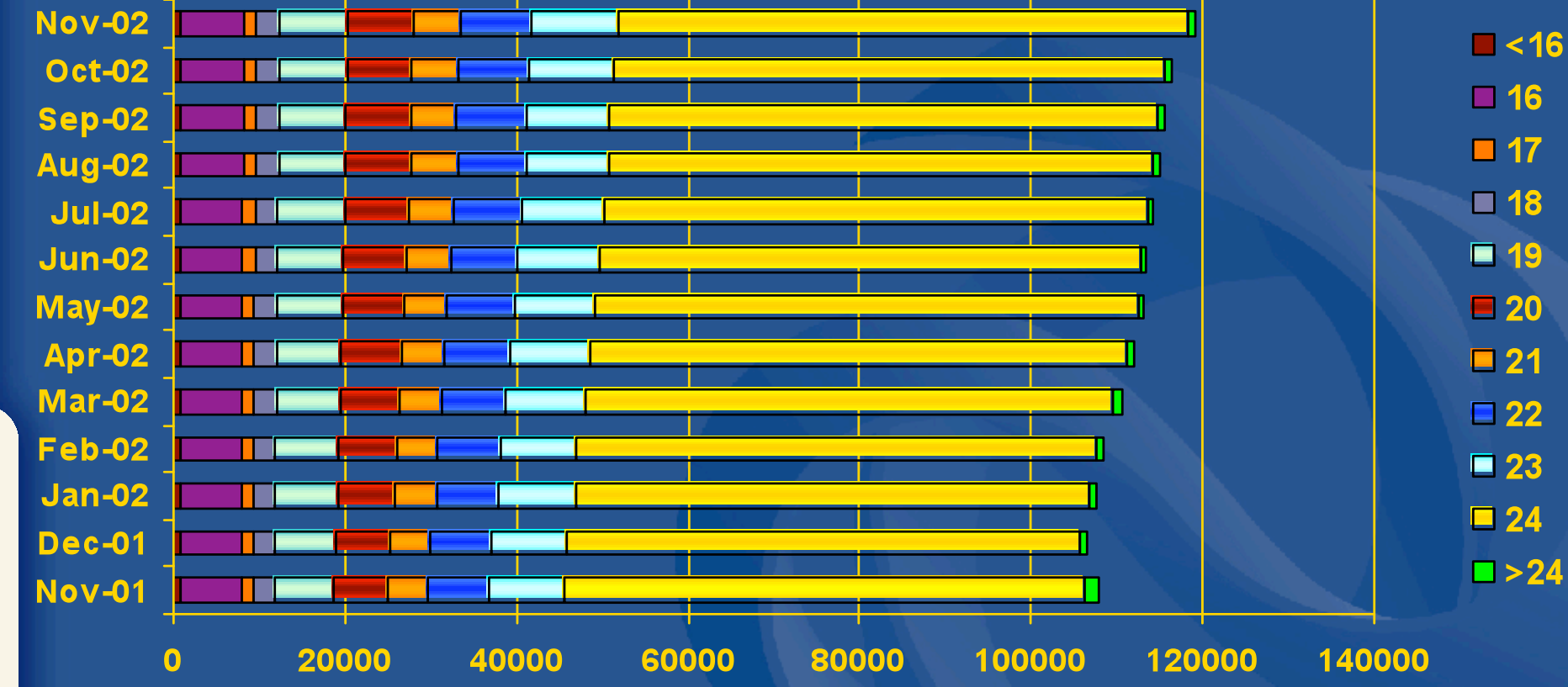

29 Nov 2002

#### **What the heck is a slash?**

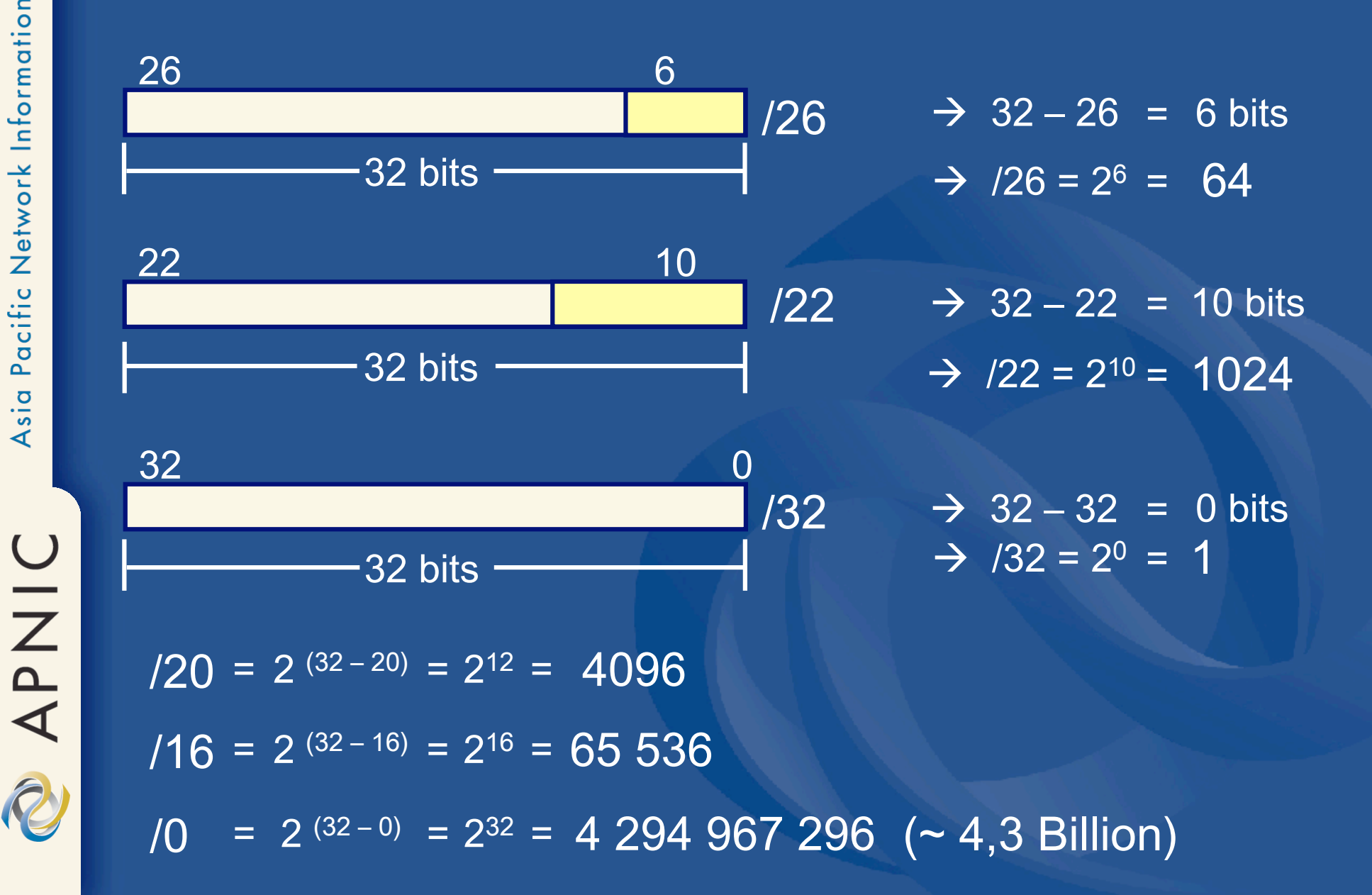

## APNIC R

#### **Slash notation and ranges**

• Two ways of representing an address range

"slash" notation e.g.
172.16.0.0/12

Start- & end address e.g.
192.168.0.0
–
192.168.255.255

#### • Examples

- $-10.2.64.0/23 = 10.2.64.0 10.2.65.255$
- $-192.168.24.0/27 = 192.168.24.32$

 $-172.16.0.0 - 172.31.255.255 =$ 172.16.0.0.0/12

#### **Ranges and slashes**

/8
/0 /16
/8 (e.g.
10.0.0.0/8) (e.g.
10.64.0.0/16) 10.0.0.0
/25  $\rightarrow$  /25 = 128 addr  $\rightarrow$  0 - 127 10.0.0.0
- = 10.0.0.127 10.0.0.0
/23  $\rightarrow$  /23 = 2 \*/24s = 10.0.0.0 - <u>10.0.1.255</u> 10.0.0.0
/24  $\rightarrow$  /24 = 256 addr = 10.0.0.255 10.0.0.0
- 10.0.0.0 /20 = 10.0.0.0 - <u>10.0.15.255</u>  $\rightarrow$  /20 = 16 \*/24s 10.0.0.0 /13 = 10.0.0.0 - <u>10.7.255.255</u>  $\rightarrow$  0.0.0 - 7.255.255  $\rightarrow$  0 - 255 - $\rightarrow$  0.0 - 1.255  $\rightarrow$  0.0 - 15.255  $\rightarrow$  /13 = 8\*/16s

202.12.29.253

/24 - /16

(e.g.
10.64.56.0/24)

/32
/24 (e.g.
10.64.56.1/32)

#### **Classful and Classless**

- Classful *(Obsolete)* 
	- Wasteful address architecture
		- network boundaries are fixed at 8, 16 or 24 bits (class A, B, and C)

**Best Current** 

**Practice** 

#### • **Classless**

- Efficient architecture
	- network boundaries may occur at any bit (e.g. /12, /16, /19, /24 etc)

#### • CIDR

- Classless Inter Domain Routing architecture
- Allows *aggregation* of routes within ISPs infrastructure

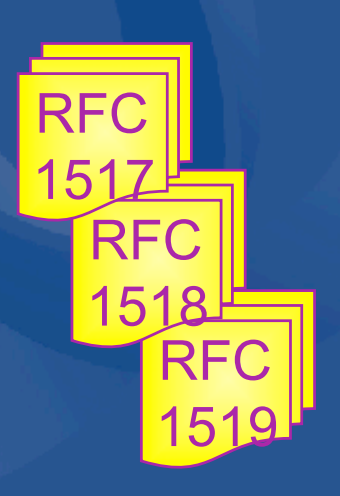

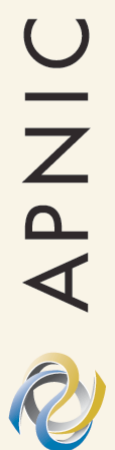

**Best Current** 

**Practice** 

## Centre Network Information Pacific  $s$ ia

B

 $\bigcap$ 

**Obsolete** 

• *inefficient* 

*C space* 

16K networks x 64K hosts

2M networks x 256 hosts

• *depletion of B space* 

• *too many routes from* 

128 networks x 16M hosts

# APNIC

 $\ddot{\blacktriangle}$ 

#### **Classless & Classful addressing**

#### Classful Classless

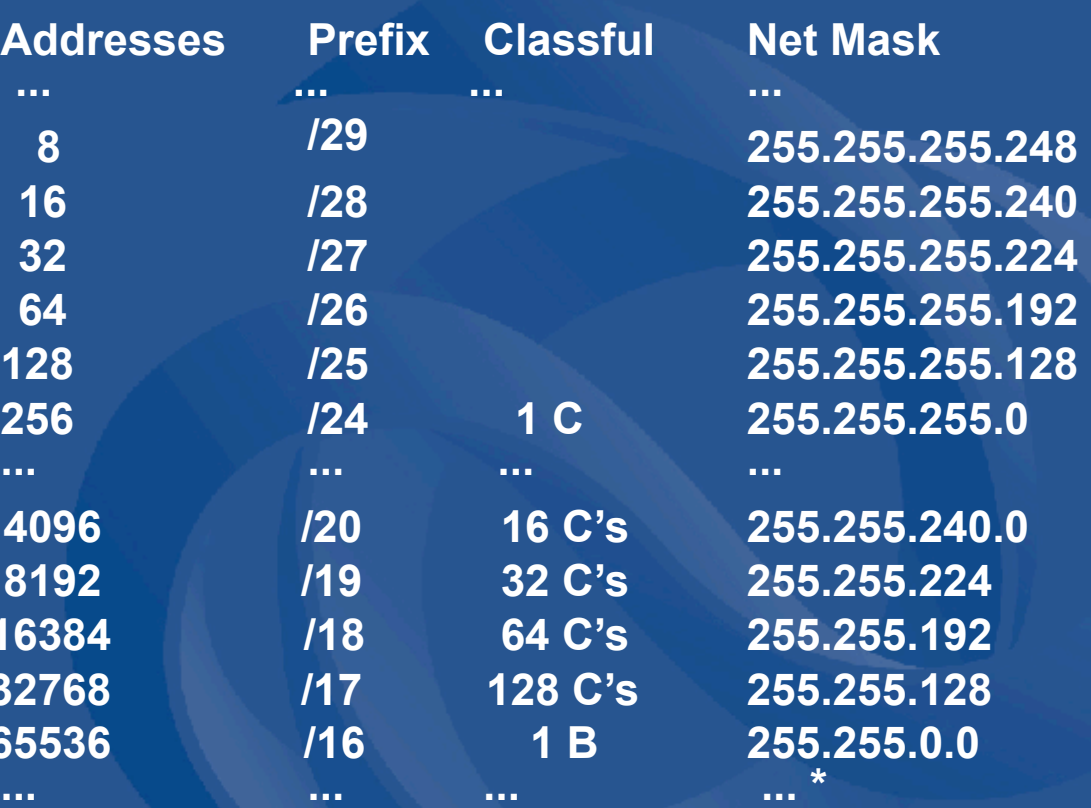

\* See back of slide booklet for complete chart

**16384** 

**32768** 

**65536** 

• Network boundaries may occur at *any* bit

#### **APNIC policy environment**

### "*IP addresses not freehold property"*

- Assignments & allocations on license basis
	- Addresses *cannot* be bought or sold
	- Internet resources are public resources
	- 'Ownership' is contrary to management goals

#### • Assignments based on requirements

- Demonstrated through detailed documentation
- Assignment should maximise utilisation
	- minimise wastage
- Classless assignments
	- showing use of VLSM

APNIC

## **Where can I get IP addresses?**

ISP **ISP** 

1. Allocation from APNIC/NIR (A) 2. Sub-allocation from upstream ISP (B)

APNIC

**End-user** 

1. Non-portable assignment from ISP (C) 2. Portable assignment from APNIC (D)

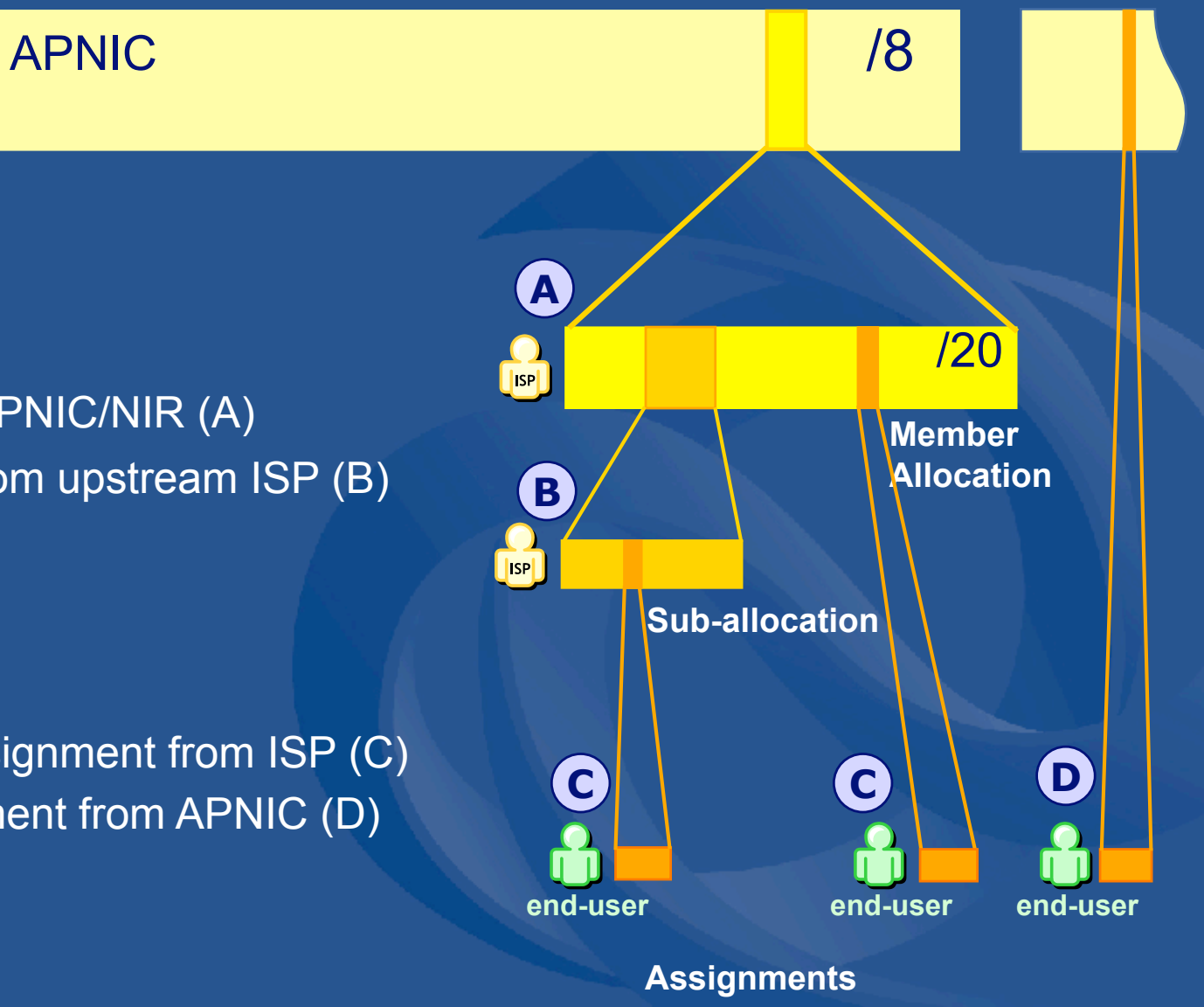

#### **Initial IPv4 allocation criteria**

- 1a. Have used a /22 from upstream provider – Demonstrated efficient previous address usage OR
- 1b. Show immediate need for /22
	- Can include customer projections & infrastructure equipment
- 2. Detailed plan for use of /21 within a year
- 3. Renumber to new space within 1 year
	- Meet all policy requirements
		- Applicants may be required to show purchase receipts

#### **Small multihoming assignment policy**

1a. Applicants currently *multihomed* OR 1b. Demonstrate a plan to *multihome within 1 month* 

*2. Agree to renumber* out of previously assigned space

- Demonstrate need to use 25% of requested space immediately and 50% within 1 year
- Meet all policy requirements or have the assignment revoked

APNIC
**IPv4 assignment policy for IXPs** *IXPs can apply for an assignment of /24 for Transit LAN* 

#### **Criteria**

- 3 or more peers
- Demonstrate "open peering policy"
- Not announce assignment to global routing table

• APNIC has a reserved block of space from which to make IXP assignments

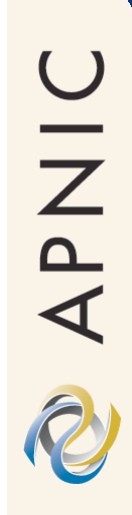

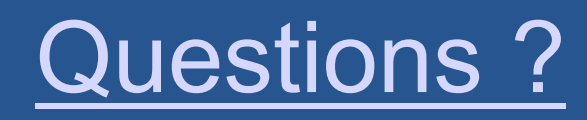

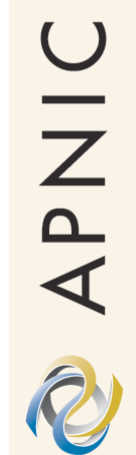

## **Policy Development in the Asia Pacific**

The APNIC Community & the Policy Development Process

# **What is the APNIC community?**

- **Open** forum in the Asia Pacific Open to any interested parties
- Voluntary participation
- Decisions made by consensus
- Public meetings
- Mailing lists
	- web archived

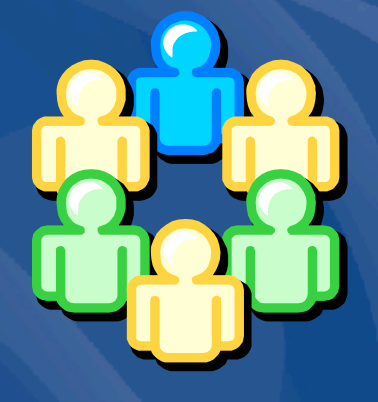

• *A voice in regional Internet operations through participation in APNIC activities* 

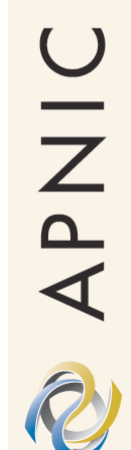

#### **Internet community**

#### **Global Internet Community**

#### APNIC Internet Community

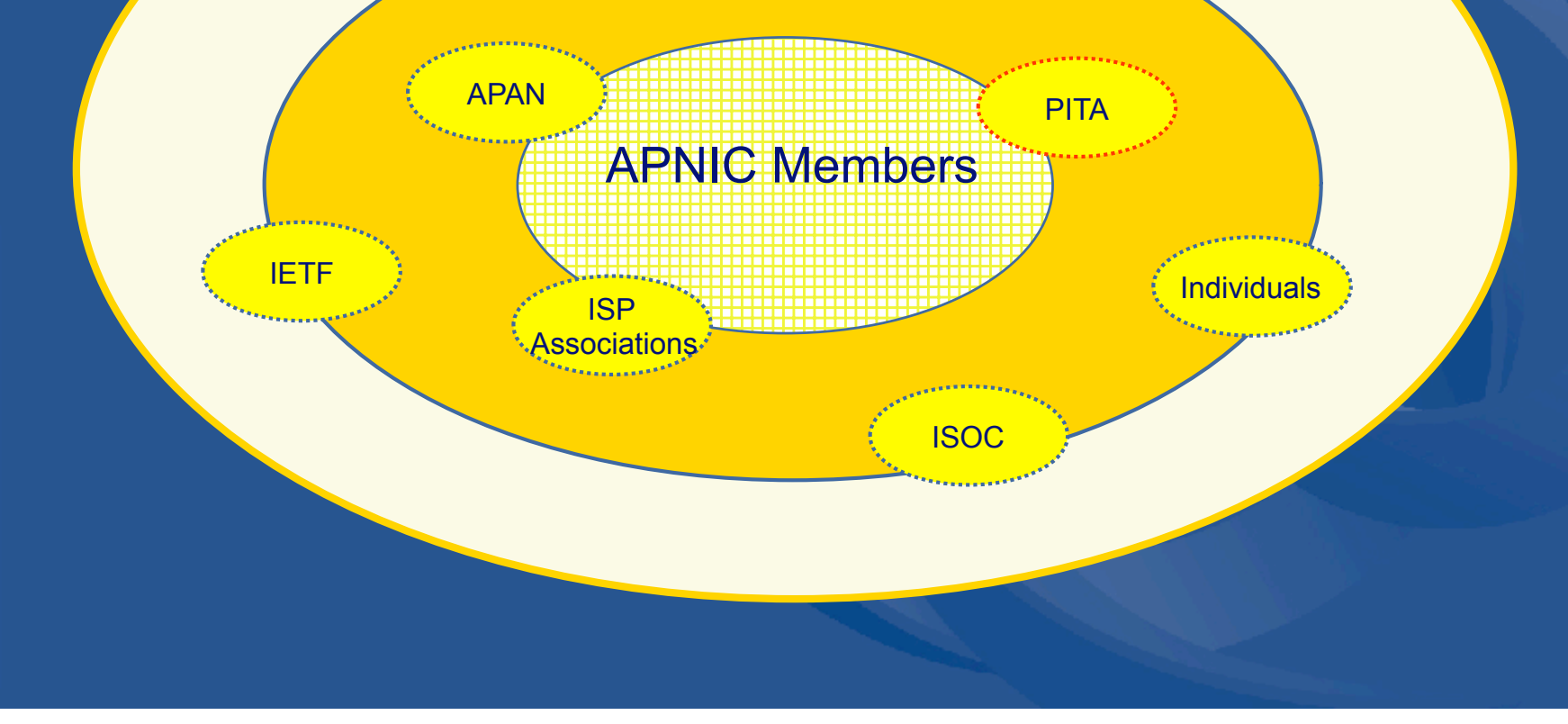

#### **Policy development**

• Industry self-regulatory processes – Open to all interested parties – Facilitated by RIR staff

- Policy implementation
	- RIR processes
	- ISPs and other affected parties

# **Participation in policy development**

- Why should I bother?
	- Responsibility as APNIC member
		- To be aware of the current policies for managing address space allocated to you
	- Business reasons
		- Policies affect your business operating environment and are constantly changing
		- Ensure your 'needs' are met
	- Educational
		- Learn and share experiences
		- Stay abreast with 'best practices' in the Internet

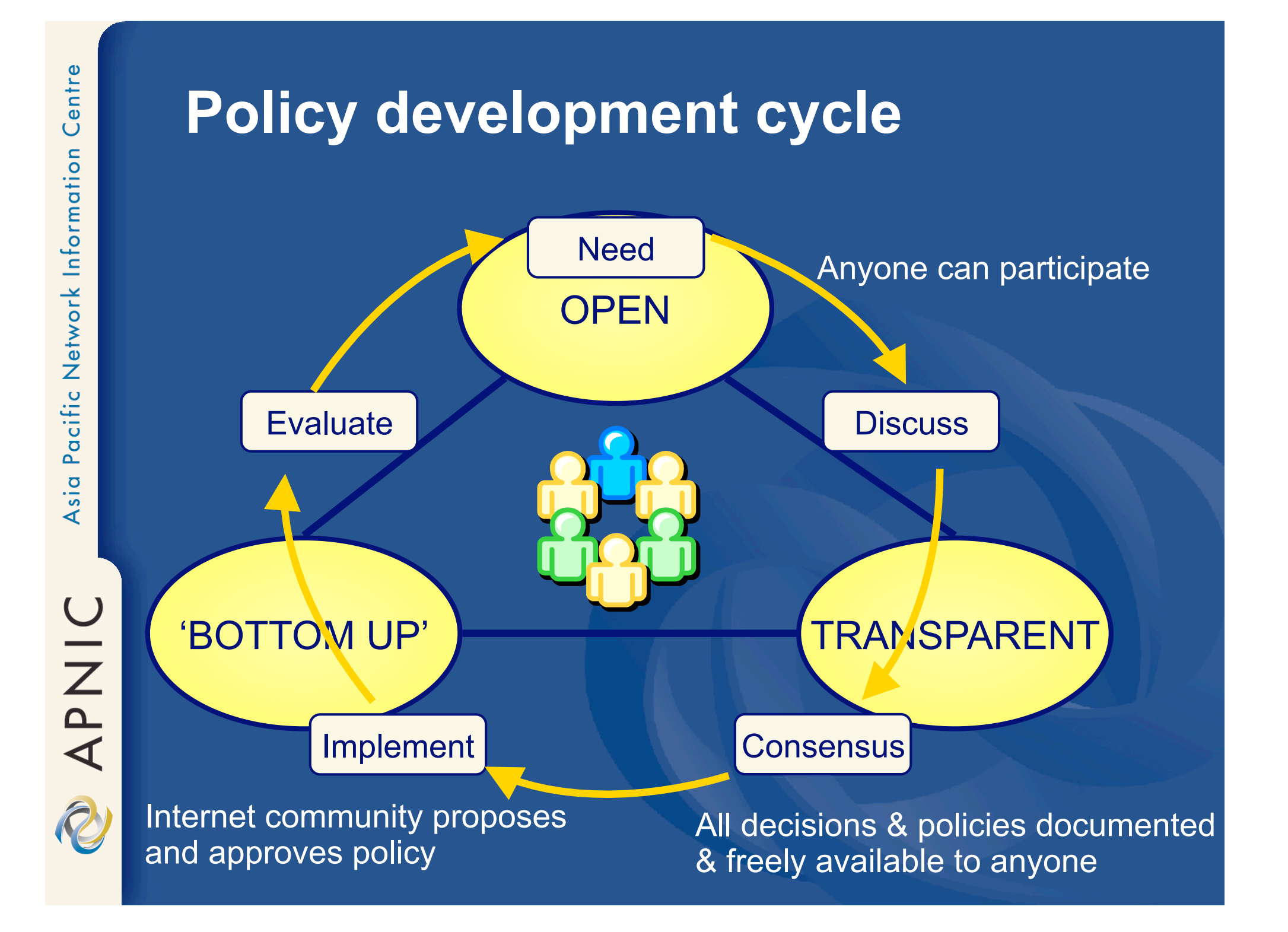

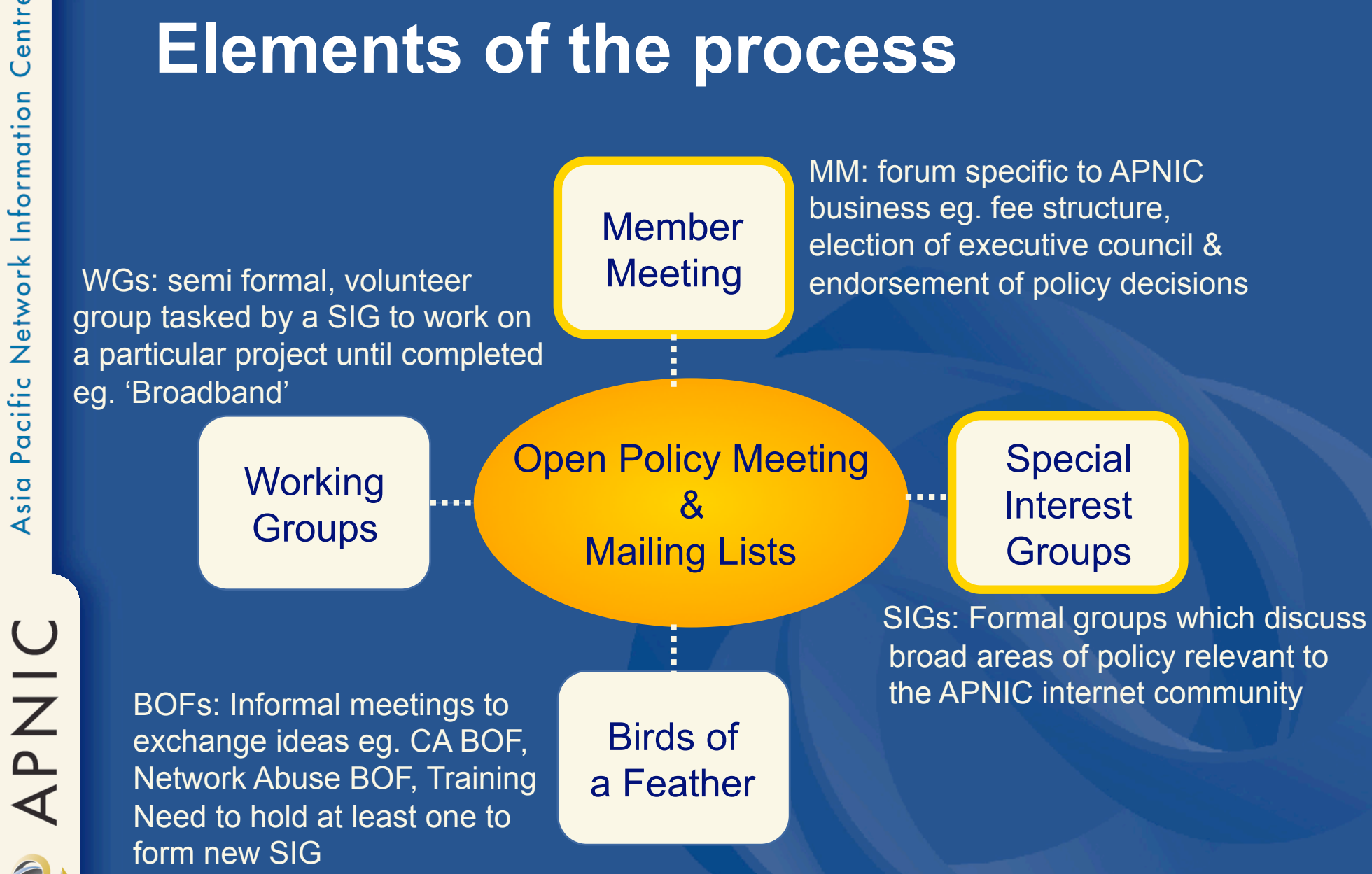

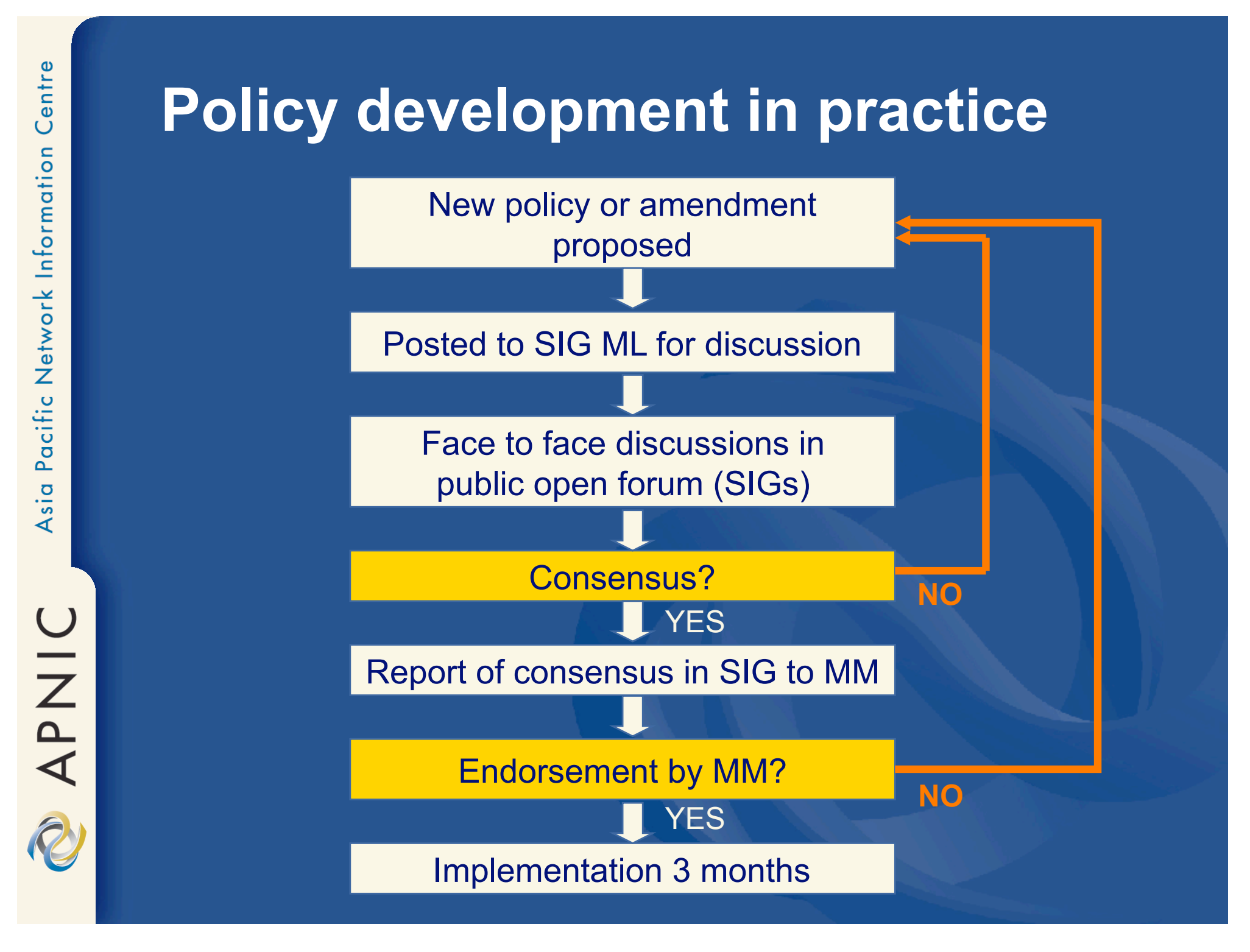

### **How to make your voice heard**

• Contribute on the public mailing lists

• http://www.apnic.net/community/lists/index.html

- Attend meetings – Or send a representative – Gather input at forums • Give feedback
	- Training or seminar events

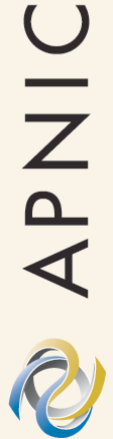

# **Come to the APNIC meeting!**

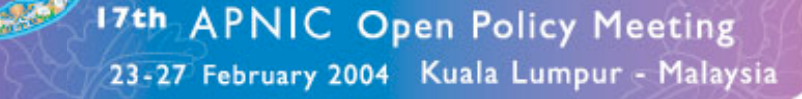

Next meeting in conjunction with

# APRICOT 2004

#### Kuala Lumpur, Malaysia, 18-27 February 2004

*Fellowship program registration now open!* 

- Participate in policy development
- Attend workshops, tutorials & presentations
- Exchange knowledge and information with peers
- Stay abreast with developments in the Internet
- View multicast online
- Provide your input in matters important to you

http://www.apnic.net/meetings/

UIZAN

# Questions ?

## • Policy making process description

– http://www.apnic.net/docs/policy/dev/index.html

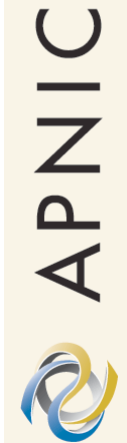

# **Global Internet Resource Statistics**

APNIC

R

#### **IPv4 /8 address space status**

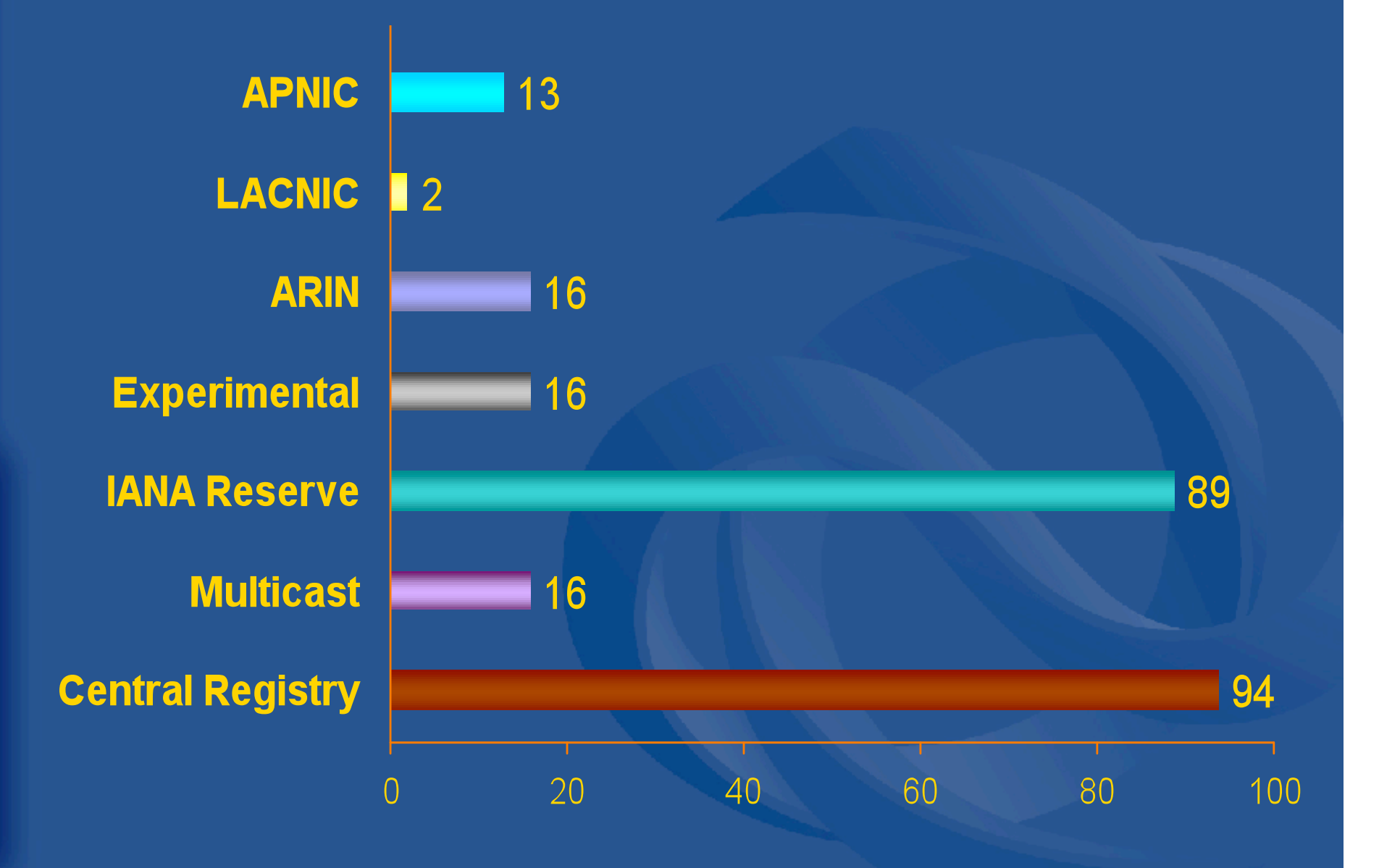

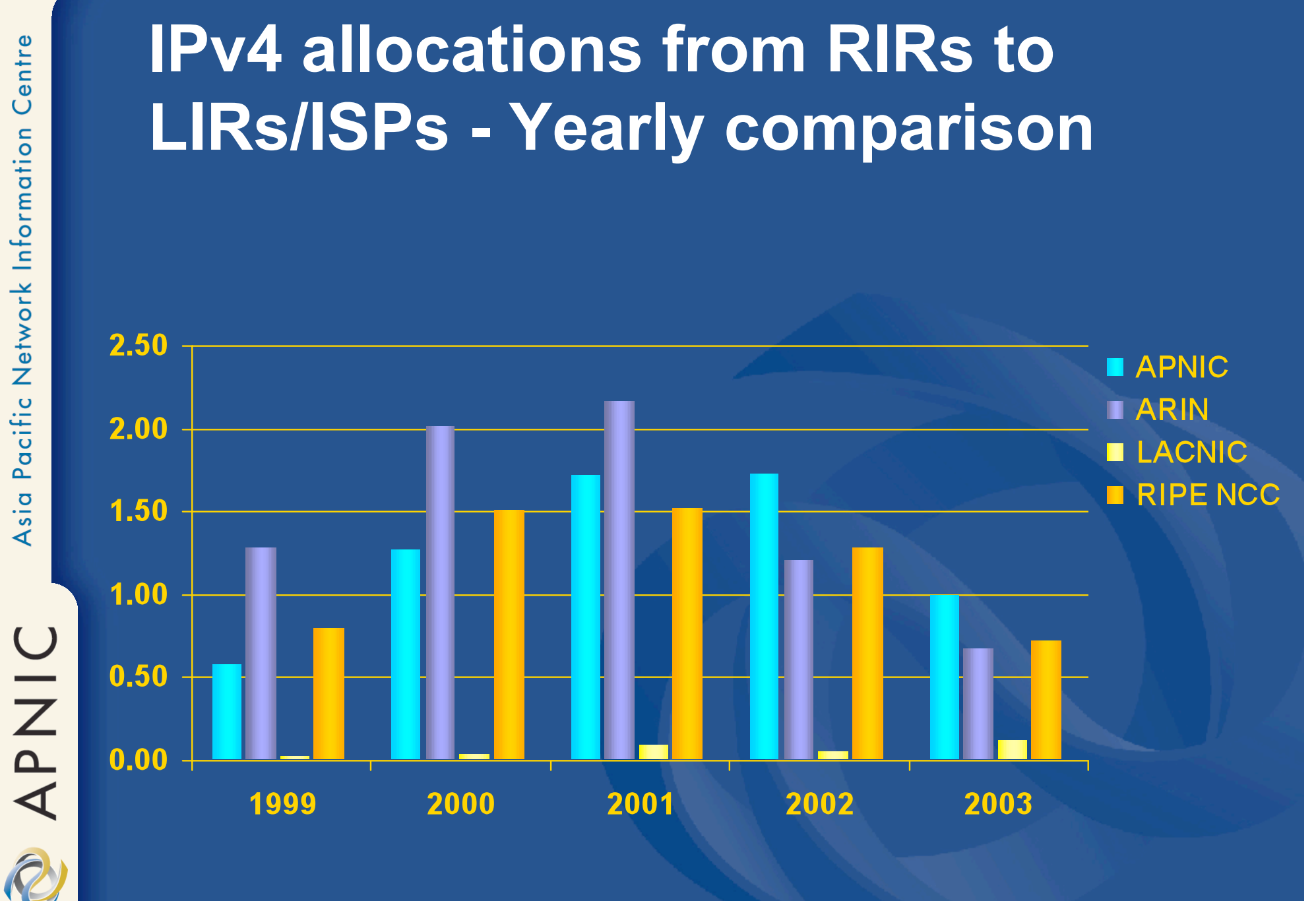

As
of
30
June
2003

# **IPv4 allocations from RIRs to LIRs/ISPs - Cumulative total**

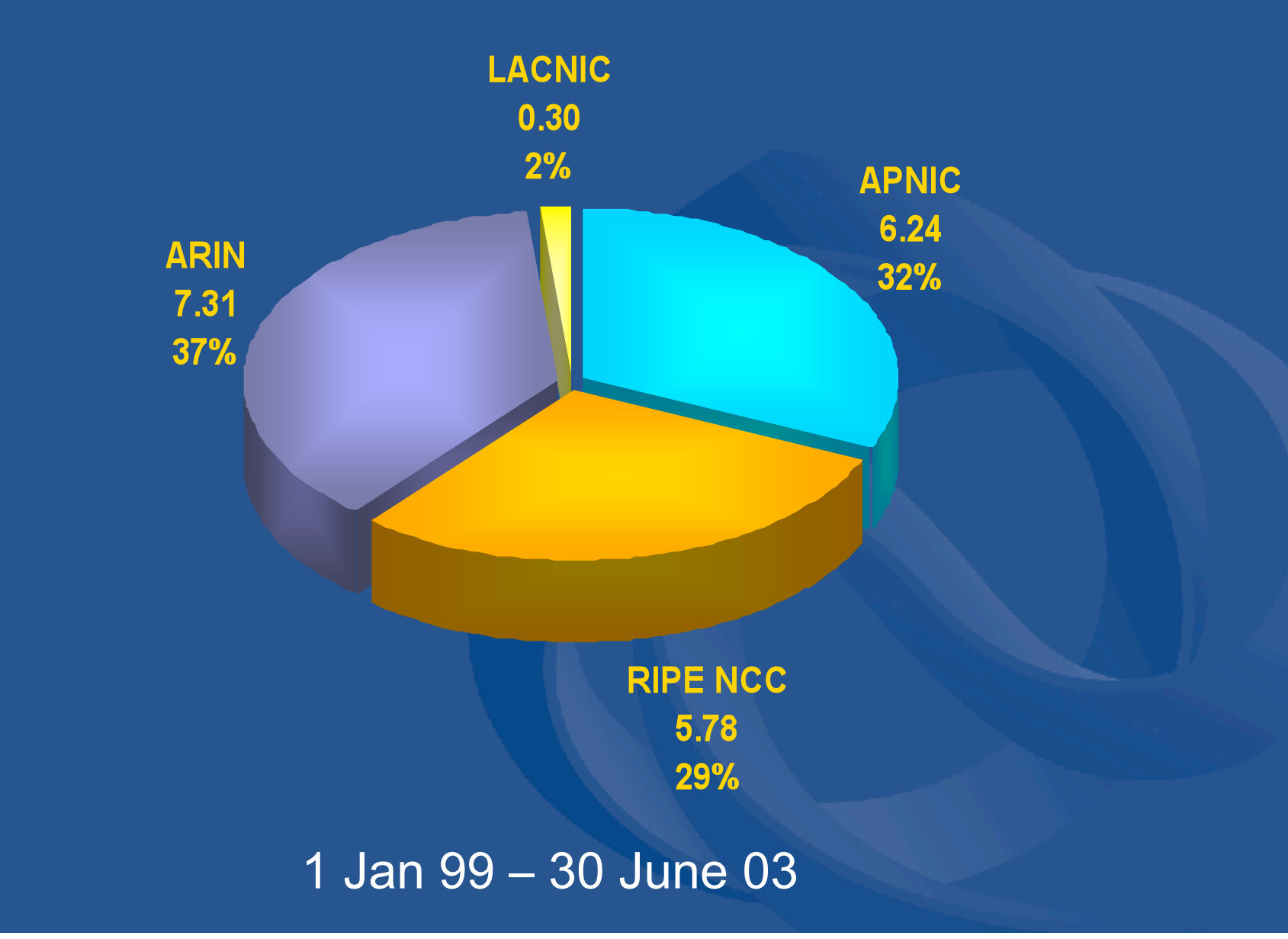

NAPNIC

# **ASN assignments from RIRs to LIRs/ISPs - Yearly comparison**

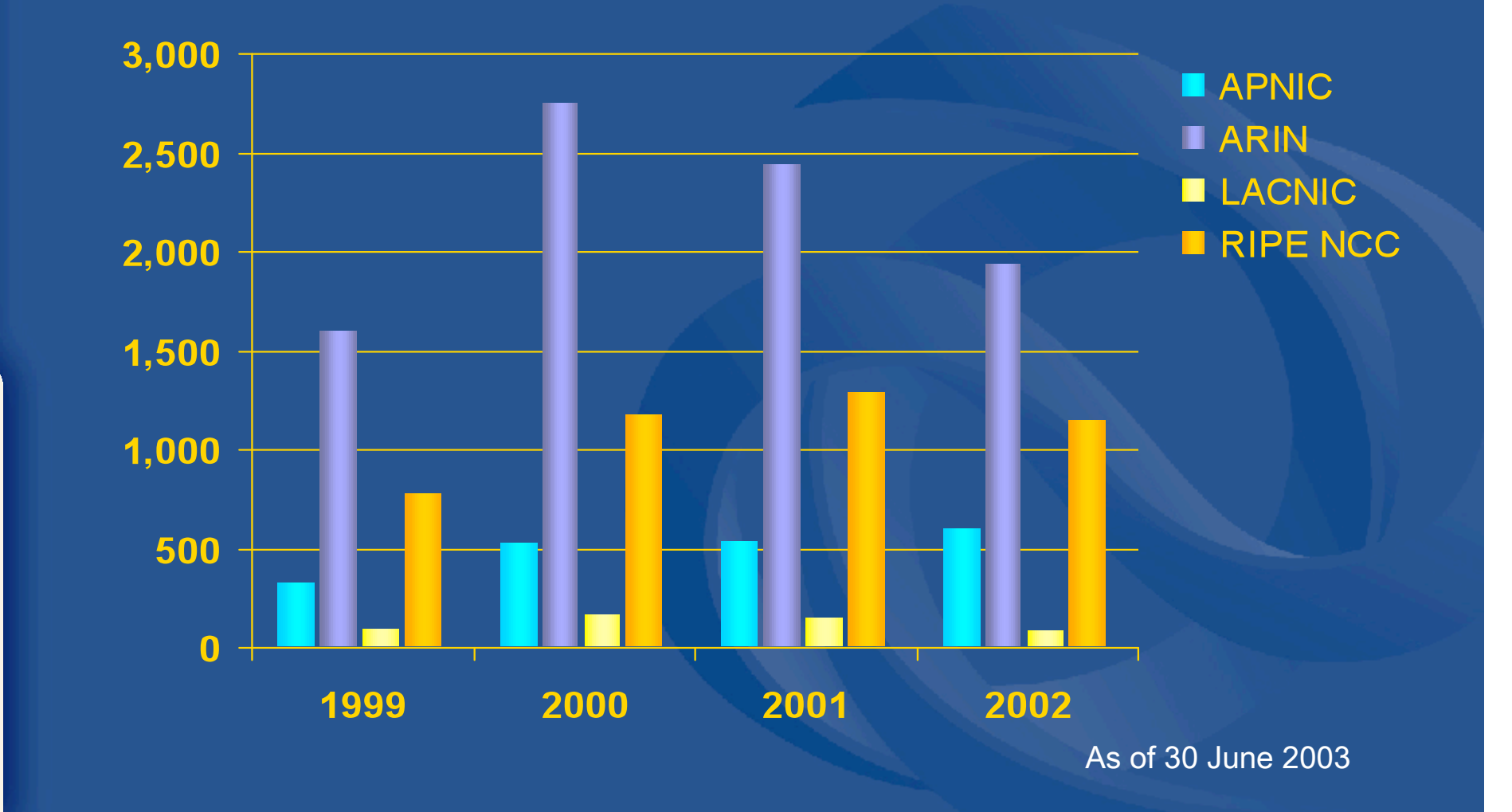

**UINAR** 

# **ASN assignments from RIRs to LIRs/ISPs - Cumulative total**

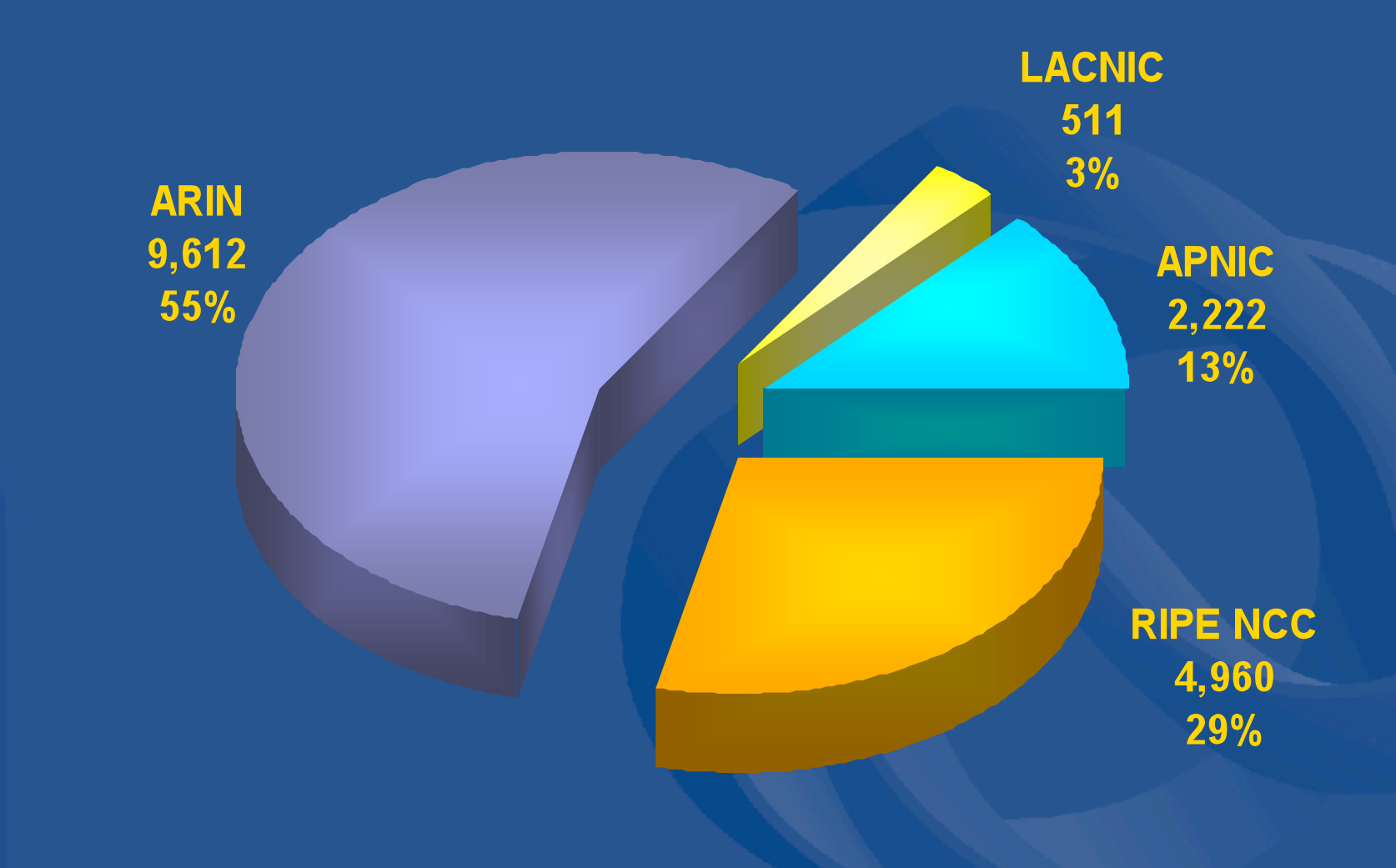

#### 1
Jan
99
–
30
June
03

O NAW

# **IPv6 allocations from RIRs to LIRs/ISPs - Yearly comparison**

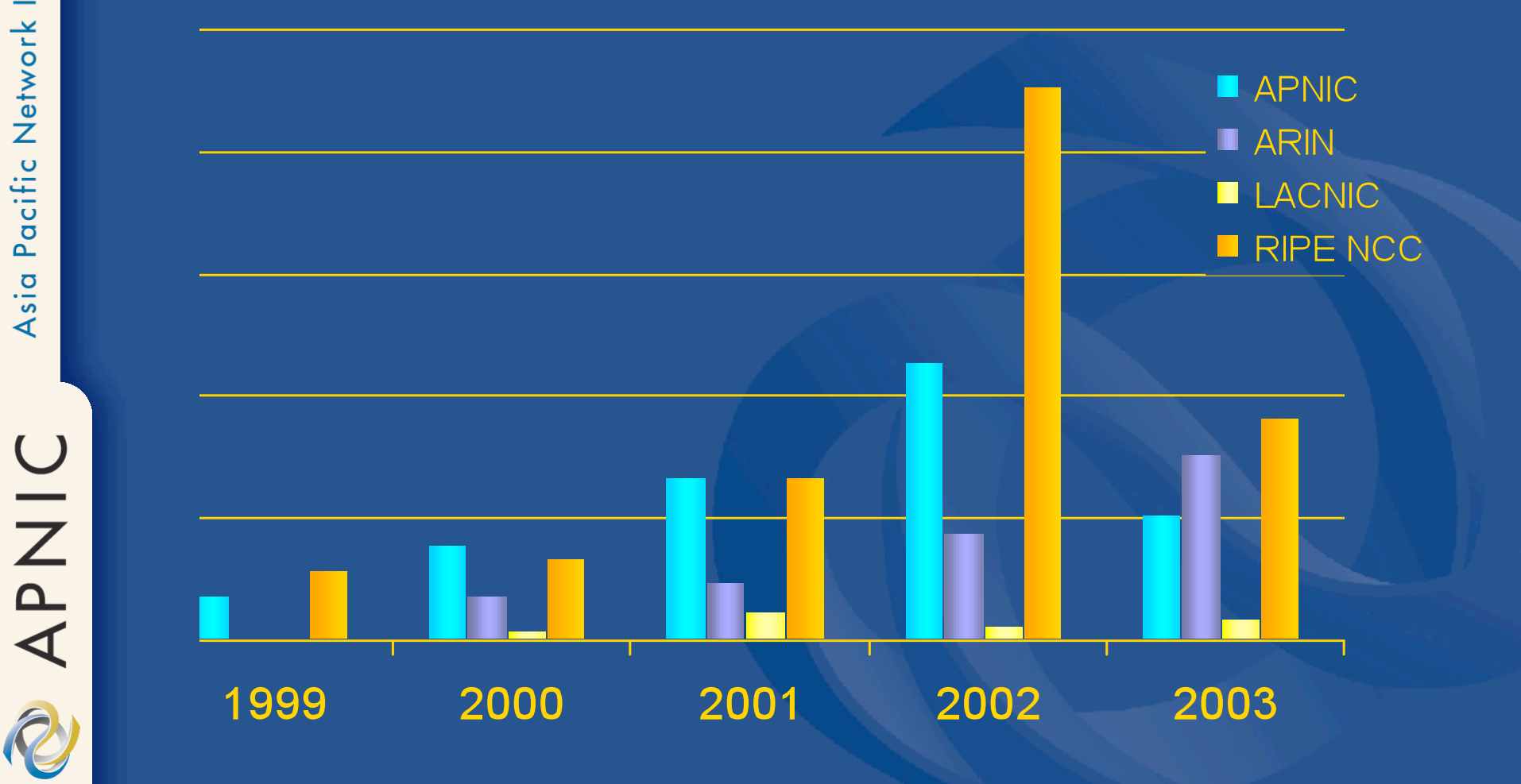

O NAW

# **IPv6 allocations from RIRs to LIRs/ISPs - Cumulative total**

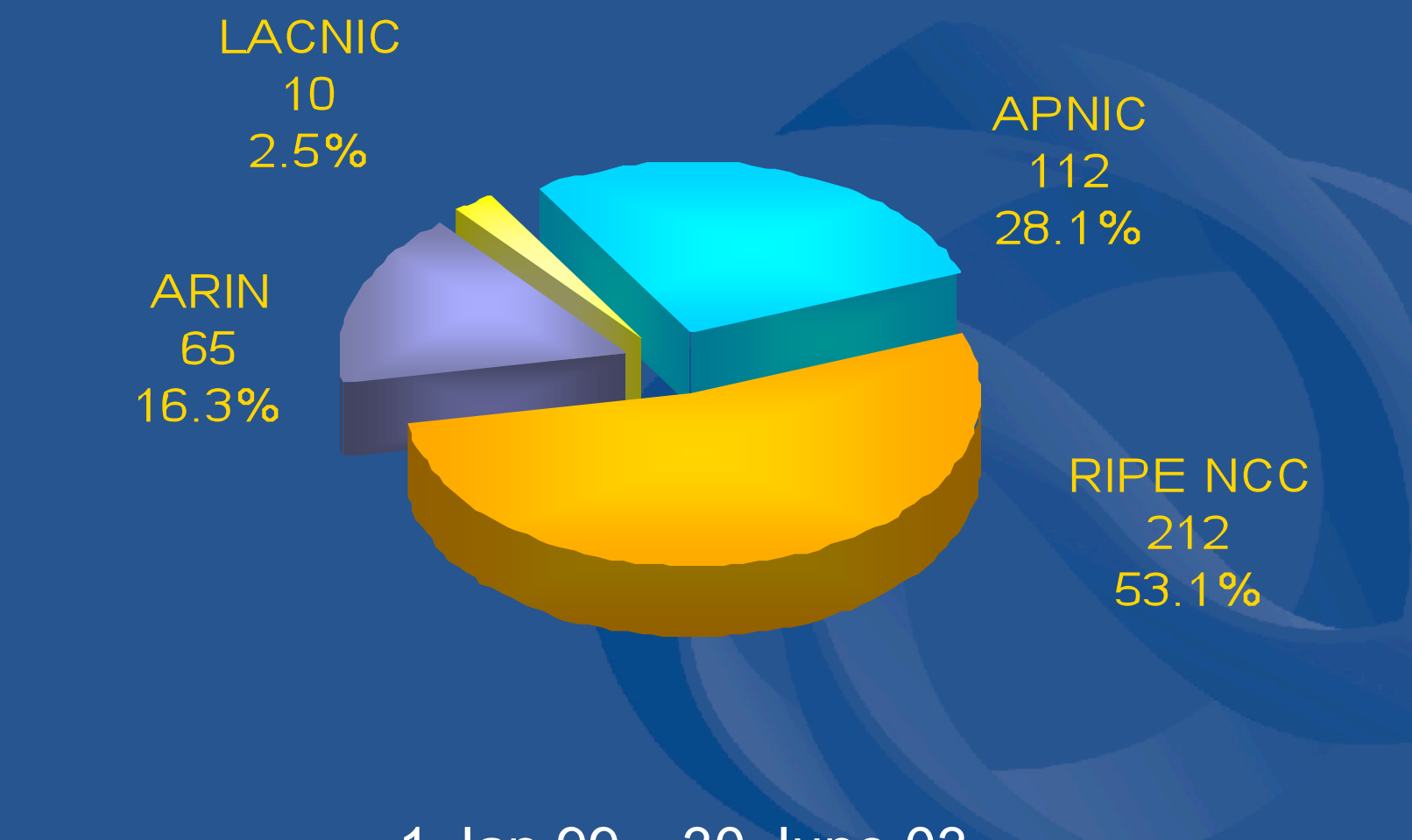

#### 1
Jan
99
–
30
June
03

# **UINAR**

# **Total IPv6 allocations from RIRs to LIRs/ISPs by country**

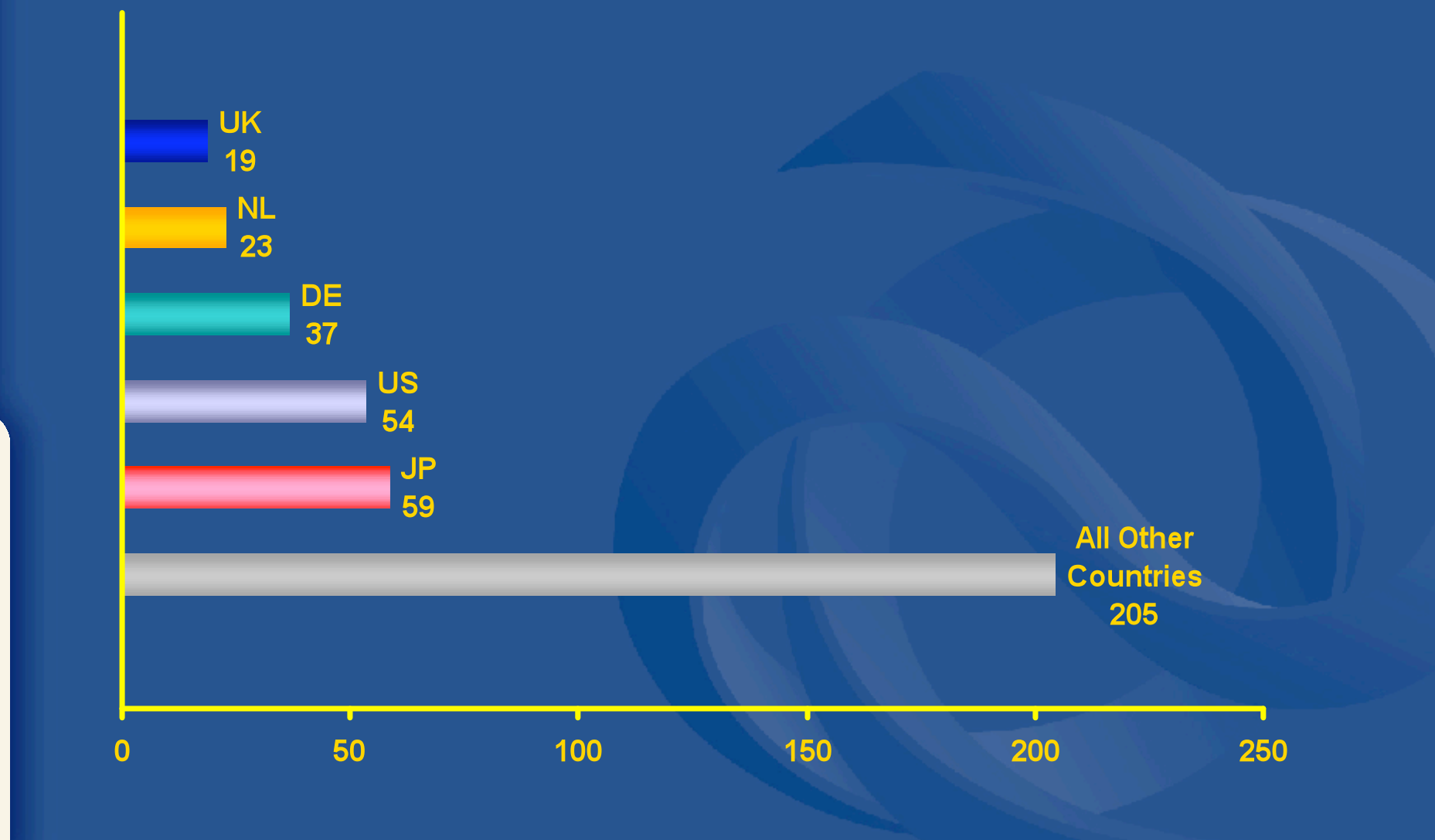

## **Links to RIR statistics**

• Raw Data/Historical RIR Allocations:

http://www.aso.icann.org/rirs/stats/index.html http://www.iana.org/assignments/ipv4-addressspace

### • RIR Stats:

http://www.apnic.net/info/reports/index.html http://www.arin.net/statistics/index.html http://www.lacnic.net/en/est.html http://www.ripe.net/ripencc/pub-services/stats

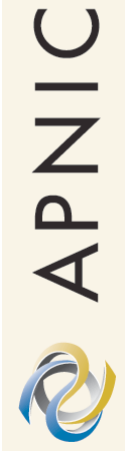

## **APNIC Internet Resource Allocation**

# **IPv4 addresses allocated annual**

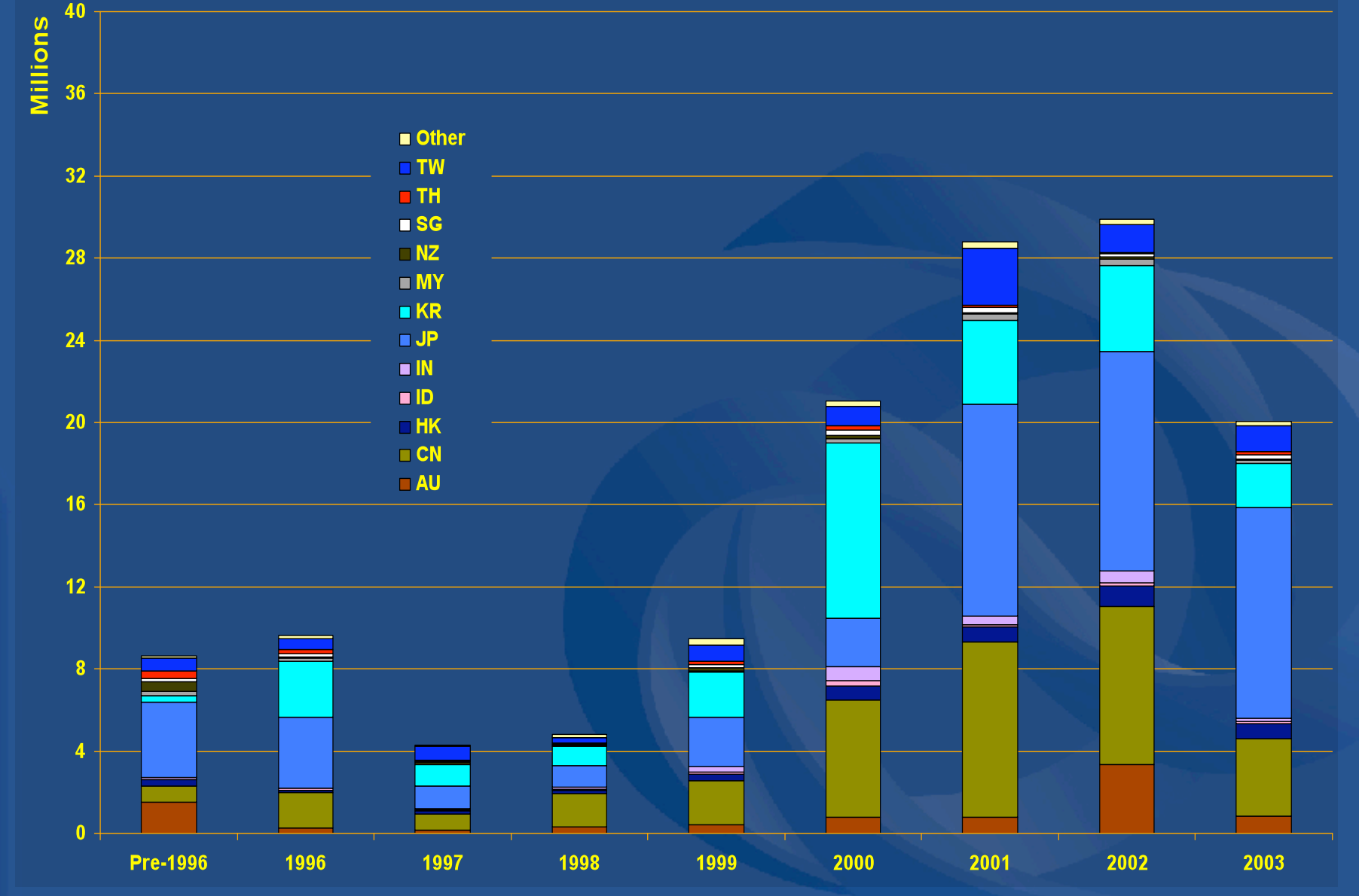

O NAPIC

# **IPv4 addresses allocated cumulative**

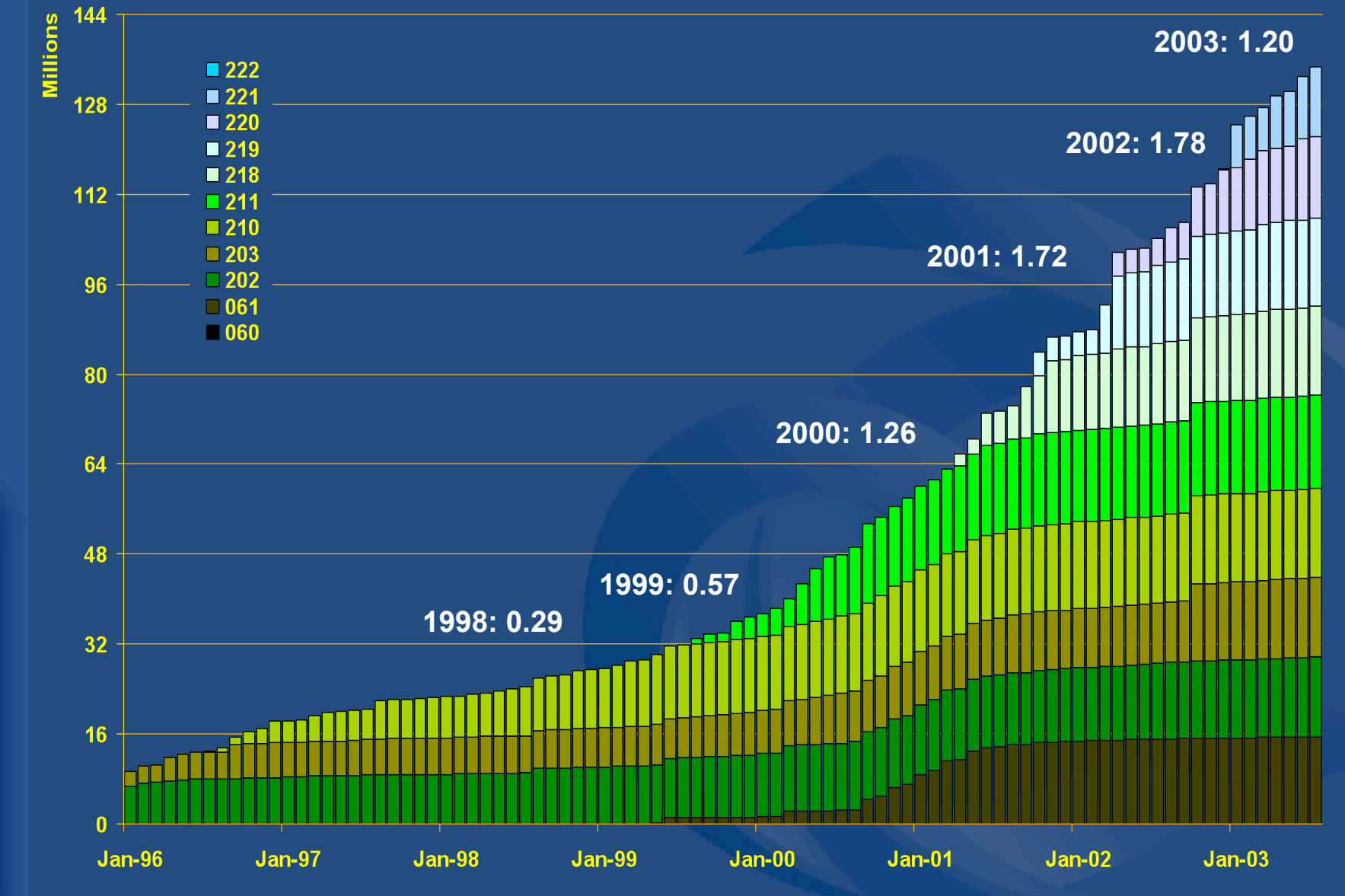

Centre Network Information Pacific Asia

O NAP

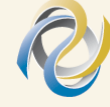

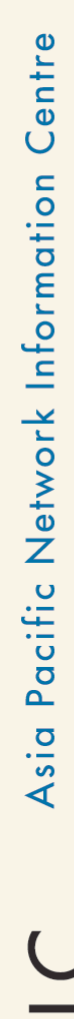

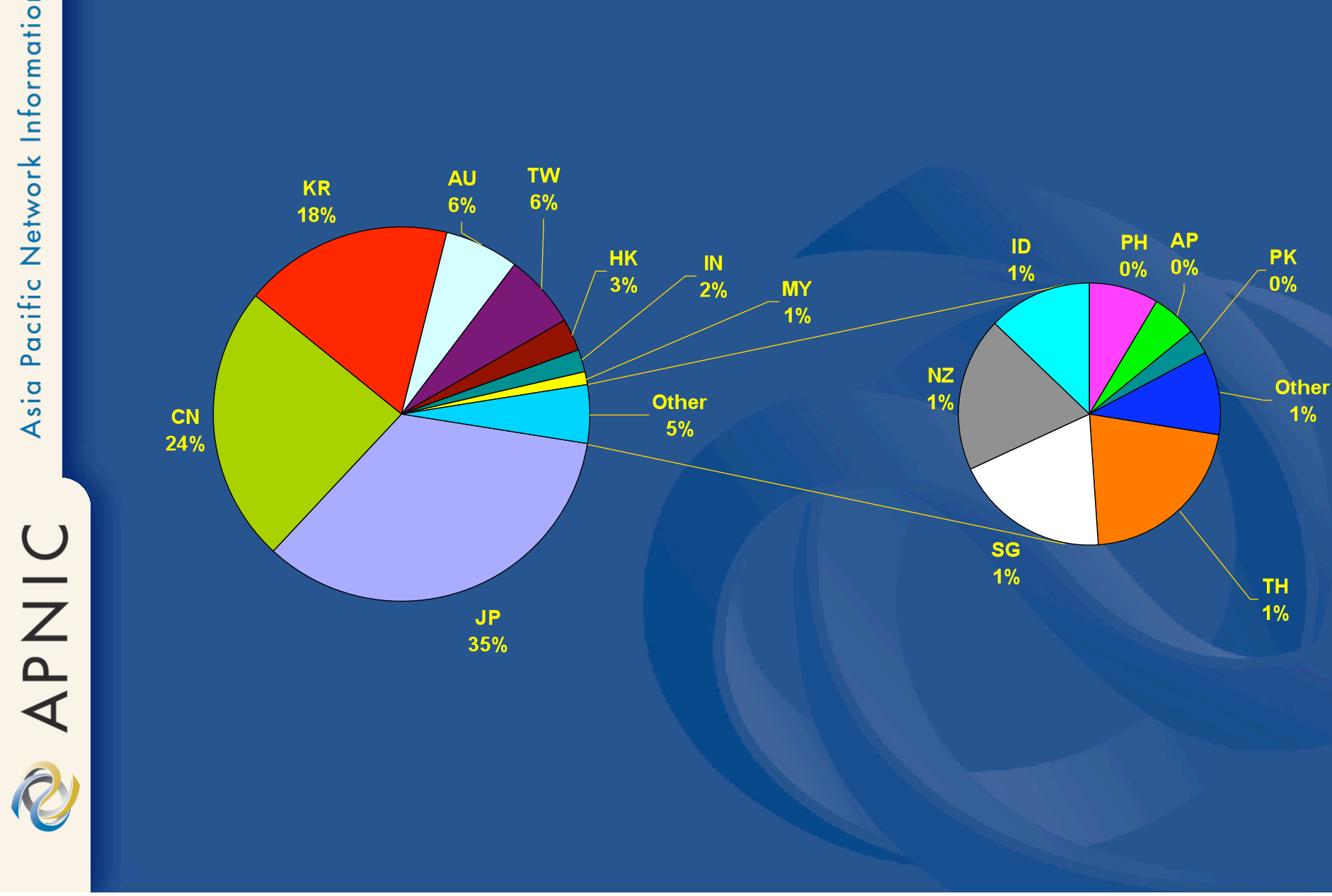

## **IPv4 distribution in Asia Pacific**

### **ASNs allocated in Asia Pacific**

Centre

Network Information

Pacific

Asia

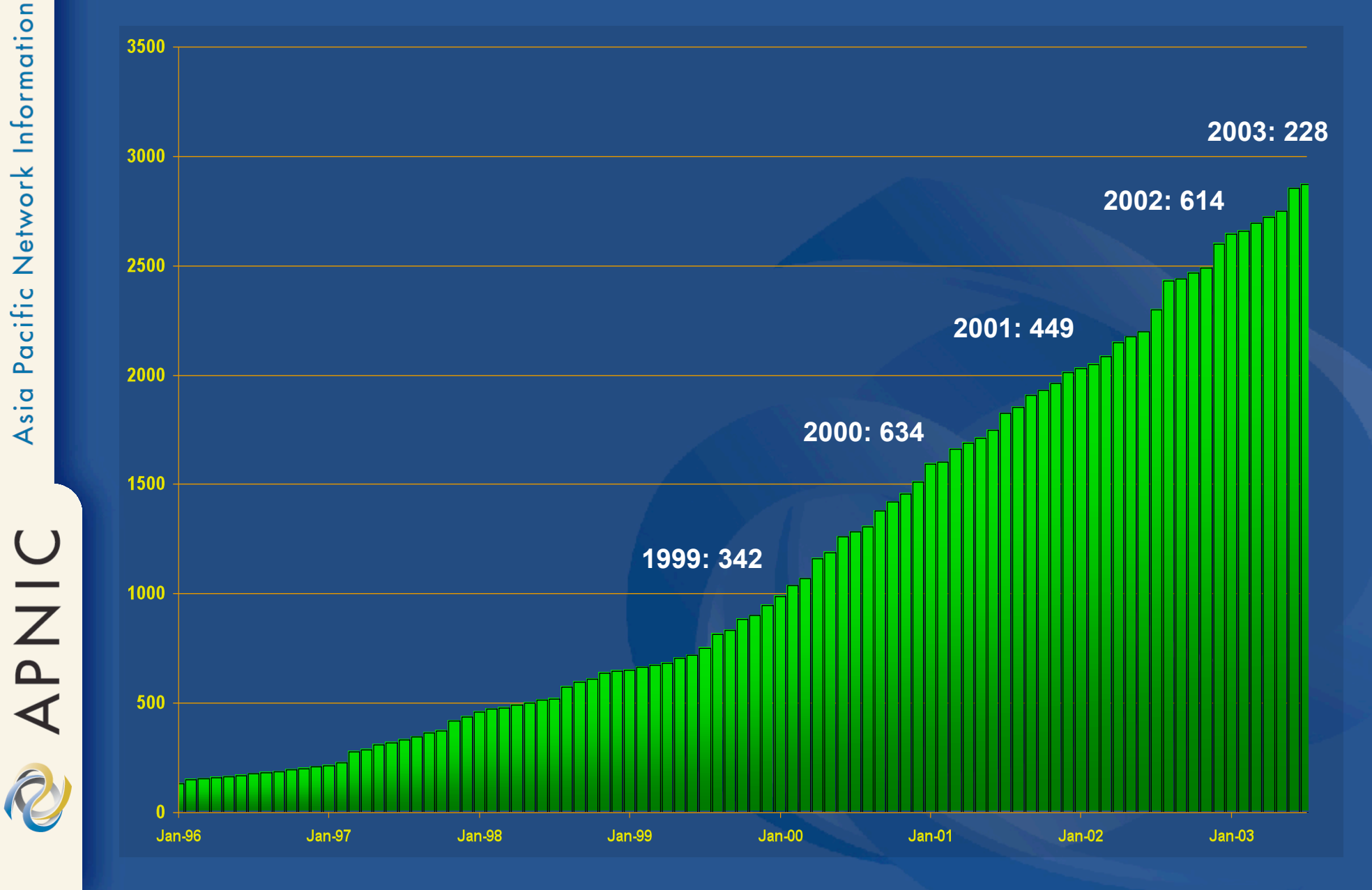

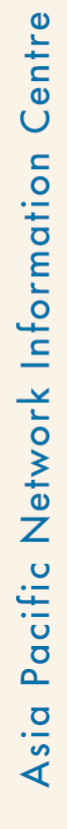

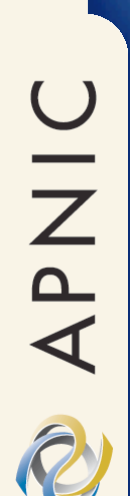

# **ASN distribution in Asia Pacific**

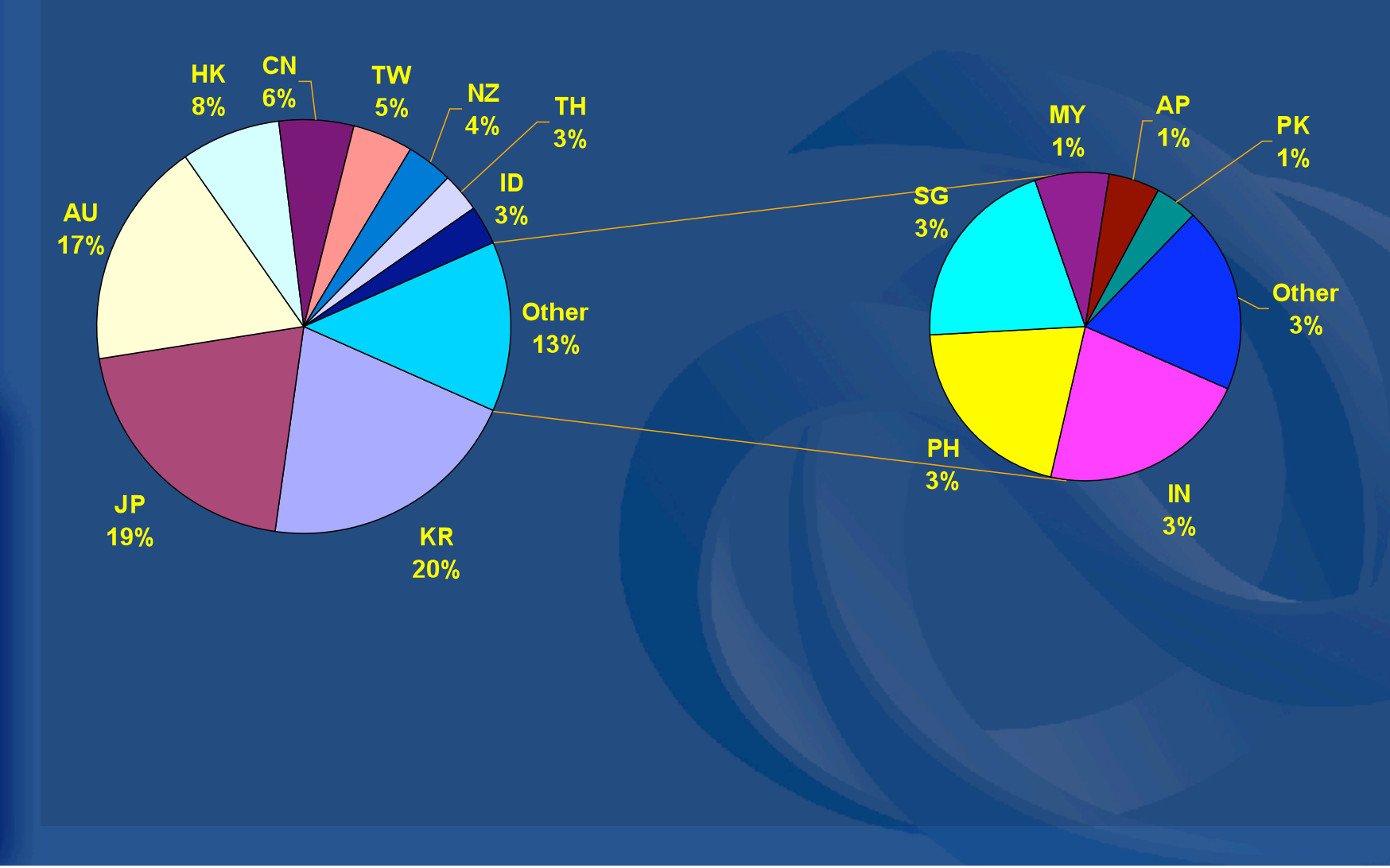

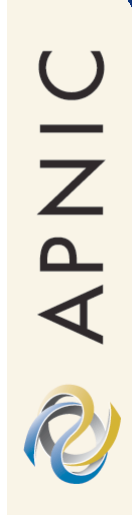

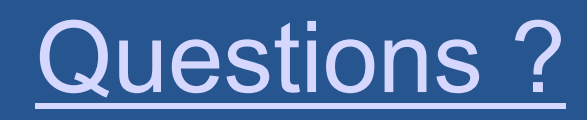

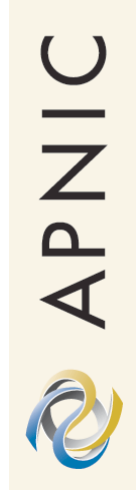

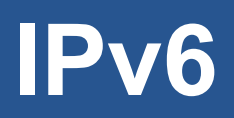

#### Overview, Policies & Procedures

APNIC

D

#### **Overview**

- Rationale
- Addressing
- Features of IPv6
- IPv6 Policies & Procedures
- Statistics

# OINAC

## **Rationale**

- Address depletion concerns – Squeeze on available addresses space
- End to end connectivity no longer visible
	- Widespread use of NAT
- Scalability
	- Increase of backbone routing table size
		- Hierarchical routing (CIDR)

## **IPv6 addressing**

- 128 bits of address space
- Hexadecimal values of eight 16 bit fields
	- X:X:X:X:X:X:X:X (X=16 bit number, eg: A2FE)
	- 16 bit number is converted to a 4 digit hexadecimal number

#### • Example:

- FE38:DCE3:124C:C1A2:BA03:6735:EF1C:683D
- 4EED:23:0:0:0:36E:125:2B
- 32CB:10A2:0000:0000:0000:0000:3EFC:3C2A can be represented as 32CB:10A2::3EFC:3C2A

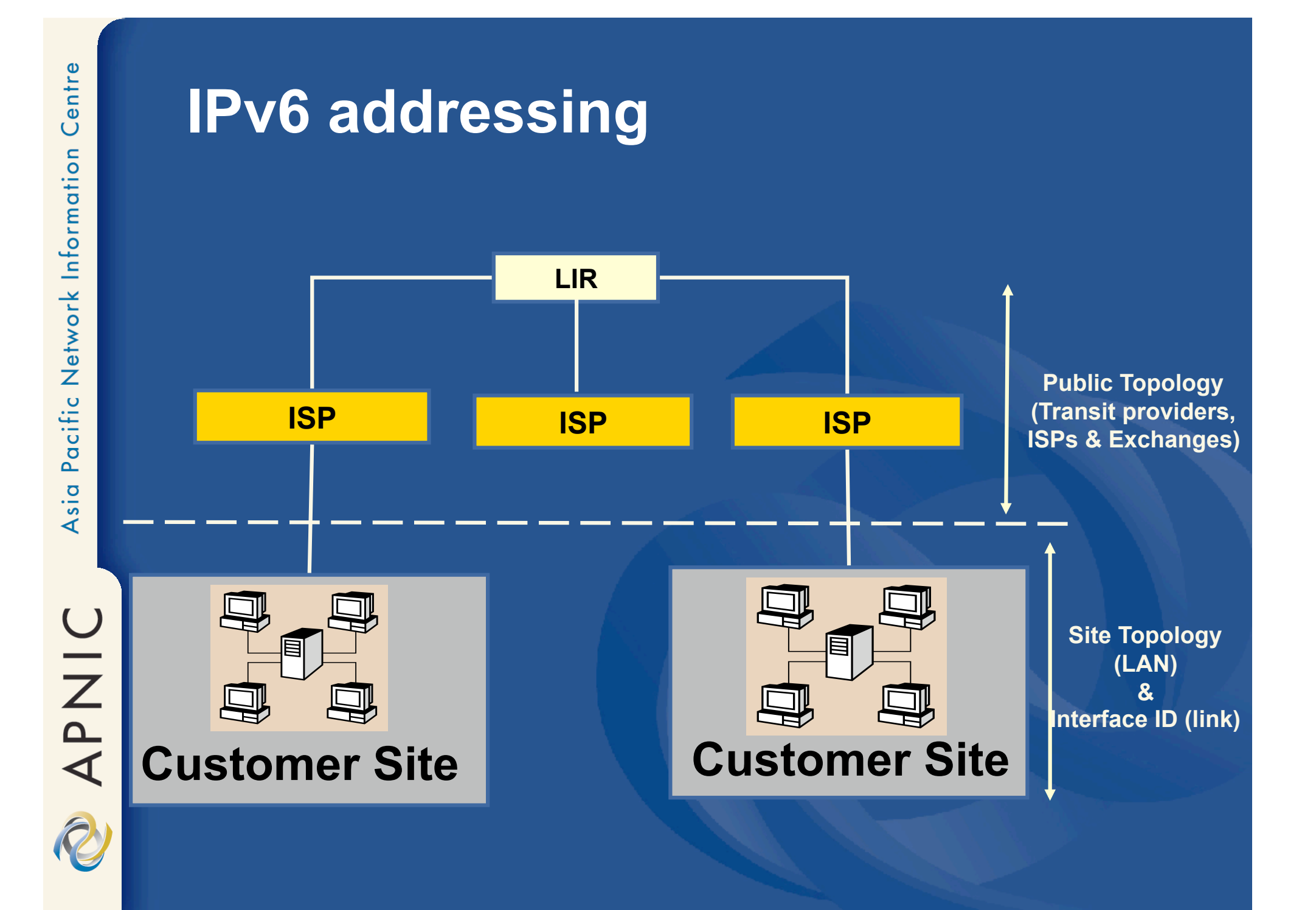

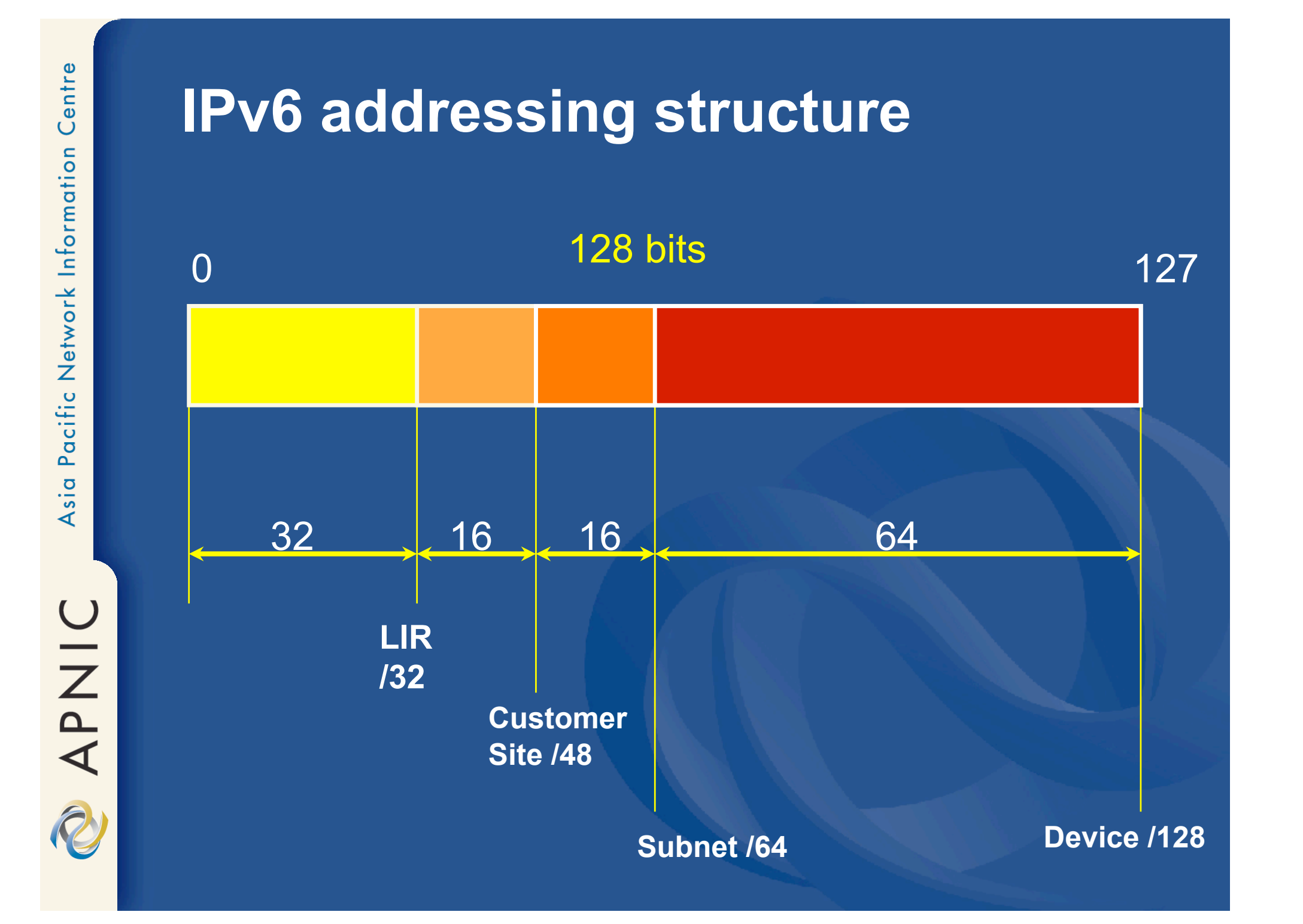
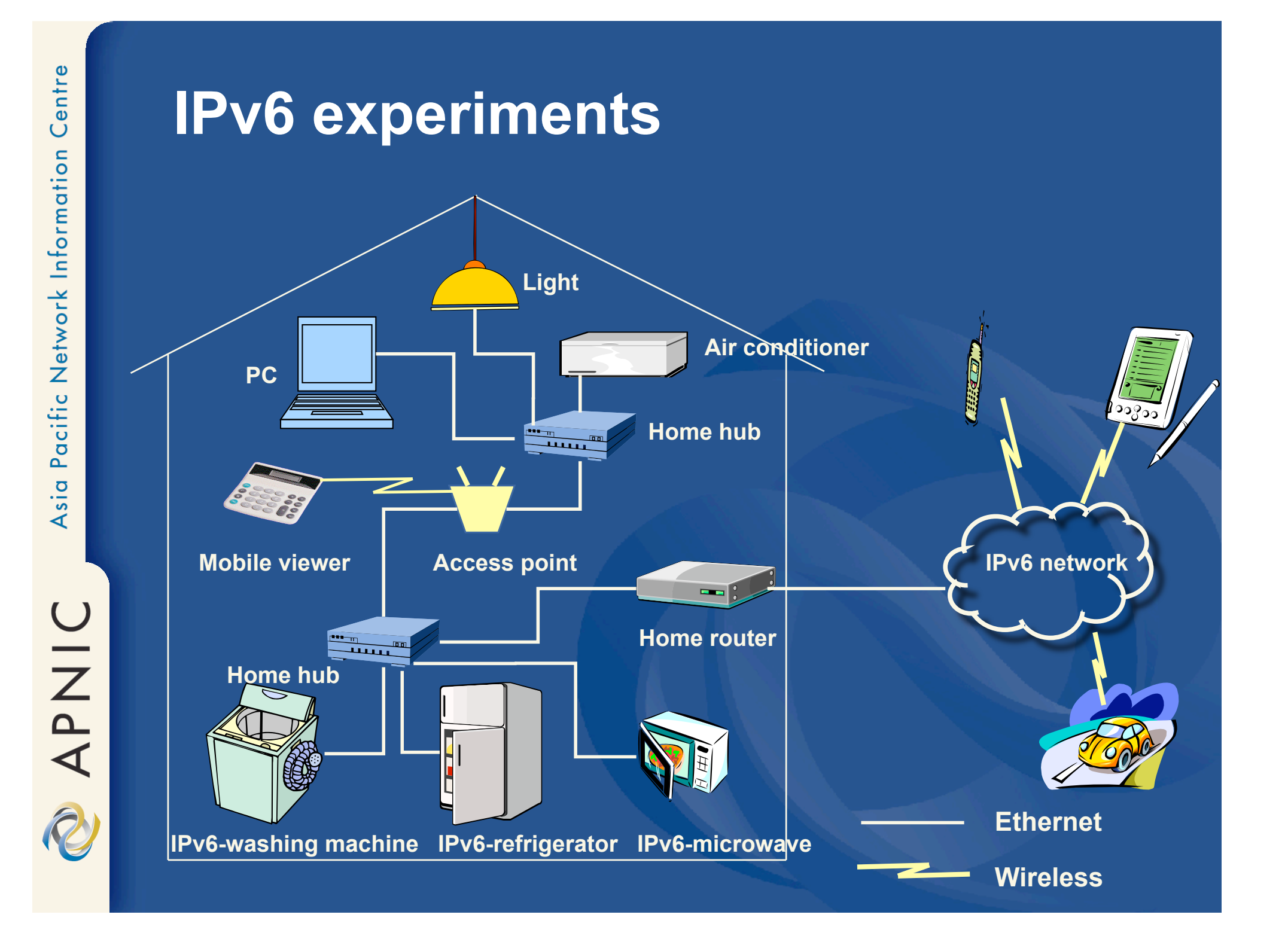

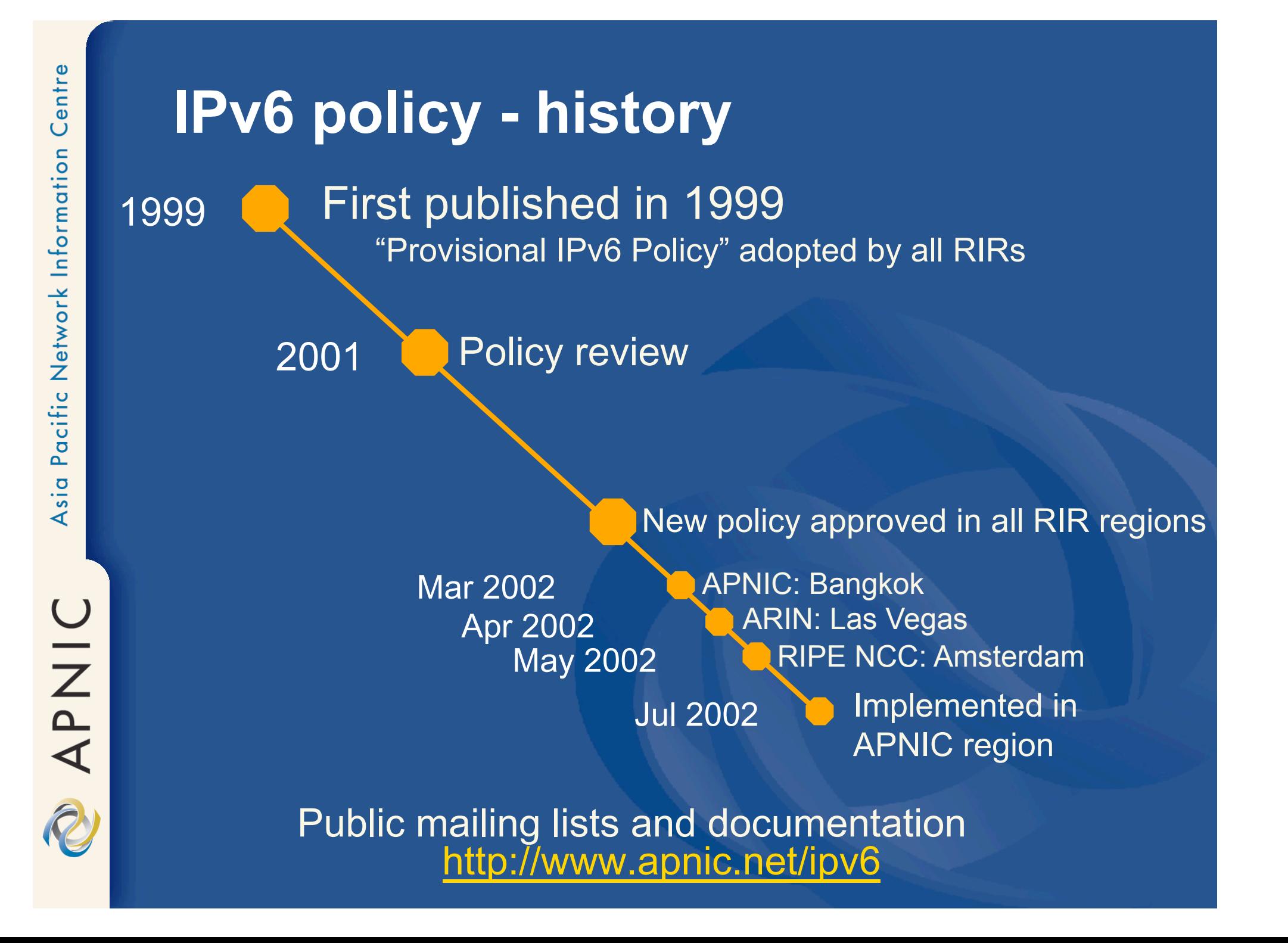

# **IPv6 address policy goals**

# • Efficient address usage

• Avoid wasteful practices

# • Aggregation

- Hierarchical distribution
- Aggregation of routing information
- Limiting no of routing entries advertised into the Internet

### • Minimise overhead

- Associated with obtaining address space
- Registration, Uniqueness, Fairness & consistency

APNIC

2

# **IPv6 initial allocation criteria**

- Be an LIR
	- Not be an end site
- Plan for at least 200 /48 assignments to other organisations within 2 years
- Plan to provide IPv6 connectivity to organisations and to end sites

– Initial allocation size: /32

# **Portable IPv6 assignments for IXPs**

- Demonstrate 'open peering policy'
- 3 or more peers

• Portable assignment size: /48 – All other needs should be met through normal processes

– /64 holders can "upgrade" to /48

- Through NIRs/ APNIC
- Need to return /64

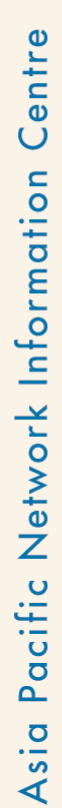

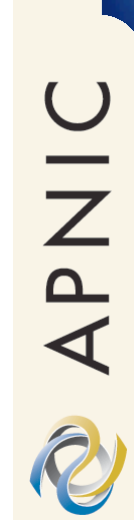

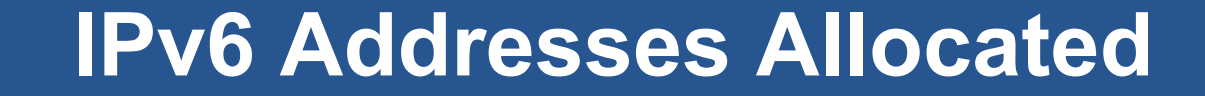

**Total to date: 114**

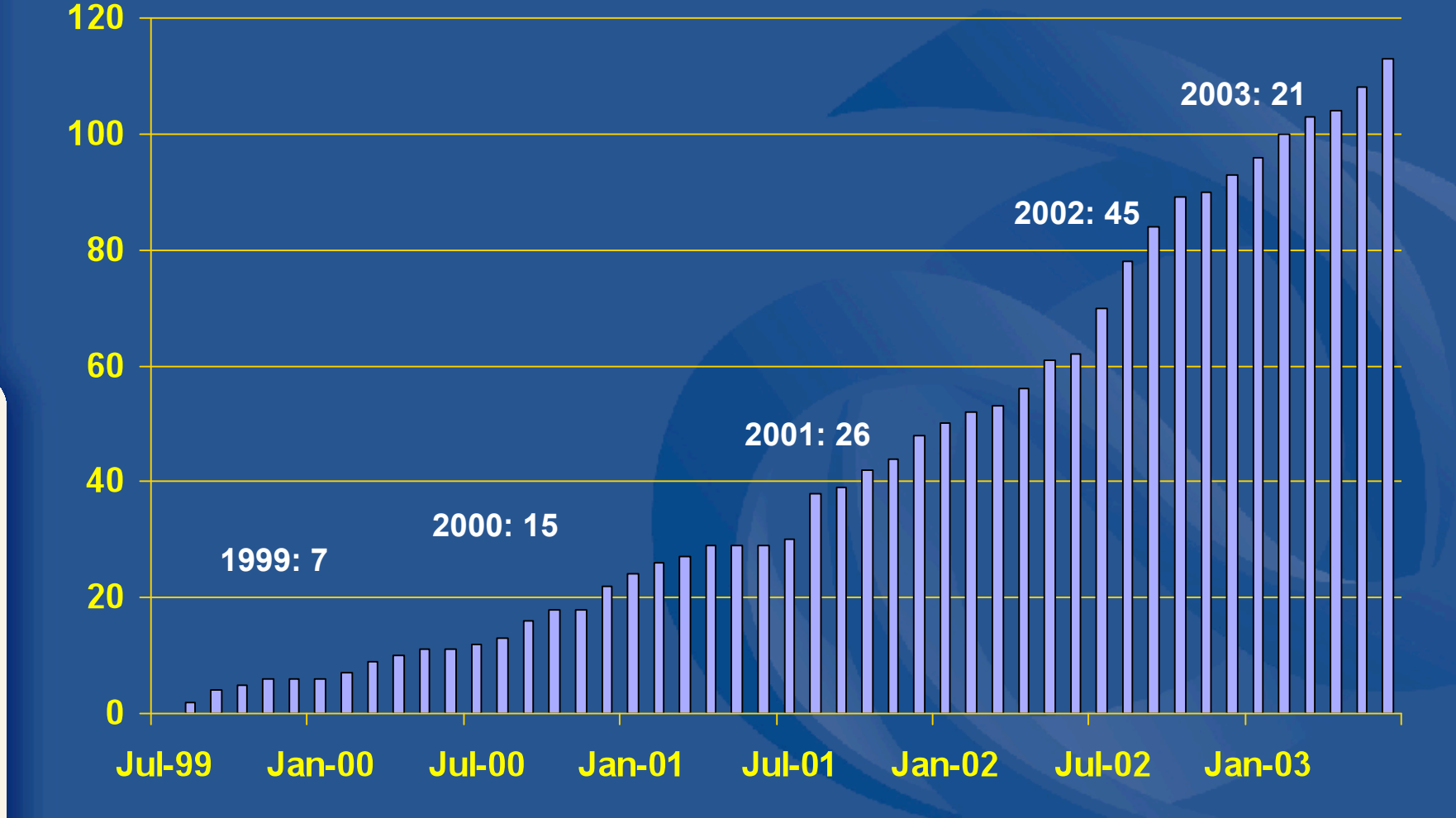

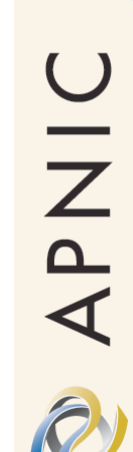

#### **IPv6 Addresses Allocated**

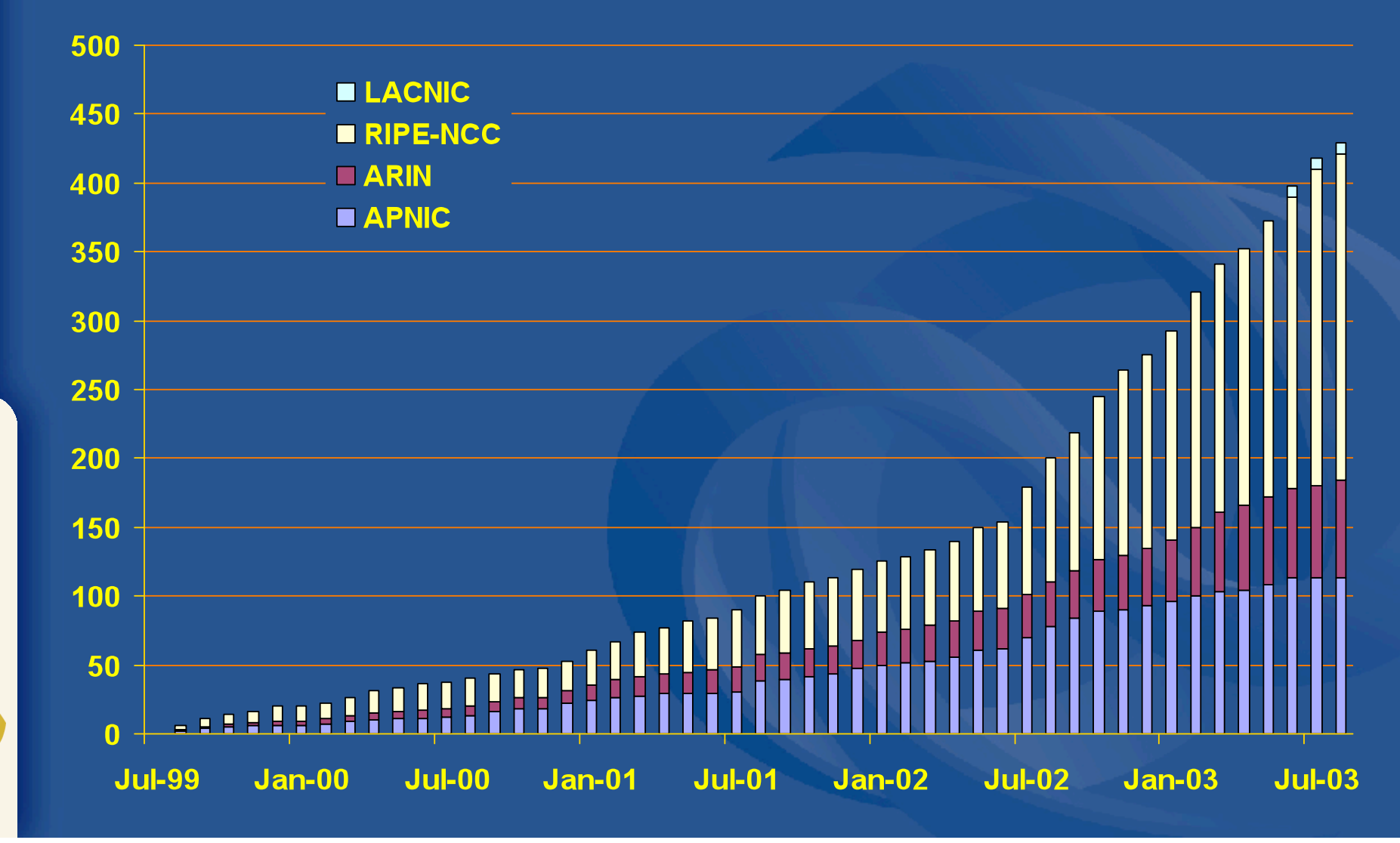

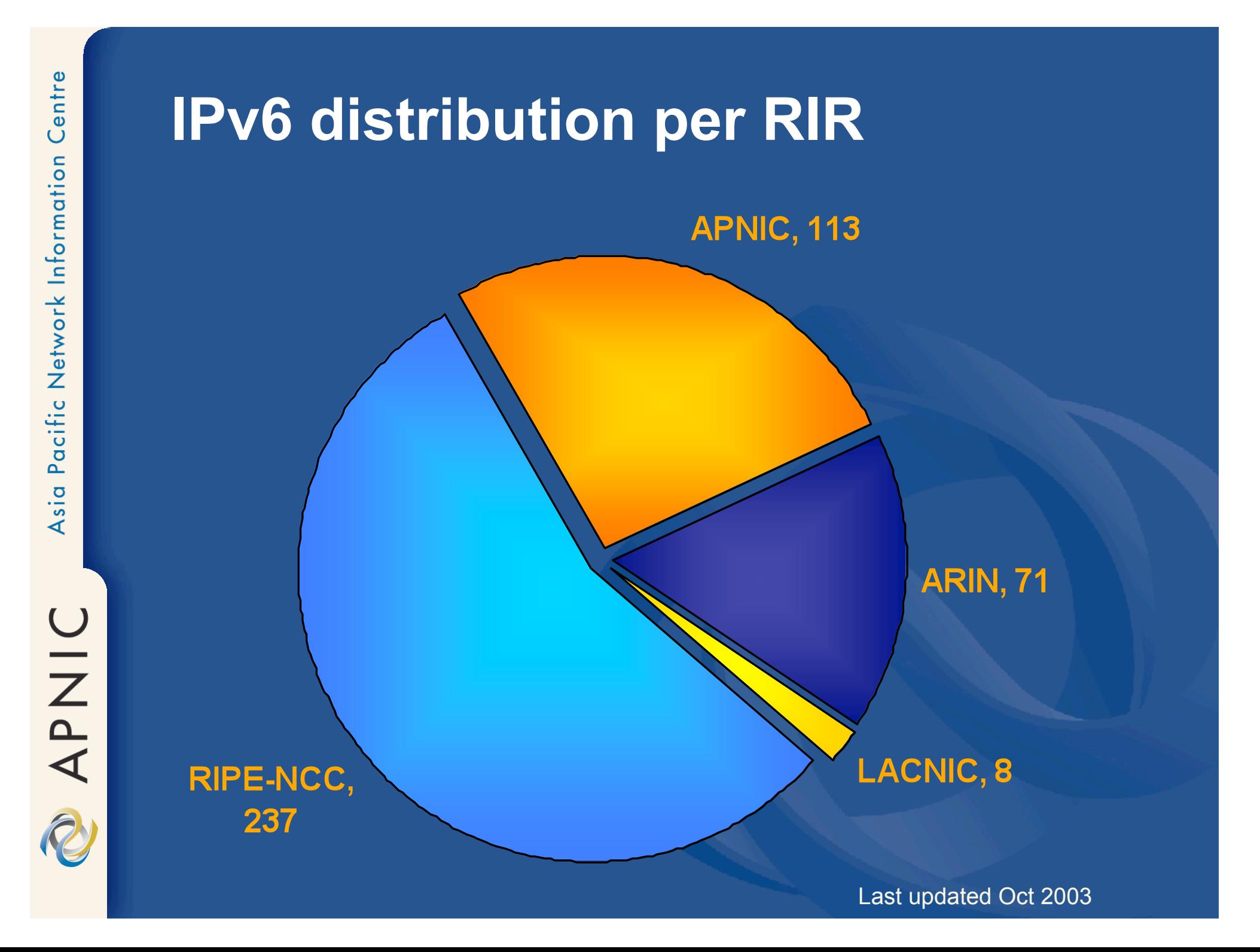

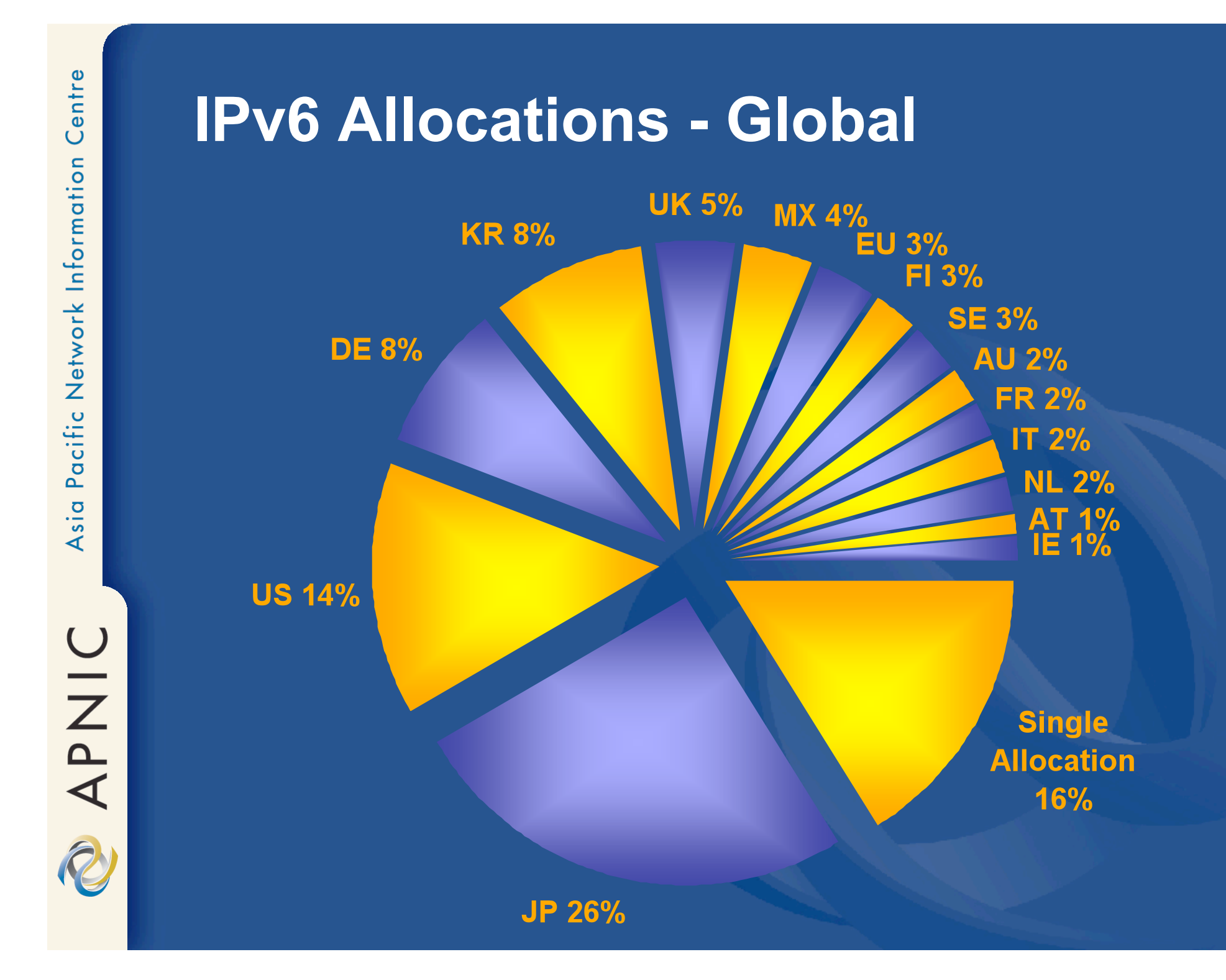

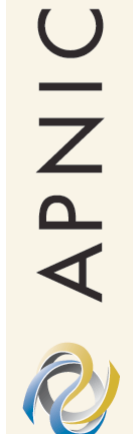

# **IPv6 allocations in AP**

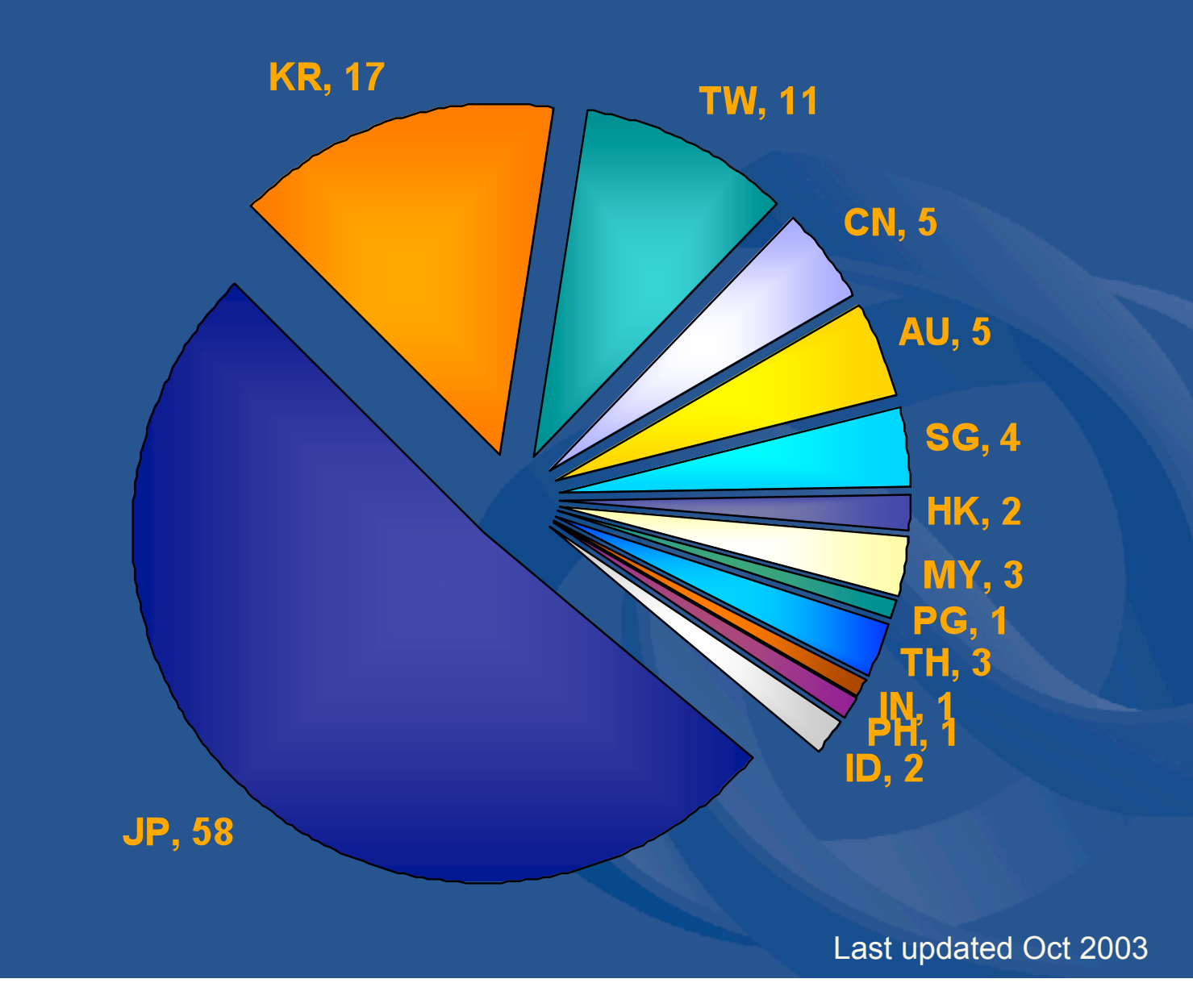

APNIC

#### **References**

#### • IPv6 Resource Guide

- http://www.apnic.net/services/ipv6 guide.html
- IPv6 Policy Document
	- http://www.apnic.net/policies.html

#### • IPv6 Address request form

• http://ftp.apnic.net/apnic/docs/ipv6-alloc-request

#### Useful reading:

– "The case for IPv6": http://www.6bone.net/misc/case-for-ipv6.html

#### FAQ

• http://www.apnic.net/info/faq/IPv6-FAQ.html

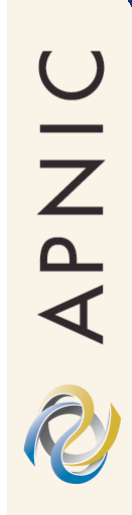

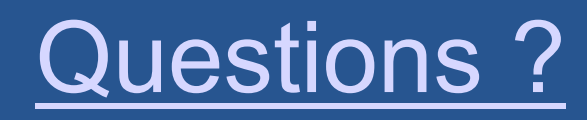

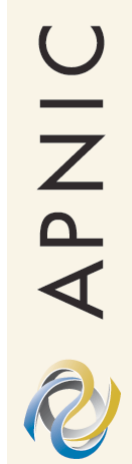

# **Thank you**

nurani@apnic.net

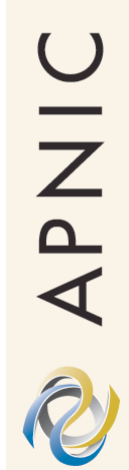

# Supplementary Reading

# **Introduction**

• Regional Internet Registry web sites – APNIC

• http://www.apnic.net

– ARIN

- http://www.arin.net
- LACNIC
	- www.lacnic.net
- RIPE NCC
	- http://www.ripe.net

• APNIC past meetings

• http://www.apnic.net/meetings

# **Introduction**

# • APNIC members

• http://www.apnic.net/members.html

# • Membership

- Membership procedure
	- http://www.apnic.net/membersteps.html
- Membership application form
	- http://www.apnic.net/apnic-bin/membership-application.pl
- Membership fees
	- http://www.apnic.net/docs/corpdocs/FeeSchedule.htm

Member Services Helpdesk -One point of contact for all member enquiries

Helpdesk
hours 9:00
am
7:00
pm
(AU
EST,
UTC
+
10
hrs)

ph:
+61
7
3858
3188 fax:
61
7
3858
3199

**Helpdes** 

- *More personalised service*
	- Range of languages: Cantonese, Filipino, Mandarin, Thai, Vietnamese etc.

#### • *Faster response and resolution of queries*

• IP resource applications, status of requests, obtaining help in completing application forms, membership enquiries, billing issues & database enquiries

# **APNIC & IR policies**

• Classless techniques/CIDR

- http://nori.apnic.net/ietf/rfc/rfc1517.txt
- http://nori.apnic.net/ietf/rfc/rfc1518.txt
- http://nori.apnic.net/ietf/rfc/rfc1519.txt

– Network Addressing when using CIDR • ftp://ftp.uninett.no/pub/misc/eidnes-cidr.ps.Z – Variable Length Subnet Table • http://nori.apnic.net/ietf/rfc/rfc1878.txt

#### **Private address space**

- Private Address Space – Address Allocation for Private Internets • http://nori.apnic.net/ietf/rfc/rfc1918.txt
	- Counter argument: Unique addresses are good
		- http://nori.apnic.net/ietf/rfc/rfc1814.txt

APNIC

# **Bit boundary chart**

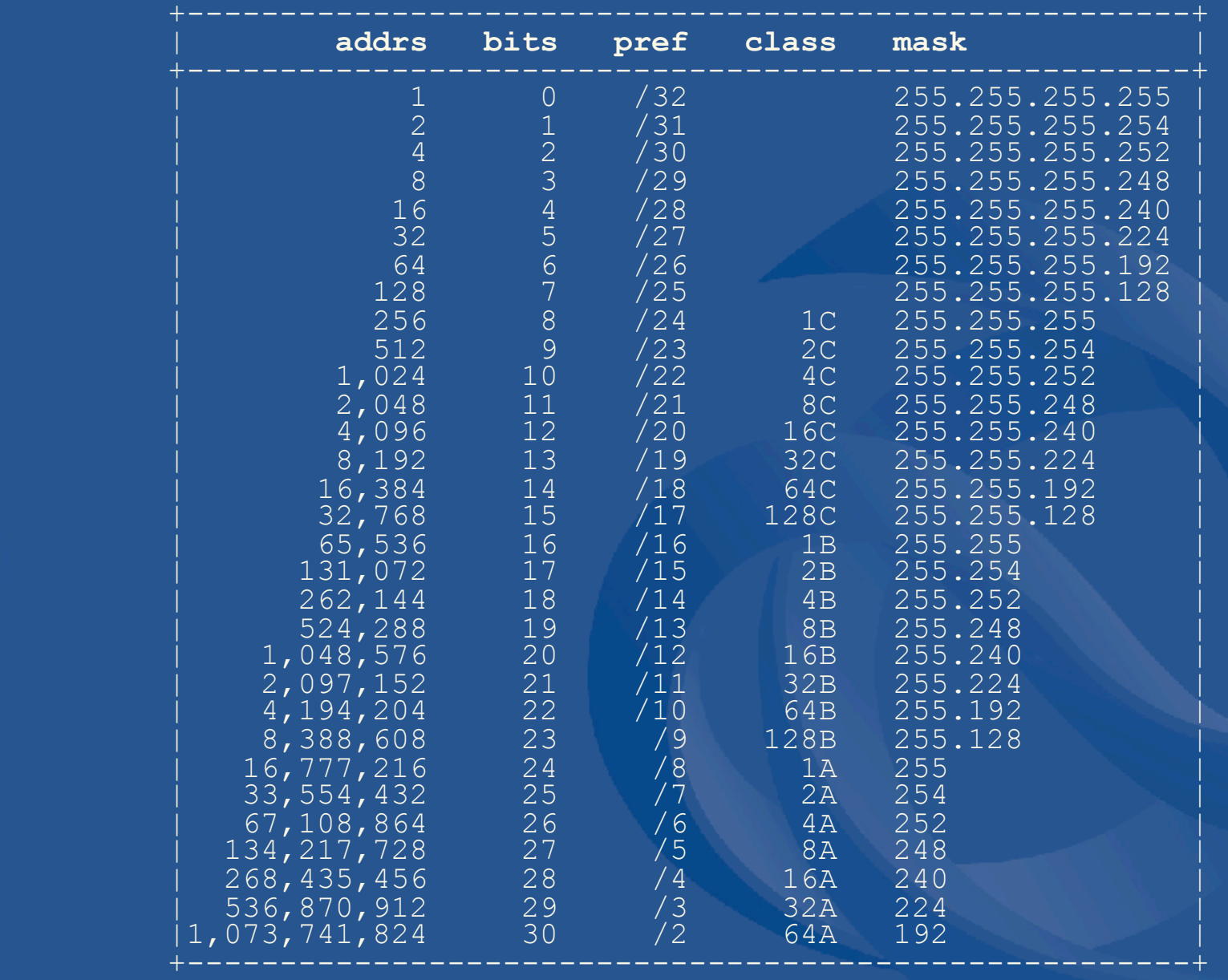

NAPNIC

# **APNIC mailing lists**

- apnic-talk
	- Open discussion relevant to APNIC community and members
		- e.g. policies, procedures etc
- apnic-announce
	- Announcements of interest to the AP community
- ipv6-registry
	- IPv6 allocation and assignment policies
- http://www.apnic.net/net\_comm/lists/
	- subscribe via <majordomo@apnic.net>
	- archives at
		- http://ftp.apnic.net/apnic/mailing-lists

# **The RIR system**

• "Development of the Regional Internet Registry System"

– Internet Protocol Journal

• Short history of the Internet

– http://www.cisco.com/warp/public/759/ ipj\_4-4/ipj\_4-4\_regional.html

APNIC

# **Policies & policy environment**

- Policy Documentation
	- Policies for address space management in the Asia Pacific region
		- http://www.apnic.net/docs/policy/addmanage-policy.html

– Internet Registry IP allocation Guidelines • http://nori.apnic.net/ietf/rfc/rfc2050.txt

# **Address request procedures**

- Addressing Guidelines
	- Designing Addressing Architectures for Routing & Switching Howard C. Berkowitz
- Address Request Forms
	- ISP Address Request Form
		- http://www.apnic.net/services/ipv4/
	- Second-opinion Request For
		- http://cgi.apnic.net/apnic-bin/second-opinionrequest.pl
	- No Questions Asked
		- http://ftp.apnic.net/apnic/docs/no-questions-policy

# **APNIC Database**

# • APNIC Database Documentation

- http://ftp.apnic.net/apnic/docs/database-update-info
- http://ftp.apnic.net/apnic/docs/maintainer-request
- http://www.apnic.net/apnic-bin/maintainer.pl
- http://www.apnic.net/services/whois\_guide.html

## • RIPE Database Documentation

– http://www.ripe.net/ripe/docs/databaserefmanual.html

APNIC

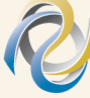

- Database 'whois' Client
	- http://ftp.apnic.net/apnic/dbase/tools/ripe-dbaseclient.tar.gz
	- http://www.apnic.net/apnic-bin/whois2.pl

# **Reverse DNS**

### • Request Forms

- http://www.apnic.net/db/revdel.html
- http://www.apnic.net/db/domain.html

# • Classless Delegations

- http://nori.apnic.net/ietf/rfc/rfc2317.txt
- Common DNS configuration errors
	- http://nori.apnic.net/ietf/rfc/rfc1537.txt

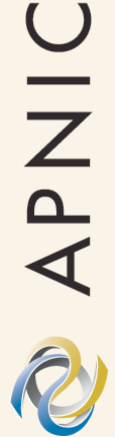

# **AS assignment procedures**

- ASN policy document
	- http://www.apnic.net/docs/policy/asn-policy.html
- ASN request form
	- http://www.apnic.net/db/aut-num.html
- Using a Dedicated AS for Sites Homed to a Single Provider
	- http://nori.apnic.net/ietf/rfc/rfc2270.txt
- Guidelines for the creation, selection, and registration of an AS
	- http://nori.apnic.net/ietf/rfc/rfc1930.txt

# **IPv6**

- IPv6 Address Allocation & Assignment **Policy** 
	- http://ftp.apnic.net/apnic/docs/ipv6-addresspolicy
- IPv6 Address request form
	- http://ftp.apnic.net/apnic/docs/ipv6-allocrequest
- FAQ
	- http://www.apnic.net/info/faq/IPv6-FAQ.html

#### **IPv6**

- The case for IPv6
	- draft-ietf-iab-case-for-ipv6-06.txt
		- http://www.6bone.net/misc/case-for-ipv6.html
- Internet Protocol Version 6 (IPv6) Addressing Architecture
	- http://nori.apnic.net/ietf/rfc/rfc3513.txt
- IPv6 Stateless Address Autoconfiguration
	- http://nori.apnic.net/ietf/rfc/rfc2462.txt

# **IPv6**

- The H Ratio for Address Assignment **Efficiency** 
	- http://nori.apnic.net/ietf/rfc/rfc1715.txt
- The Host-Density Ratio for Address Assignment Efficiency: An update on the H ratio
	- http://nori.apnic.net/ietf/rfc/rfc3194.txt

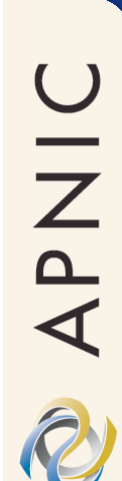

# **IPv6: HD ratio 0.8**

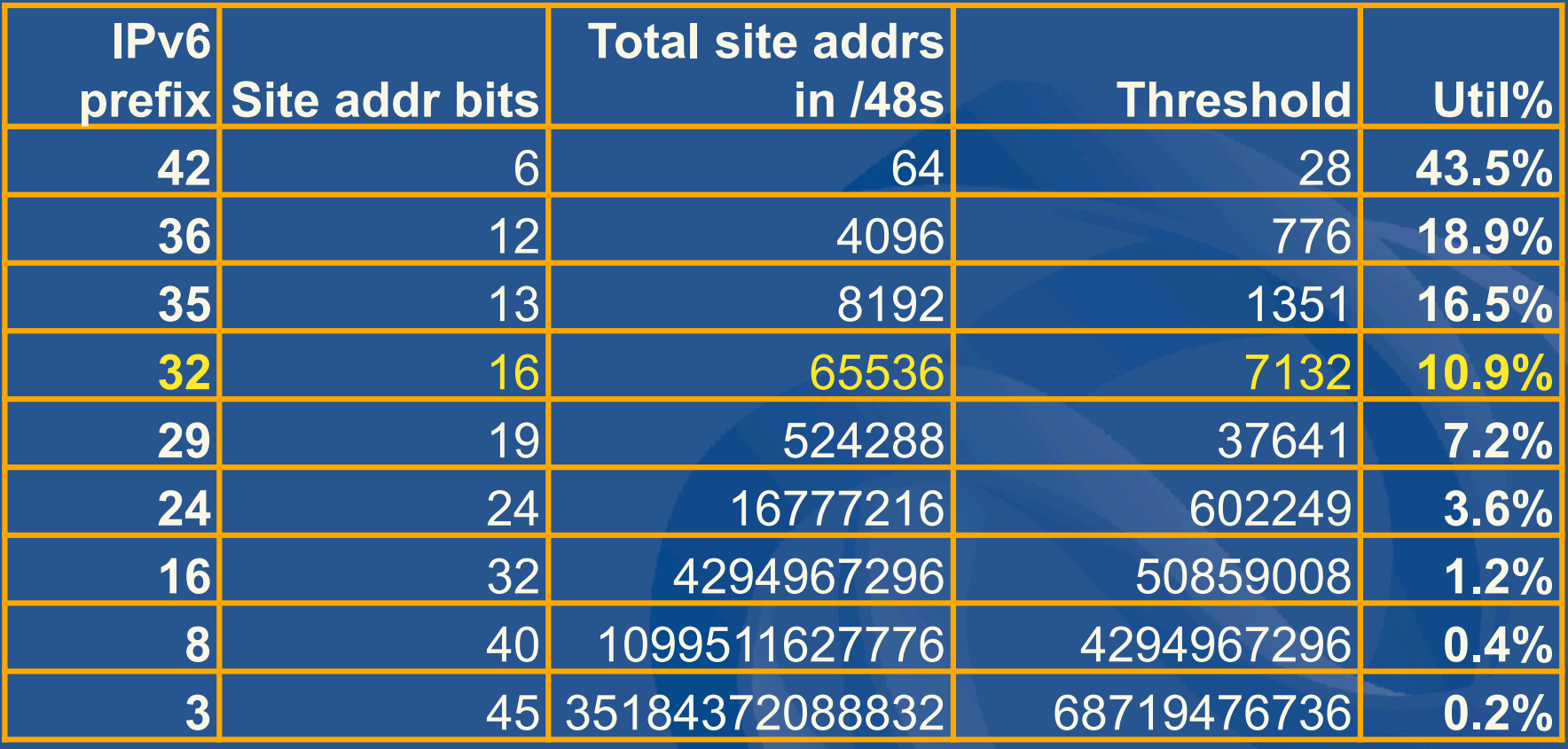

RFC3194 "The Host-Density Ratio for Address Assignment Efficiency"

- Operational Content Books
	- ISP Survival Guide Geoff Huston
- BGP Table
	- http://www.telstra.net/ops/bgptable.html
	- http://www.merit.edu/ipma/reports
	- http://www.merit.edu/ipma/routing\_table/maeeast/prefixlen.990212.html
	- http://www.employees.org/~tbates/ cidr.hist.plot.html
- Routing Instability
	- http://zounds.merit.net/cgi-bin/do.pl

- Routing & Mulithoming
	- Internet Routing Architectures Bassam Halabi
	- BGP Communities Attribute
		- http://nori.apnic.net/ietf/rfc/rfc1997.txt
		- http://nori.apnic.net/ietf/rfc/rfc1998.txt
	- Using a Dedicated AS for Sites homed to a Single Provider
		- http://nori.apnic.net/ietf/rfc/rfc2270.txt

- Filtering
	- Egress Filtering http://www.cisco.com/public/ cons/isp
	- Network Ingress Filtering: Defeating Denial of Service Attacks which employ IP Source Address Spoofing
		- http://nori.apnic.net/ietf/rfc/rfc2267.txt
- Dampening
	- case studies at http://www.cisco.com/warp/ public/459/16.html
- Traceroute Server
	- http://nitrous.digex.net

• Renumbering

– Network Renumbering Overview: Why Would I Want It and What Is It Anyway?

• http://nori.apnic.net/ietf/rfc/rfc2071.txt

– Procedures for Enterprise Renumbering

- http://www.isi.edu/div7/pier/papers.html
- NAT

– The IP Network Address Translator

• http://nori.apnic.net/ietf/rfc/rfc1631.txt